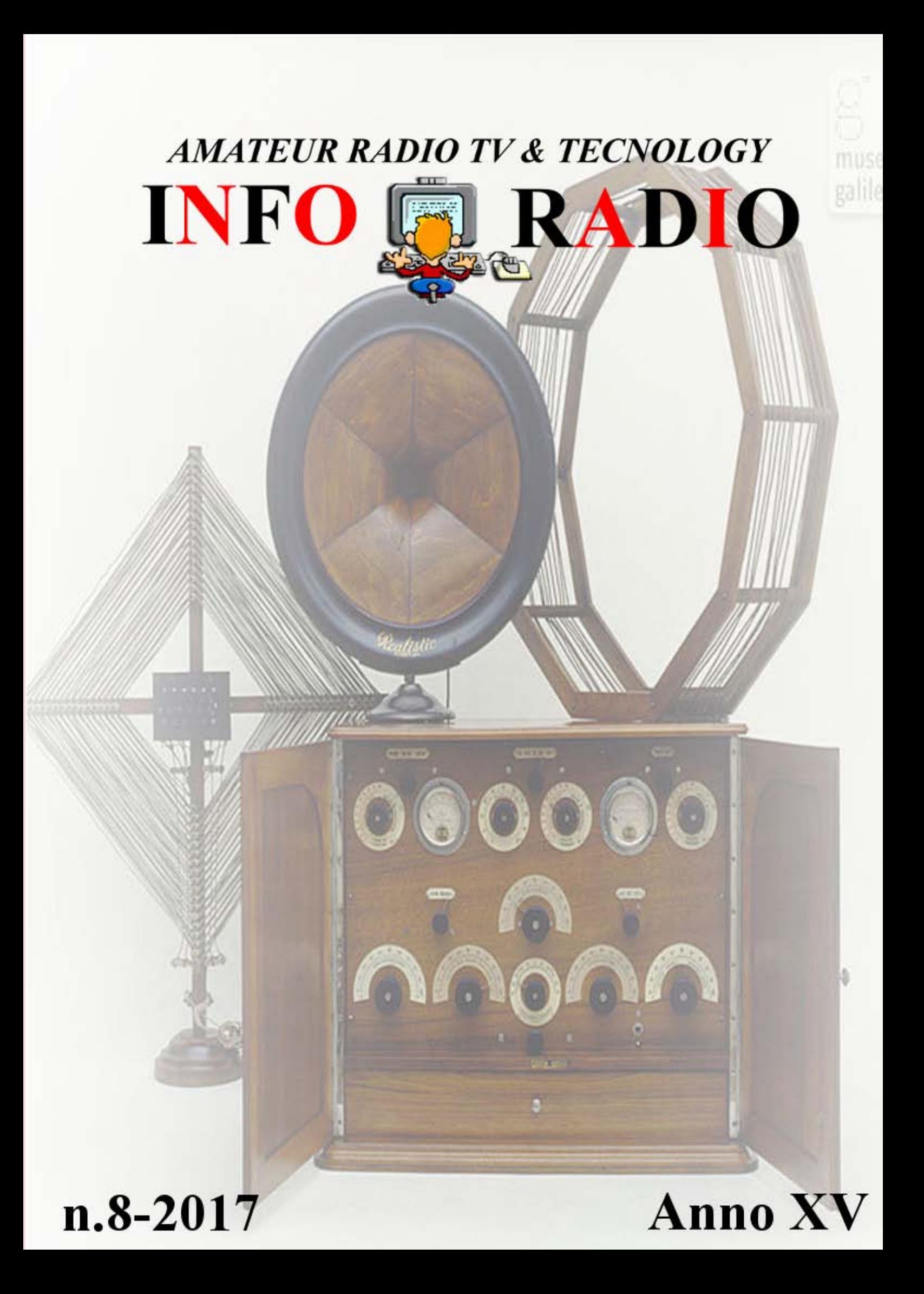

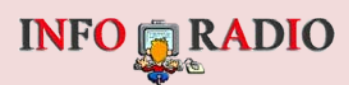

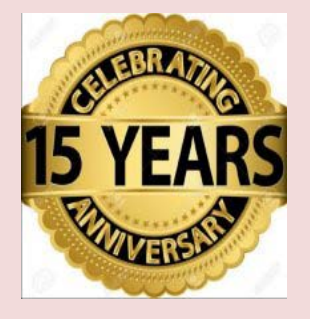

**[www.info-radio.eu](http://www.info-radio.eu/) [i1scl@info-radio.eu](mailto:i1scl@info-radio.eu)**

**<https://twitter.com/inforadio3>**

You uhe [www.youtube.com/watch?v=ev7T5\\_LoXMQ&feature=youtu.be](http://www.youtube.com/watch?v=ev7T5_LoXMQ&feature=youtu.be) You uhe

**INVIARE GLI ARTICOLI ENTRO MARTEDI MATTINO <http://www.info-radio.eu/index.php/contatti/redazione>**

#### IL GIORNALE E' IN DUE EDIZIONI: ITALIANO E INGLESE

**ATTENZIONE: Nella home page del web [www.info-radio.eu](http://l.facebook.com/l.php?u=http%3A%2F%2Fwww.info-radio.eu%2F&h=aAQG_4lVUAQE78vste-6LrjfXJAxjypOrdQxGXBuUk-1LgQ&enc=AZNU3E0I8XHYHaVYdxAPnfedWLtVtZAzEagnSCW1neQFODJk-QXEWKtaEp9hxz2_OLIyQqRnpq9zsPXqazi1khPYHHNY5EV6M_xO8ckaECj33u7zgkUH9FTnbTHQNwx4sjWrvEGZK9ryWYfPViEMVxWB_73JzdFWK1FI2nrH6PU5VkoMxfc6Nj3kgPPE9y5Wl8DN5h5dpqzm3Dp50-DdV_m5&s=1) nella colonna di sinistra subito sotto lo scroll delle associazioni c'è una finestrella nella quale cliccandoci, vedi il giornale della settimana e le due edizioni precedenti.**

**EDIZIONE di Giovedi 23 febbraio**

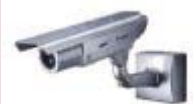

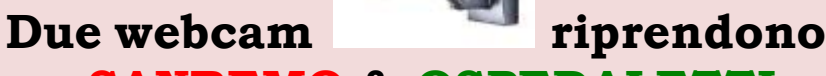

#### **SANREMO & OSPEDALETTI**

 **In assenza delle immagini delle webcam, viene trasmesso il monoscopio.**

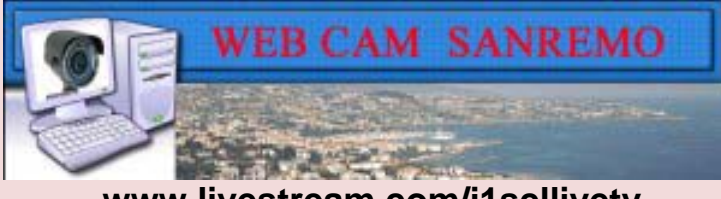

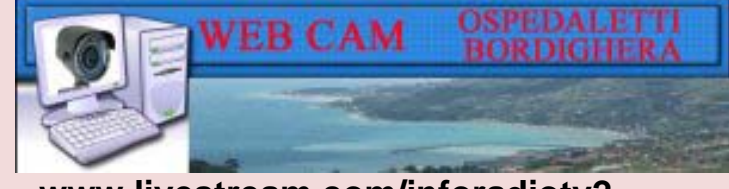

 **[www.livestream.com/i1scllivetv](http://www.livestream.com/i1scllivetv) [www.livestream.com/inforadiotv2](http://www.livestream.com/inforadiotv2)** 

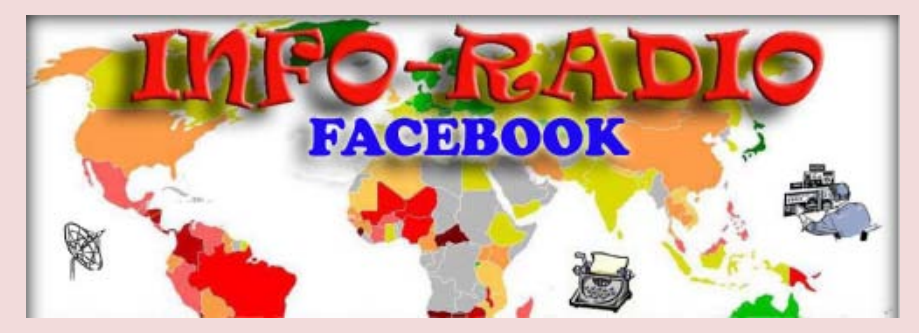

#### **<https://www.facebook.com/groups/511172709045689/?fref=ts>**

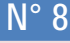

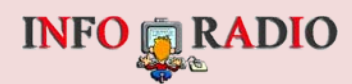

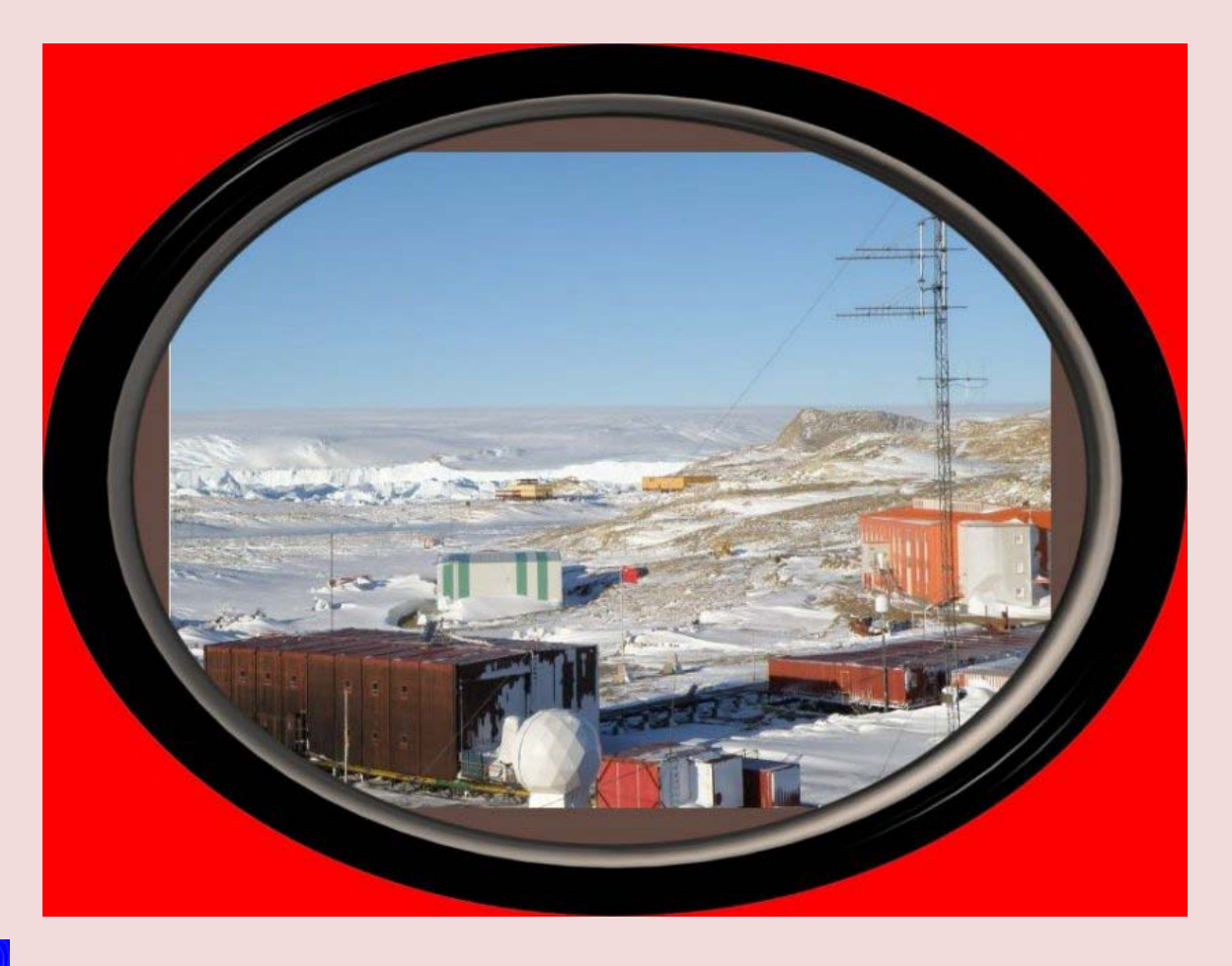

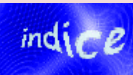

#### **INTERATTIVO PER SCEGLIERE LA PAGINA CLICCA SUL NUMERO**

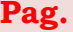

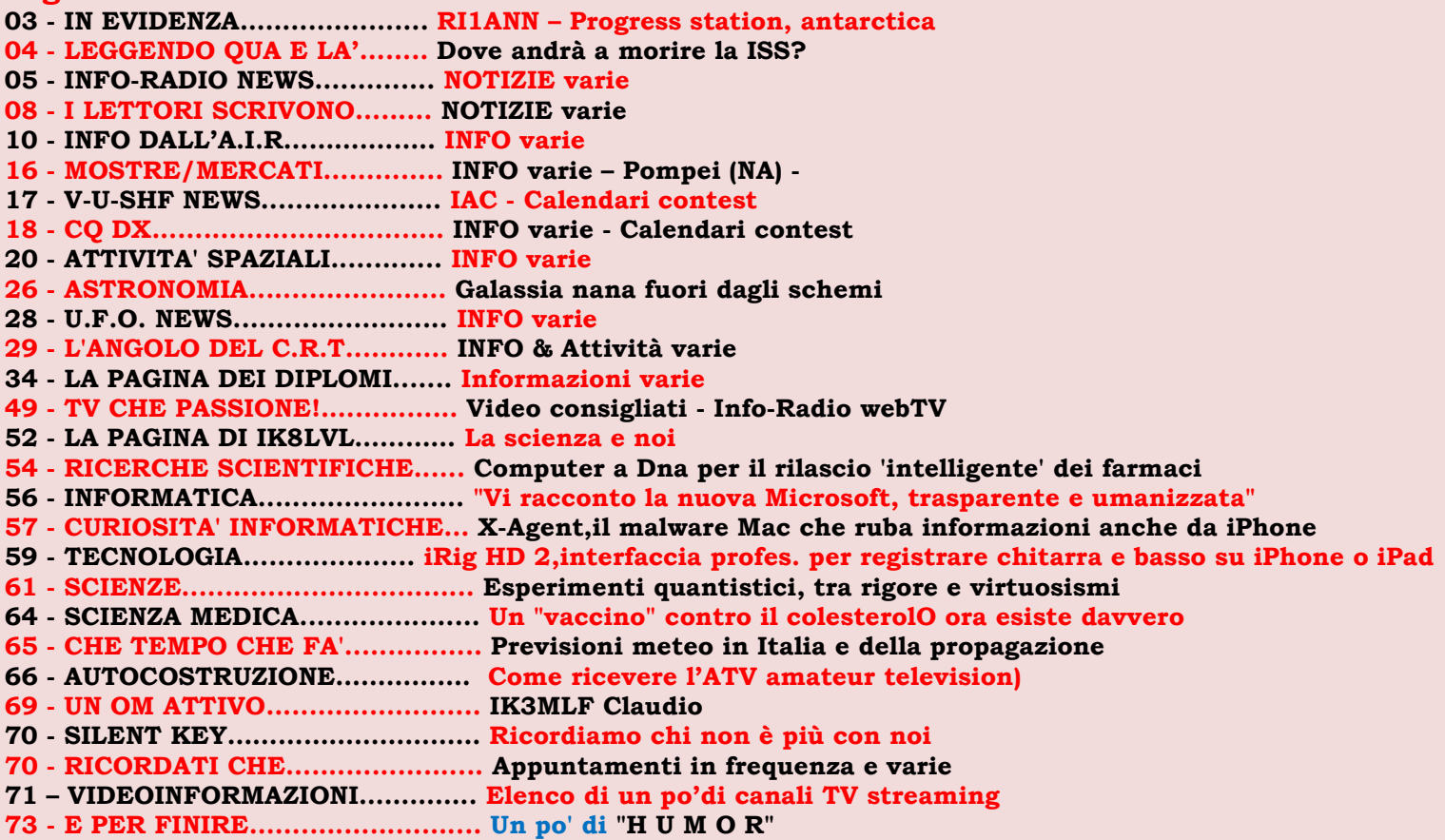

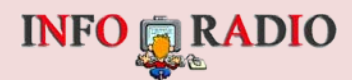

# <span id="page-3-0"></span>Leggendo qua e là

## **[Dove andrà a morire la ISS?](http://spazio.temporeale24.it/78-spazio/1208-dove-andra-a-morire-la-iss)**

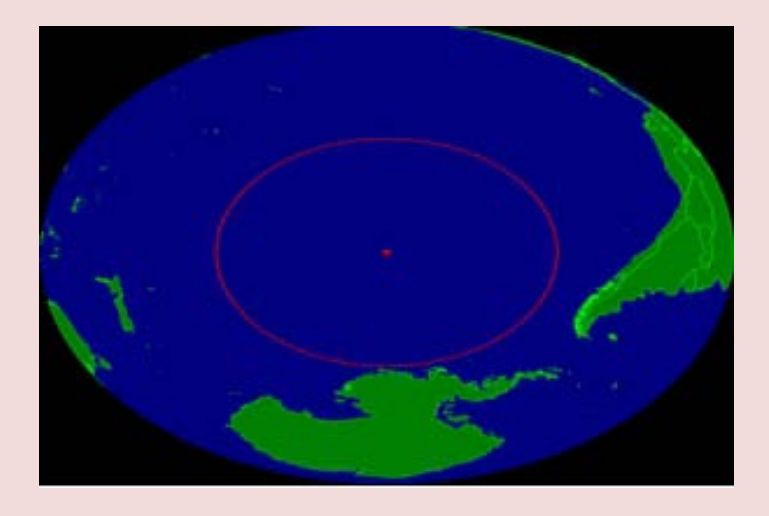

**Nel punto del pianeta più lontano da ogni terra emersa o nucleo abitato. Un cimitero sommerso dove riposano altri centinaia di oggetti spaziali a fine missione.A oltre 4.800 km dalla costa est della Nuova Zelanda e 3.200 km dalla Penisola Antartica, nelle profondità del Pacifico, si trova un cimitero molto particolare: riposano qui, a 4 km di profondità, i resti di centinaia di sonde, satelliti, cargo e stazioni spaziali, lasciati precipitare in questo punto, il più lontano da qualunque terra emersa sul pianeta. Fuori dal mondo. È il polo oceanico dell'inaccessibilità o punto nemo (in onore del Capitano dei romanzi di Jules Verne), e rappresenta il luogo più sicuro per il rientro atmosferico dei veicoli spaziali a fine missione. Qui dovrebbe finire, attorno al 2028, anche la ISS, il nostro (Fonte Focus.it)**

**avamposto nello Spazio.Ospiti illustri. Dal 1971 a oggi, ci sono caduti 263 oggetti spaziali costruiti dall'uomo, compresa la MIR, la stazione spaziale russa da 142 tonnellate, smantellata nel 2001 (sono russi anche altri 190 tra i detriti celesti che riposano nell'area).Finale col botto. Rispetto al suo illustre predecessore, la ISS pesa quasi 500 tonnellate, è quattro volte più grande e ha la superficie di un campo da calcio. Il suo rientro sarà una manovra complessa da calcolare attentamente, affinché tutti i frammenti sopravvissuti all'atmosfera terrestre finiscano nel Pacifico. L'impatto - dall'esplosione atmosferica allo schianto finale, che ridisegnerà il fondale oceanico promette di essere piuttosto spettacolare.** 

## **INFO & RADIO**

<span id="page-4-0"></span>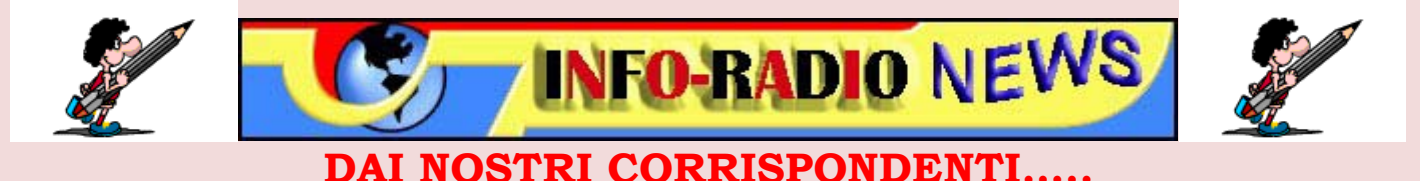

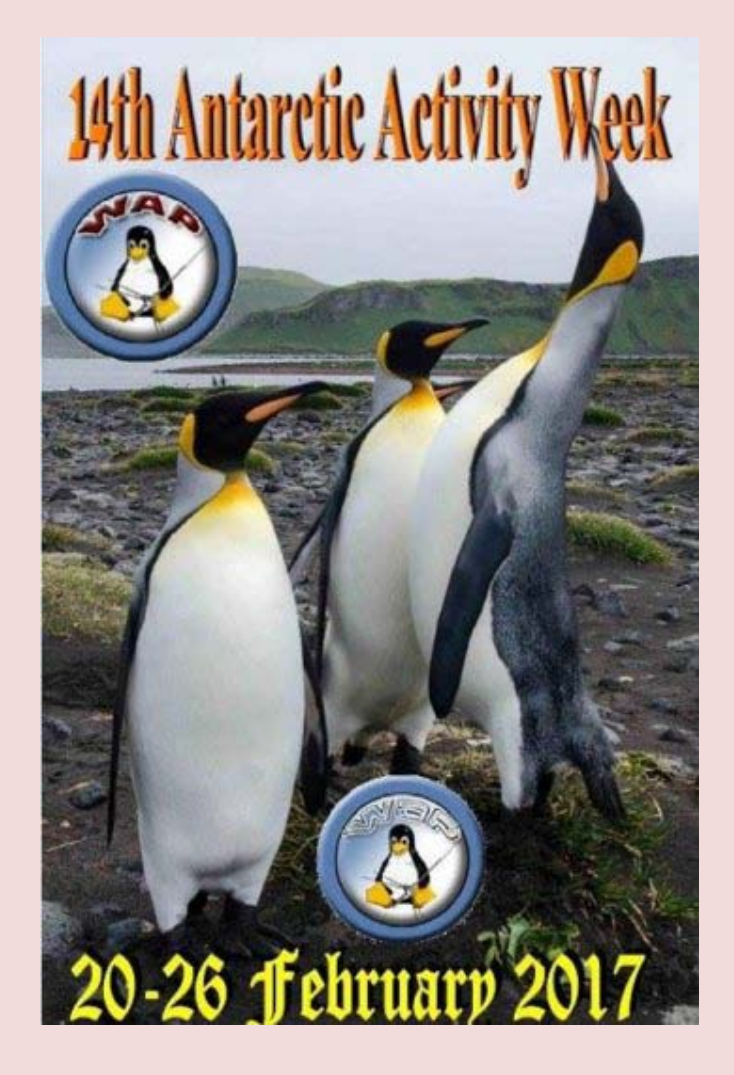

**La manifestazione che ha lo scopo di far conoscere e divulgare le attività scientifiche Italiane e Internazionali in territorio Antartico, con particolare riferimento all'aspetto logistico e meteorologico, svolto per il nostro Paese dall'AM Italiana congiuntamente con le maggiori Organizzazioni scientifiche mondiali, è un evento di carattere Internazionale organizzata dal WAP [www.waponline.it](http://l.facebook.com/l.php?u=http%3A%2F%2Fwww.waponline.it%2F&h=bAQEFzNHCAQG3uAyqJuEba4gk4k_68a7dUvMYhlpXl3XSMw&enc=AZON7NHC_UWWzuUXJm59nJpiS4F4Z58Ihqyv4Sfcu7dJW9PqYiFpxbRfebDNFAs-p6VcfogcDyfM7N_rFJKnQb58ITPcJXZTuhhEAdt-9Qjbzs5_2s3YFXYk0YdXLuLYcivysKtuAnyvMHXeaDmMrGTIZTx8o66IrVyrPD1ImpNajniclXnH9gLqm5DOKAbtos4&s=1) (modestamente, anche forse non tutti lo sanno il sito WAP è nato a Pancalieri oltre 30 anni fa!)**

**Quest'anno la AAW è giunta alla 14a edizione.**

**Check <http://www.waponline.it/Default.aspx?tabid=113>**

**<http://dx-world.net/ri1ann-progress-station-antarctica/>**

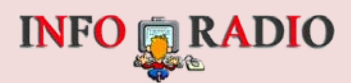

#### **Anche noi "on air" nella 14° Settimana Antartica!**

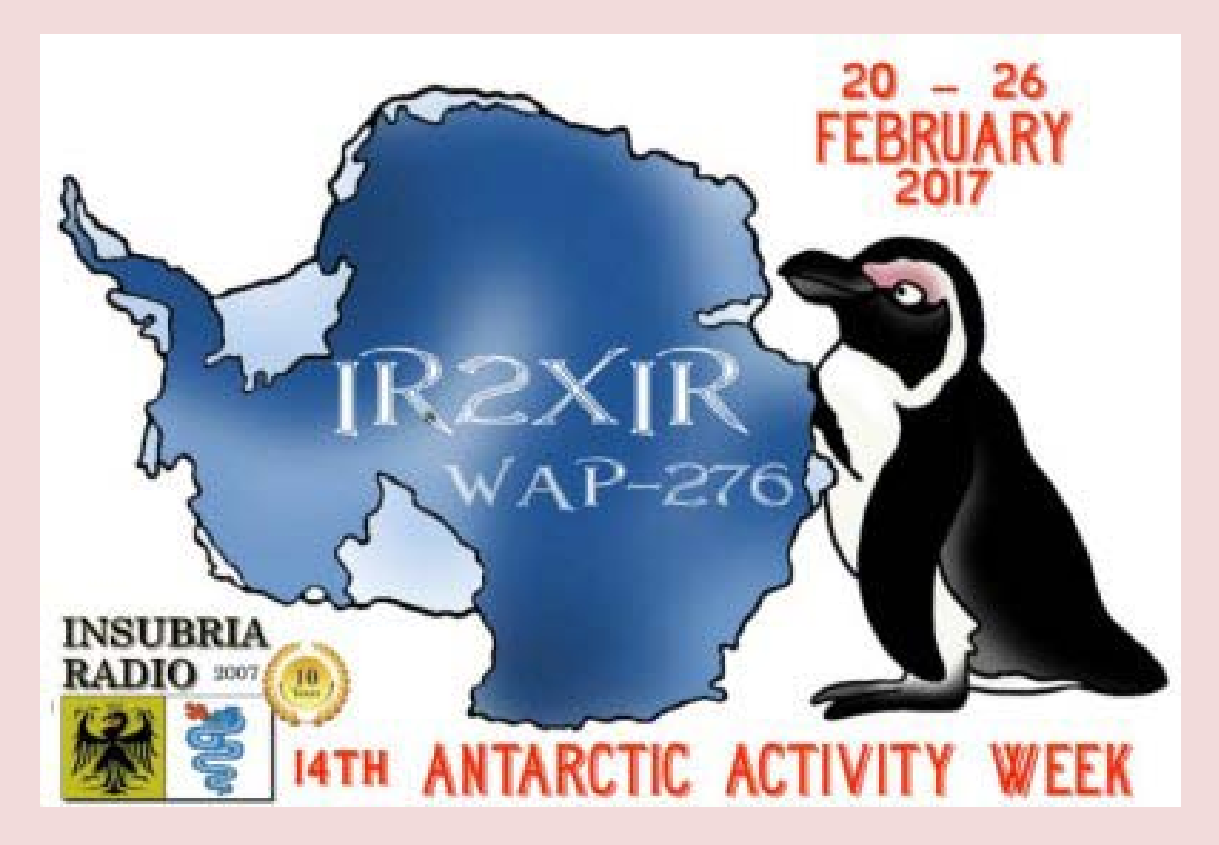

**[http://www.insubriaradio.org/anche-noi-on-air-nella-14-settimana](http://www.insubriaradio.org/anche-noi-on-air-nella-14-settimana-antartica/)[antartica/](http://www.insubriaradio.org/anche-noi-on-air-nella-14-settimana-antartica/)**

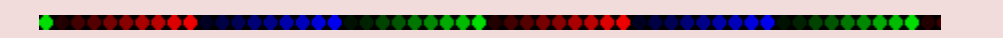

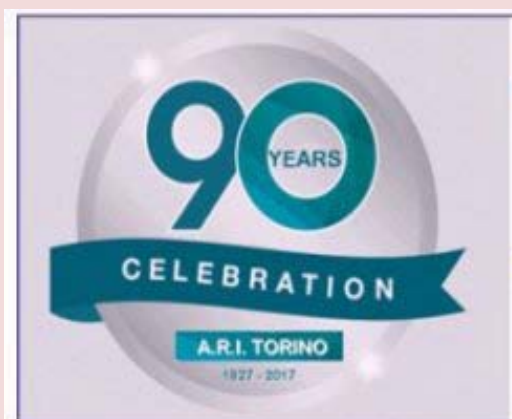

**Associazione Radioamatori Italiani** Sezione di Torino " Giovanni Michelli I1XD "

#### **Diploma** "90 Anni della Sezione A.R.I. di Torino"

01/03/2017 - 30/06/2017

#### **REGOLAMENTO**

**[https://www.aritorino.it/files/regolamento\\_diploma\\_90.pd](https://www.aritorino.it/files/regolamento_diploma_90.pdf)**f

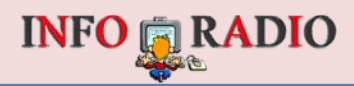

## **Gara di Autocostruzione per i 90 anni dell'ARI! Iscrizioni entro il 30 Aprile**

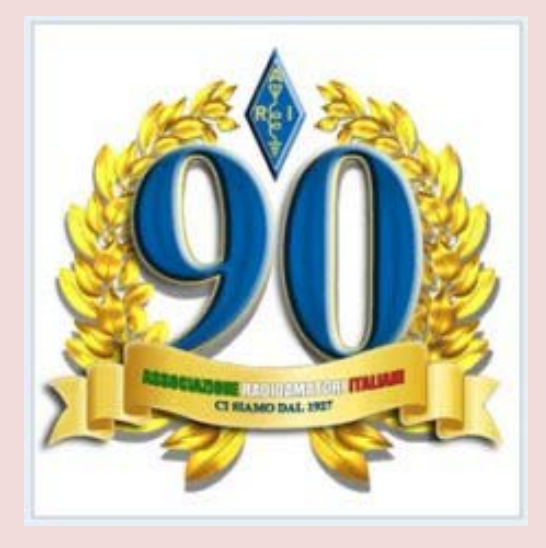

**Per favorire gli autocostruttori abbiamo esteso la data di iscrizione al 30 Aprile 2017 .**

**L'iscrizione andrà effettuata, mediante modulo allegato, all'indirizzo e-mail radiorivista(at)libero.it, dove riceveranno conferma di ricezione.**

**Consegna Realizzazioni: Le realizzazioni andranno consegnate nel corso della Manifestazione dei 90 anni dell'ARI al Radiant di Novegro il 27 Maggio.**

**Premiazione: La premiazione avverrà durante la Manifestazione per celebrare i 90 anni dell'ARI al Radiant il 27 Maggio a Novegro (MI).**

**Chi non potesse essere presente fisicamente può inviare l'autocostruzione a proprie spese al seguente indirizzo: Ediradio S.r.l. – Via D. Scarlatti 31 – 20124 Milano**

**Eventuale premio vinto verrà spedito a domicilio a carico di Ediradio.**

**Per iscrizioni o informazioni: radio [rivista@libero.it](mailto:rivista@libero.it)**

**[Clicca qui per scaricare il modulo in PDF](http://www.ari.it/images/stories/home/moduloiscrizione_v2.pdf)**

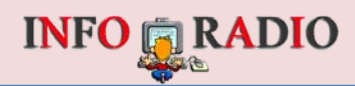

# <span id="page-7-0"></span>**induction** semvemo ... instanto-radio.eu

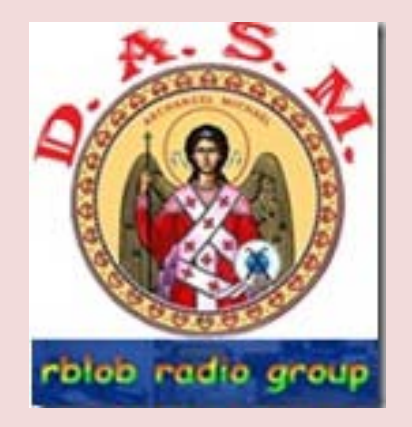

#### **Ciao Ovidio,**

**sabato 18 febbraio EA2AVJ, in compagnia di EA2DYU e EA2BJS ha attivato la referenza EZ-070 - SM116 ERMITA DE SAN MIGUEL – DME 50123 - GRISEN - PROVINCIA DE ZARAGOZA**

**304 QSO di cui 26 con stazioni italiane.**

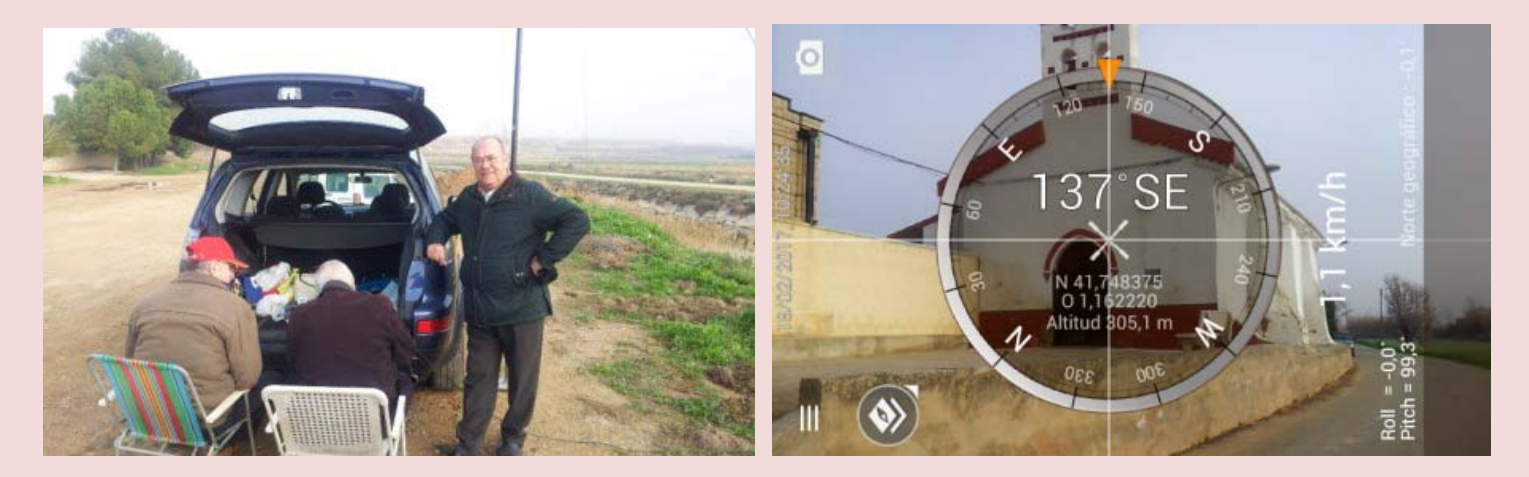

**Questo eremo o Ermita si trova fuori del paese, vicino al cimitero, E' una piccola chiesa barocca, costruita nel 18° secolo. Ha molta importanza per la celebrazione delle feste.**

**Nel pomeriggio del 17/02/2017, UWE DL2ND/P, ha attivato due referenze, una valida per il W.C.A. ed una per il DASM. E' stata la prima attivazione di una referenza DASM dalla Germania. I qsos sono stati 111. Le referenze attivate: DL-01212 Schloss Frohburg (new one) DASM SM119 Kirche St. Michaelis – Frohburg (new one)**

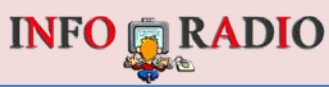

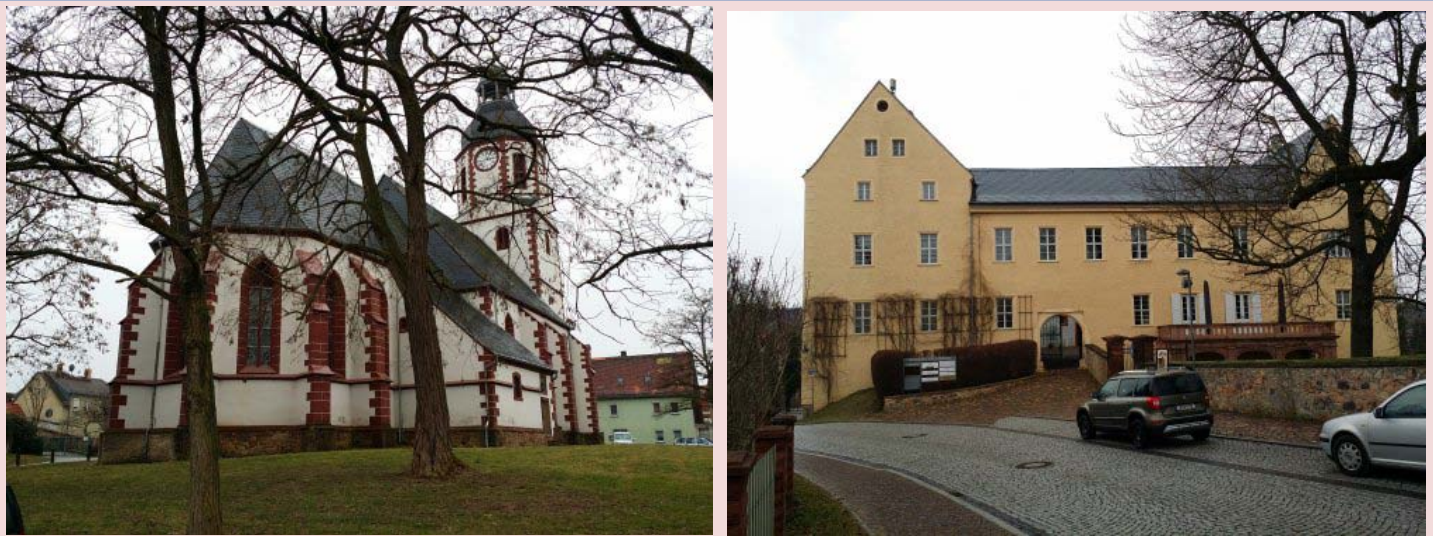

**Della DASM attivata, si può dire:**

**La chiesa venne costruita quando sorse anche il paese di Frohburg . Nel corso dei secoli subì profonde modifiche strutturali .**

**Dal romanico iniziale si passò al gotico e quindi al barocco. Ogni volta subì degli ampliamenti.**

**Nel XIX secolo fu riportata allo stile gotico.**

**Grazie per la pubblicazione su "Info-Radio". Cordiali 73 Salvatore IK1AWV**

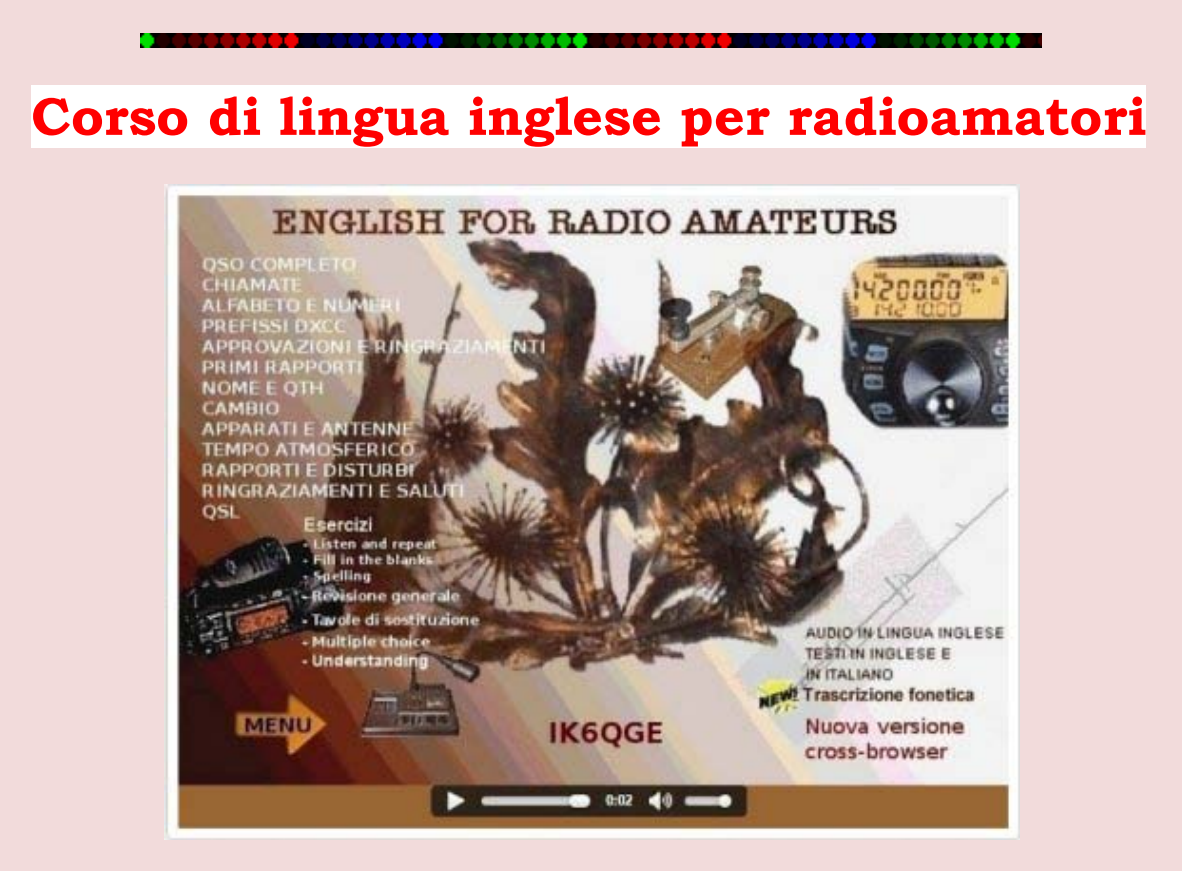

**<http://www.ik6qge.altervista.org/>**

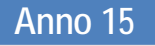

## <span id="page-9-0"></span>**INFO & RADIO Valley Associazione Italiana Radioascolto**

**[www.air-radio.it](http://www.air-radio.it/)**

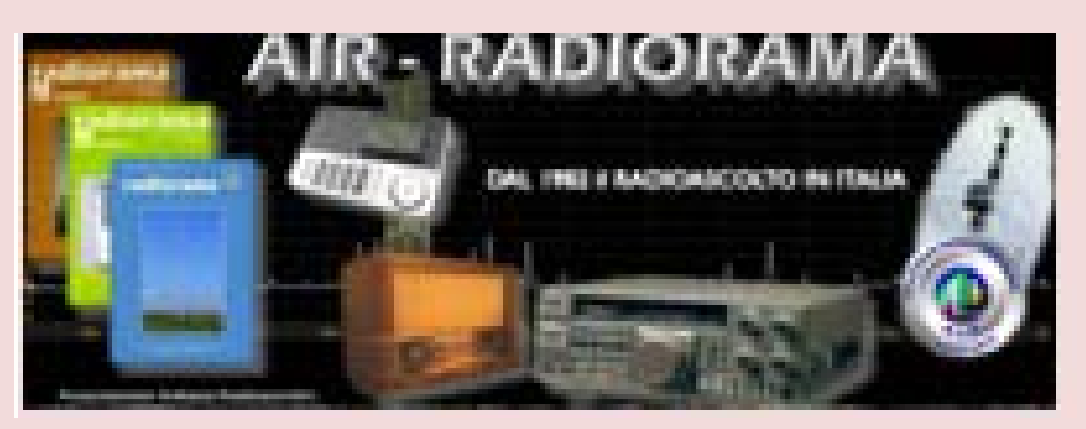

**Blog "AIR RADIORAMA" dell'AIR <http://air-radiorama.blogspot.it/> Superati i TRE MILIONI di visualizzazioni da 195 paesi.**

**Per iscriversi all'AIR per il 2017 la quota annuale è di 8,90Euro <http://www.air-radio.it/>**

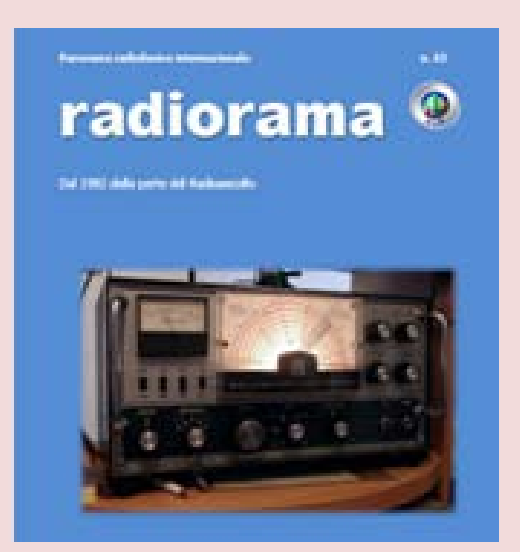

**Radiorama web n.65 di 114 pagine è scaricabile gratuitamente da tutti [http://air-radiorama.blogspot.it/2017/02/radiorama-web-n65-di-114-pagine](http://air-radiorama.blogspot.it/2017/02/radiorama-web-n65-di-114-pagine-e.html)[e.html](http://air-radiorama.blogspot.it/2017/02/radiorama-web-n65-di-114-pagine-e.html)**

**ANTENNE DA BALCONE - [PROVE DI RICEZIONE CON UN PEZZO DI FILO E](http://air-radiorama.blogspot.it/2017/02/antenne-da-balcone-prove-di-ricezione.html)  [UNA CANNA DA PESCA](http://air-radiorama.blogspot.it/2017/02/antenne-da-balcone-prove-di-ricezione.html) [http://air-radiorama.blogspot.it/2017/02/antenne-da-balcone-prove-di](http://air-radiorama.blogspot.it/2017/02/antenne-da-balcone-prove-di-ricezione.html)[ricezione.html](http://air-radiorama.blogspot.it/2017/02/antenne-da-balcone-prove-di-ricezione.html)**

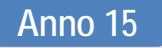

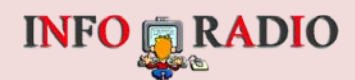

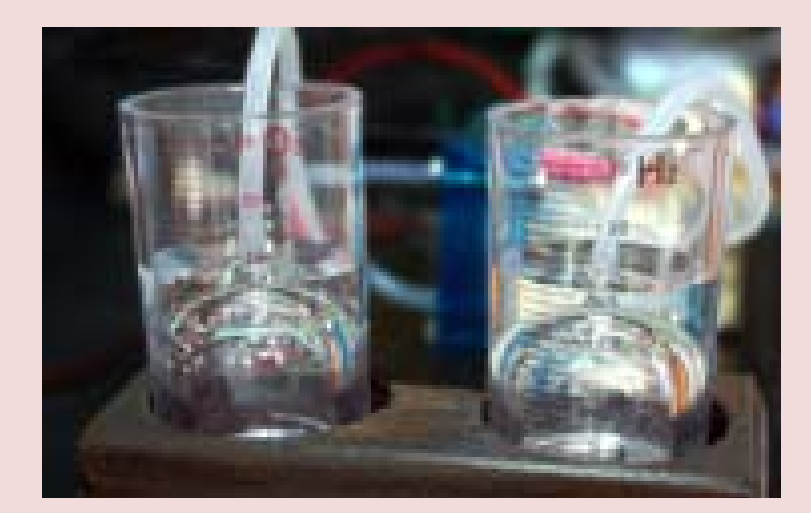

#### **RH2O LA RADIO ALIMENTATA AD IDROGENO [http://air-radiorama.blogspot.it/2017/02/rh2o-la-radio-alimentata-ad](http://air-radiorama.blogspot.it/2017/02/rh2o-la-radio-alimentata-ad-idrogeno.html)[idrogeno.html](http://air-radiorama.blogspot.it/2017/02/rh2o-la-radio-alimentata-ad-idrogeno.html)**

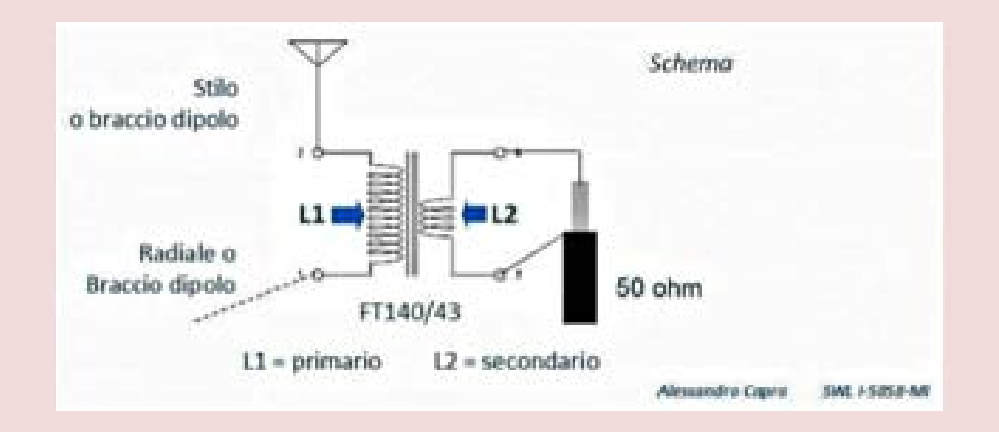

#### **BALUN O NON BALUN? - PROVE DI RICEZIONE CON UN PEZZO DI FILO E UNA CANNA DA PESCA**

**[http://air-radiorama.blogspot.it/2017/02/balun-o-non-balun-prove-di](http://air-radiorama.blogspot.it/2017/02/balun-o-non-balun-prove-di-ricezione.html)[ricezione.html](http://air-radiorama.blogspot.it/2017/02/balun-o-non-balun-prove-di-ricezione.html)**

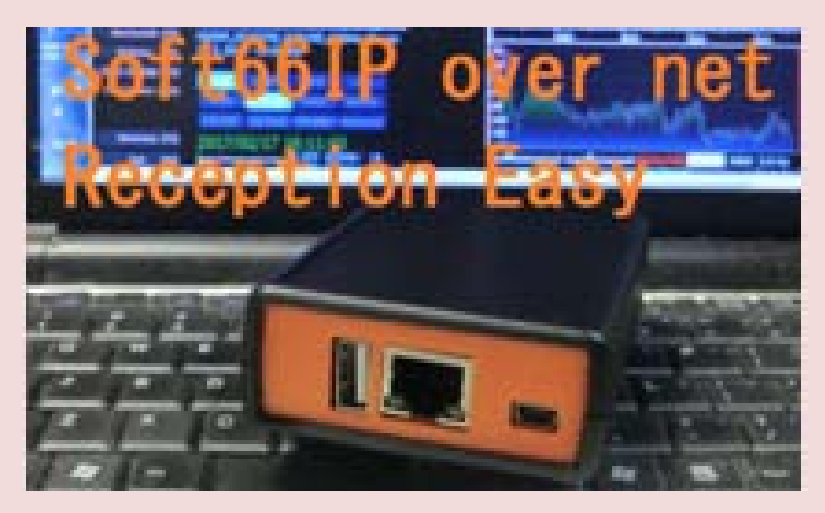

**Come mettere una chiavetta USB RTL in rete [http://air-radiorama.blogspot.it/2017/02/come-mettere-una-chiavetta-usb](http://air-radiorama.blogspot.it/2017/02/come-mettere-una-chiavetta-usb-rtl-in.html)[rtl-in.html](http://air-radiorama.blogspot.it/2017/02/come-mettere-una-chiavetta-usb-rtl-in.html)**

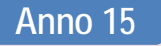

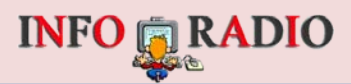

**ANTENNE DA BALCONE - PROVE DI RICEZIONE CON UN PEZZO DI FILO E UNA CANNA DA PESCA [http://air-radiorama.blogspot.it/2017/02/antenne-da-balcone-prove-di](http://air-radiorama.blogspot.it/2017/02/antenne-da-balcone-prove-di-ricezione.html)[ricezione.html](http://air-radiorama.blogspot.it/2017/02/antenne-da-balcone-prove-di-ricezione.html)**

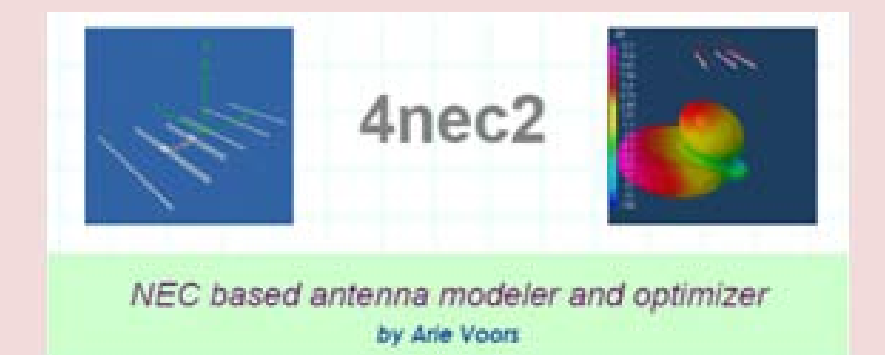

**Software gratis per calcolare "tutto" sulle antenne : 4NEC2 [http://air-radiorama.blogspot.it/2017/02/software-gratis-per-calcolare](http://air-radiorama.blogspot.it/2017/02/software-gratis-per-calcolare-tutto.html)[tutto.html](http://air-radiorama.blogspot.it/2017/02/software-gratis-per-calcolare-tutto.html)**

**"Riaccendete il Saldatore 2017 – Piana delle Orme - Latina b.go Faiti" Concorso di Elettronica [http://air-radiorama.blogspot.it/2017/02/riaccendete-il-saldatore-2017](http://air-radiorama.blogspot.it/2017/02/riaccendete-il-saldatore-2017-piana.html) [piana.html](http://air-radiorama.blogspot.it/2017/02/riaccendete-il-saldatore-2017-piana.html)**

**Ascoltiamo la banda dei 31 metri [http://air-radiorama.blogspot.it/2017/02/ascoltiamo-la-banda-dei-31](http://air-radiorama.blogspot.it/2017/02/ascoltiamo-la-banda-dei-31-metri.html) [metri.html](http://air-radiorama.blogspot.it/2017/02/ascoltiamo-la-banda-dei-31-metri.html)**

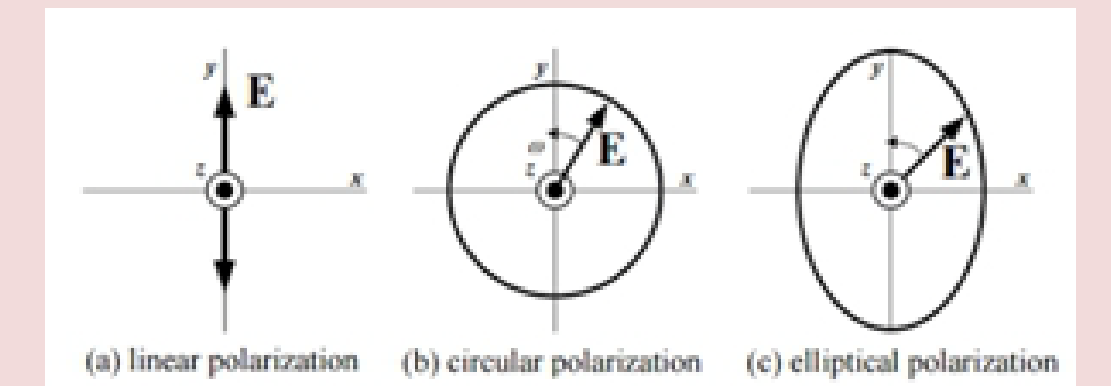

**Miti da sfatare : La polarizzazione "mista" esiste ? [http://air-radiorama.blogspot.it/2017/02/miti-da-sfatare-la-polarizzazione](http://air-radiorama.blogspot.it/2017/02/miti-da-sfatare-la-polarizzazione-mista.html)[mista.html](http://air-radiorama.blogspot.it/2017/02/miti-da-sfatare-la-polarizzazione-mista.html)**

**Miti da sfatare : Antenne Magnetiche ? Antenne Elettriche ? [http://air-radiorama.blogspot.it/2017/02/miti-da-sfatare-antenne](http://air-radiorama.blogspot.it/2017/02/miti-da-sfatare-antenne-magnetiche.html)[magnetiche.html](http://air-radiorama.blogspot.it/2017/02/miti-da-sfatare-antenne-magnetiche.html)**

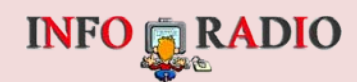

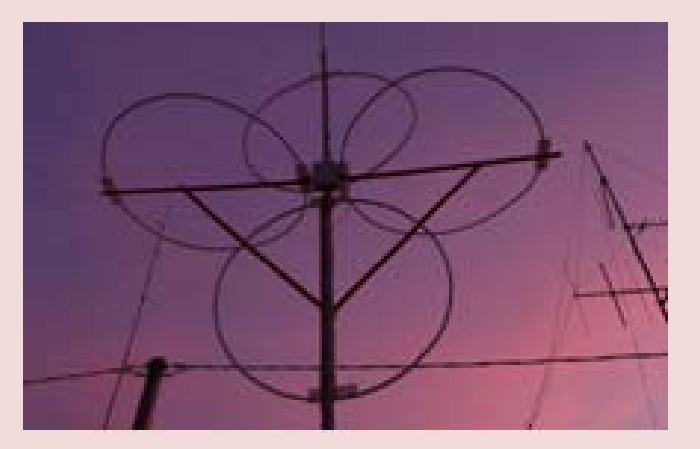

**LZ1AQ Antenna Loop Magnetica a Larga Banda [http://air-radiorama.blogspot.it/2017/02/lz1aq-antenna-loop-magnetica](http://air-radiorama.blogspot.it/2017/02/lz1aq-antenna-loop-magnetica-larga-banda.html)[larga-banda.html](http://air-radiorama.blogspot.it/2017/02/lz1aq-antenna-loop-magnetica-larga-banda.html)**

**BALUN O NON BALUN? - PROVE DI RICEZIONE CON UN PEZZO DI FILO E UNA CANNA DA PESCA** 

**[http://air-radiorama.blogspot.it/2017/02/balun-o-non-balun-prove-di](http://air-radiorama.blogspot.it/2017/02/balun-o-non-balun-prove-di-ricezione.html)[ricezione.html](http://air-radiorama.blogspot.it/2017/02/balun-o-non-balun-prove-di-ricezione.html)**

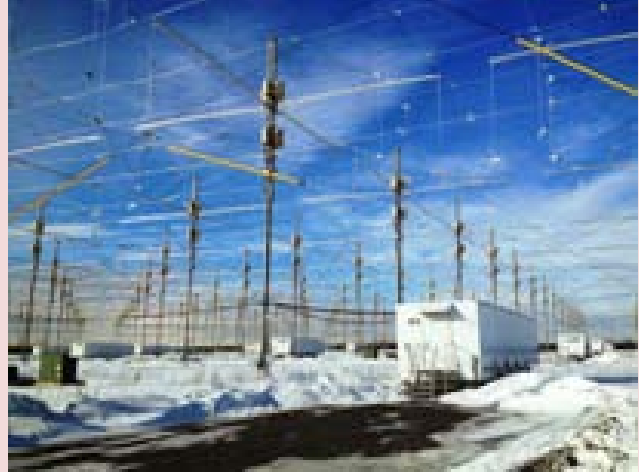

**[HAARP Experiments to Get Under Way on February 20 UTC, Reports Invited](http://air-radiorama.blogspot.it/2017/02/haarp-experiments-to-get-under-way-on.html) [http://air-radiorama.blogspot.it/2017/02/haarp-experiments-to-get-under](http://air-radiorama.blogspot.it/2017/02/haarp-experiments-to-get-under-way-on.html)[way-on.html](http://air-radiorama.blogspot.it/2017/02/haarp-experiments-to-get-under-way-on.html)**

**test per cavi dielettrici <http://air-radiorama.blogspot.it/2017/02/test-per-cavi-dielettrici.html>**

**Amateur Radio Ham Radio Maidenhead Grid Square Locator Map [http://www.levinecentral.com/ham/grid\\_square.php](http://www.levinecentral.com/ham/grid_square.php)**

#### **Inserire il nominativo del radioamatore, sarà visualizzato l'indirizzo e il QTH locator**

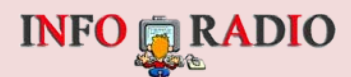

## Un occhio a questi link...

**[http://www.tshirtsolidali.com](http://www.tshirtsolidali.com/)**

**[www.guglielmomarconi.it](http://www.guglielmomarconi.it/)**

**[http://www.773radiogroup.it](http://www.773radiogroup.it/)**

**[http://www.websdr.or](http://www.websdr.or/)**

**[www.iw8pgt.org](http://www.iw8pgt.org/)**

**LA PAGINA DI I1BAW <http://www.info-radio.eu/i1baw.html>**

**<http://www.info-radio.eu/radioamatori/famosi-nel-mondo.html>**

**<http://www.fao.org/home/en>**

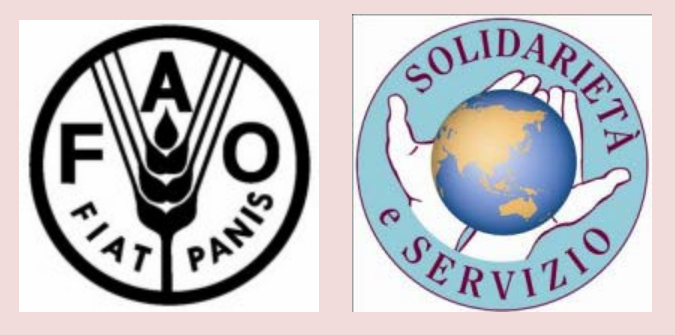

**[www.bancoalimentare.it](http://www.bancoalimentatre.it/)**

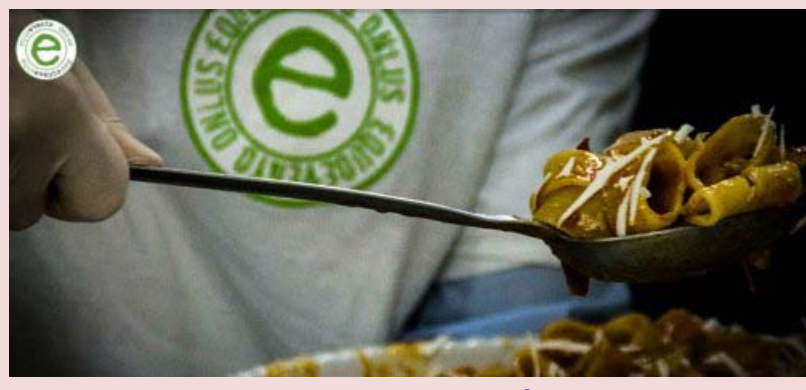

**[www.equoevento.org](http://www.equoevento.org/)**

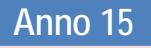

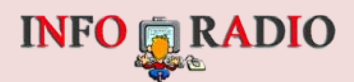

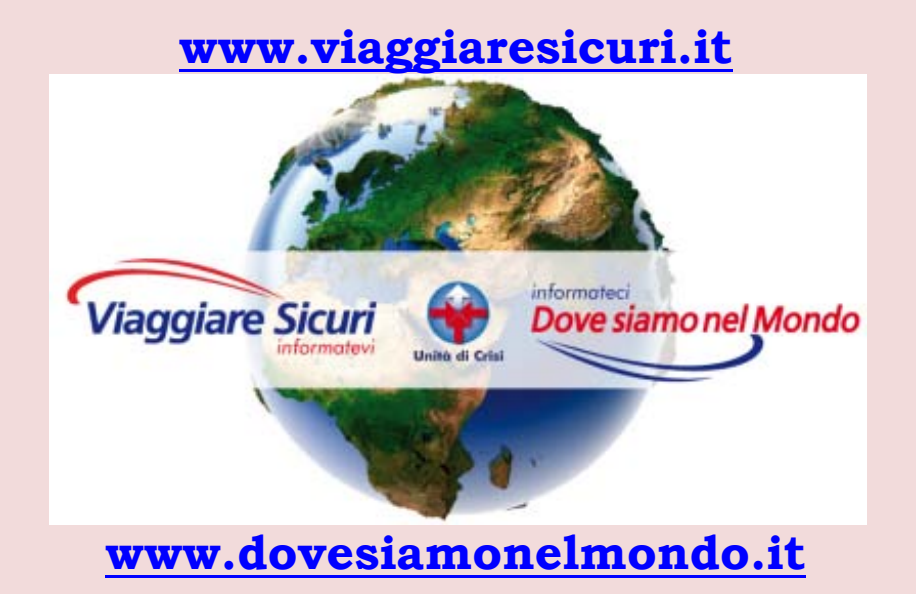

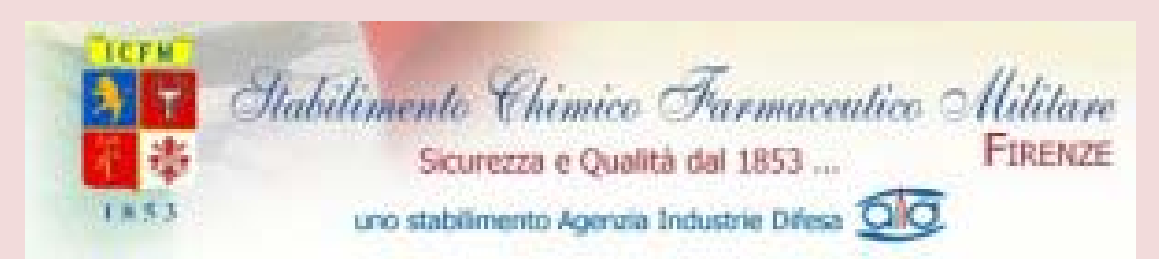

#### **[http://www.farmaceuticomilitare.it](http://www.farmaceuticomilitare.it/)**

### **[http://www.cirm.it](http://www.cirm.it/)**

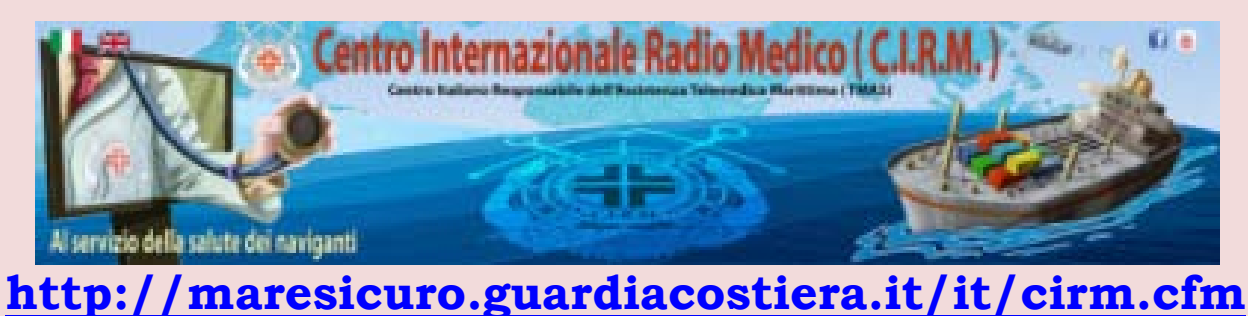

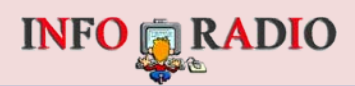

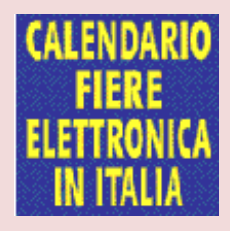

#### **[http://www.tempodielettronica.it](http://www.tempodielettronica.it/)**

<span id="page-15-0"></span>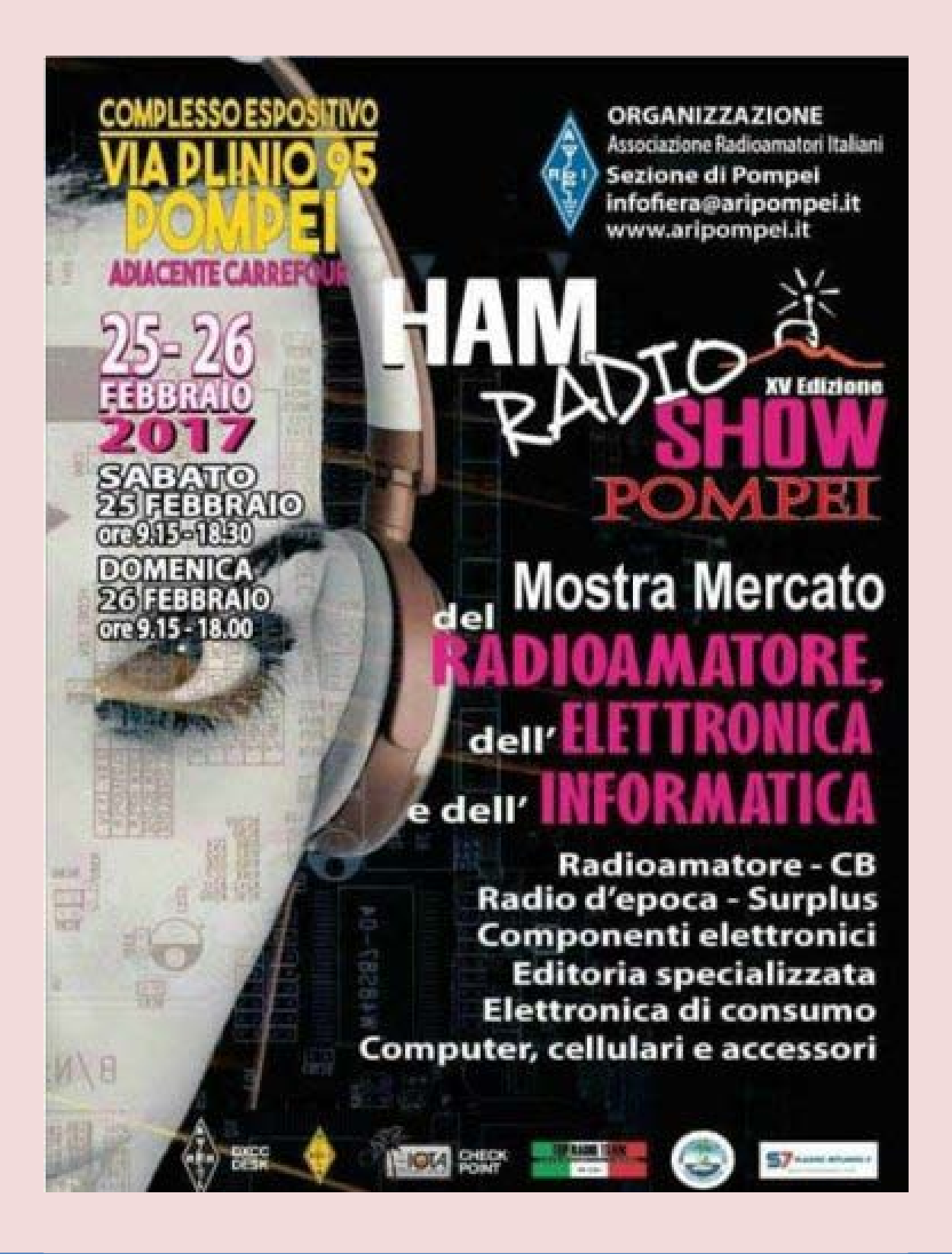

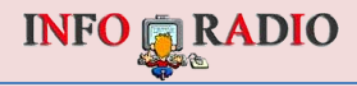

## <span id="page-16-0"></span>V-U-SHF NGWS

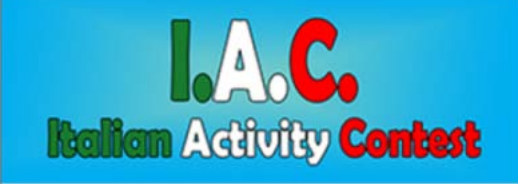

L'obiettivo principale dello I.A.C. - Italian Activity Contest è quello di<br>tenere sempre più attive e valorizzare le bande dai 50 MHz a salire, una<br>porzione dello spettro radioelettrico tra le più interessanti sotto

Forzione della Spetia<br>
innumerevoli aspetti.<br>
Dall'edizione 2017 viene inserita la categoria "Y" - YOUNGSTER per<br>
incentivare la partecipazione dei giovani Radioamatori under 26, quelli<br>
che saranno i tuturi OM, linfa vita Le parole chiave di questa edizione 2017 sono: semplificazione del<br>regolamento, incremento della partecipazione e ovviamente tanto<br>divertimento!

> Per maggiori informazioni: www.iu1eaf.altervista.org

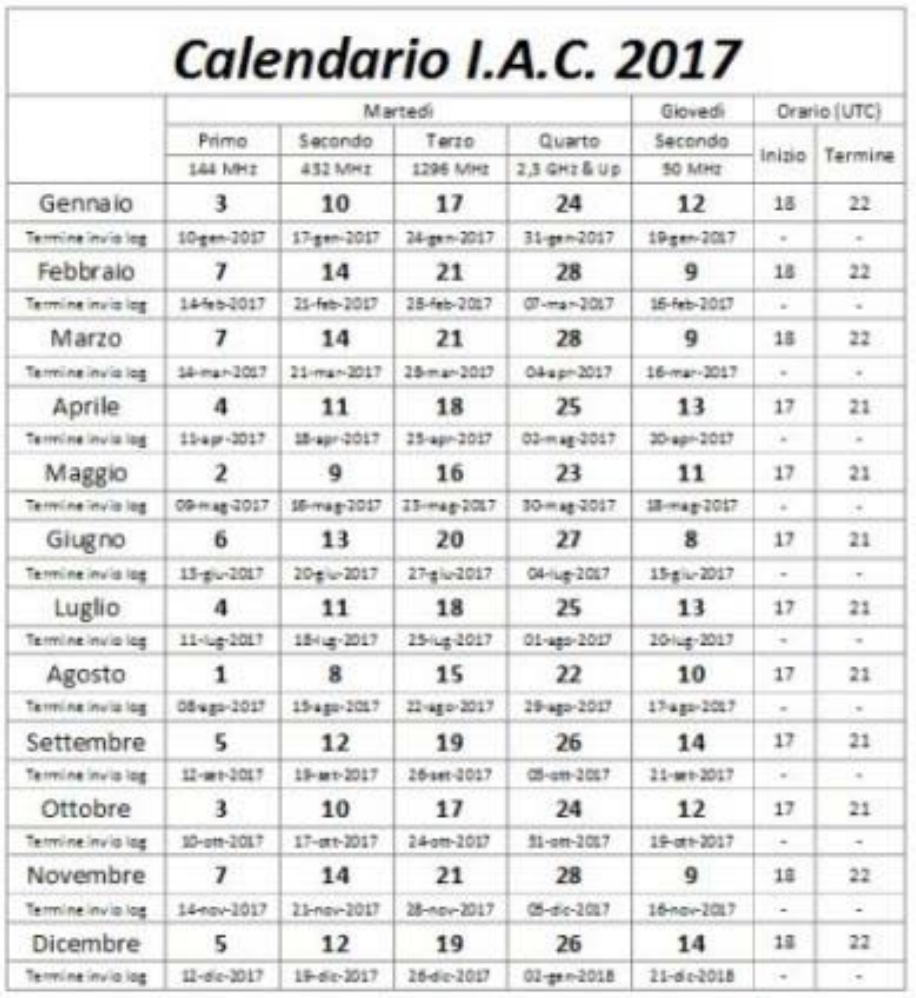

#### **REGOLAMENTO**

**[http://iu1eaf.altervista.org/images/Regolamento\\_IAC\\_2017.pdf](http://iu1eaf.altervista.org/images/Regolamento_IAC_2017.pdf)**

#### **CALENDARIO CONTEST & INFO VARIE V-U-SHF [http://www.contestvhf.net](http://www.contestvhf.net/)**

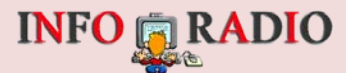

<span id="page-17-0"></span>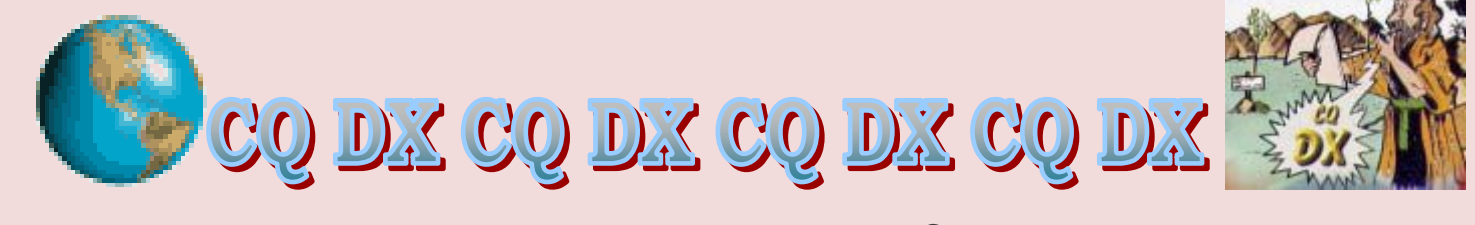

## Atthvità

#### **I CALENDARI E I REGOLAMENTI DEI CONTEST DEL FINE**

#### **SETTIMANA LI TROVI IN :**

**<http://www.ua9qcq.com/en/calendar.php?lang=en&NumMonth=6&Yr=2014> [www.hornucopia.com/contestcal](http://www.hornucopia.com/contestcal)**<br> **www.i0ixx.it http://www.enzo <http://www.enzolog.org/arrldxnews.html>** 

- 
- 
- 
- **[+](http://www.hornucopia.com/contestcal/contestdetails.php?ref=263) North American QSO Party, RTTY 1800Z, Feb 25 to 0600Z, Feb 26**
- **[+](http://www.hornucopia.com/contestcal/contestdetails.php?ref=264) High Speed Club CW Contest 0900Z-1700Z, Feb 26**

**CQ 160-Meter Contest, SSB 2200Z, Feb 24 to 2159Z, Feb 26 [+](http://www.hornucopia.com/contestcal/contestdetails.php?ref=260) REF Contest, SSB 0600Z, Feb 25 to 1800Z, Feb 26 [+](http://www.hornucopia.com/contestcal/contestdetails.php?ref=261) UBA DX Contest, CW 1300Z, Feb 25 to 1300Z, Feb 26**

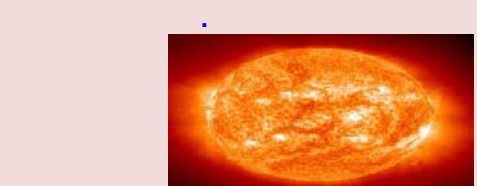

**VALORE DEL FLUSSO SOLARE <http://www.wm7d.net/hamradio/solar>**

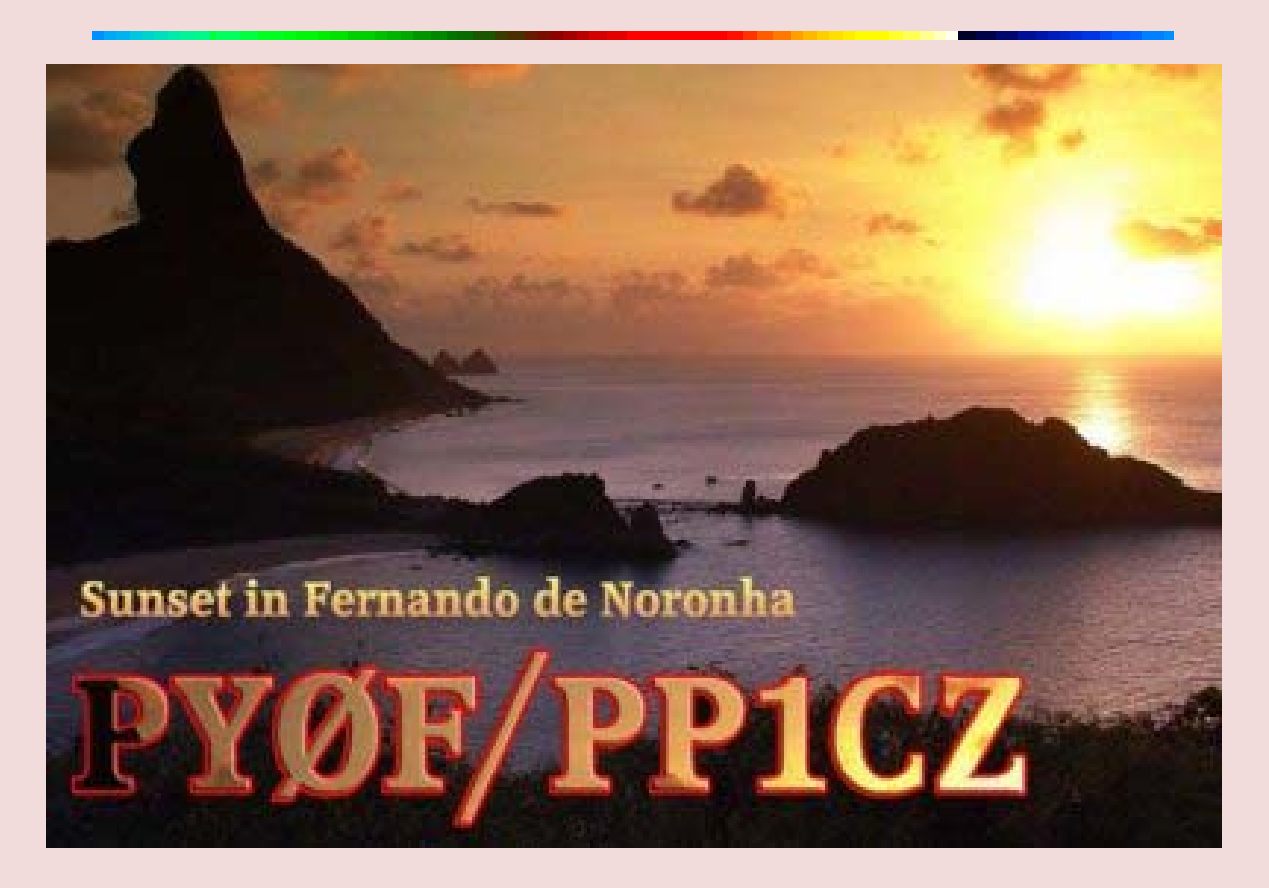

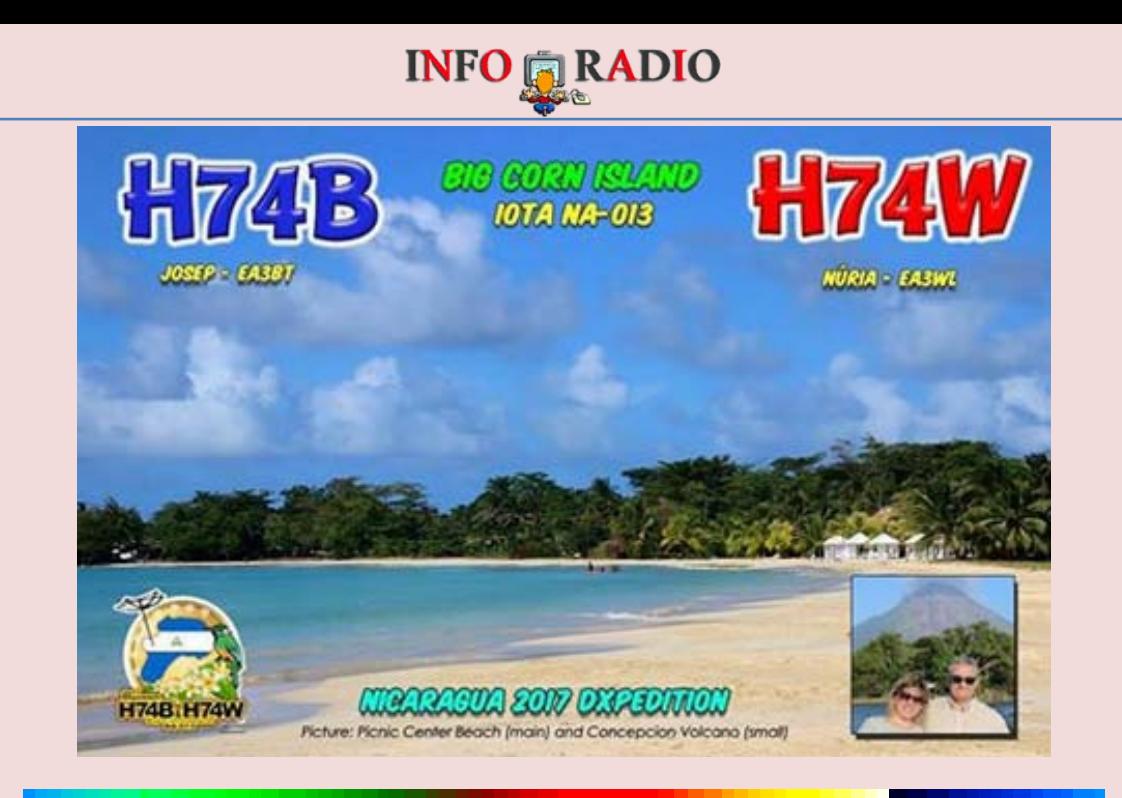

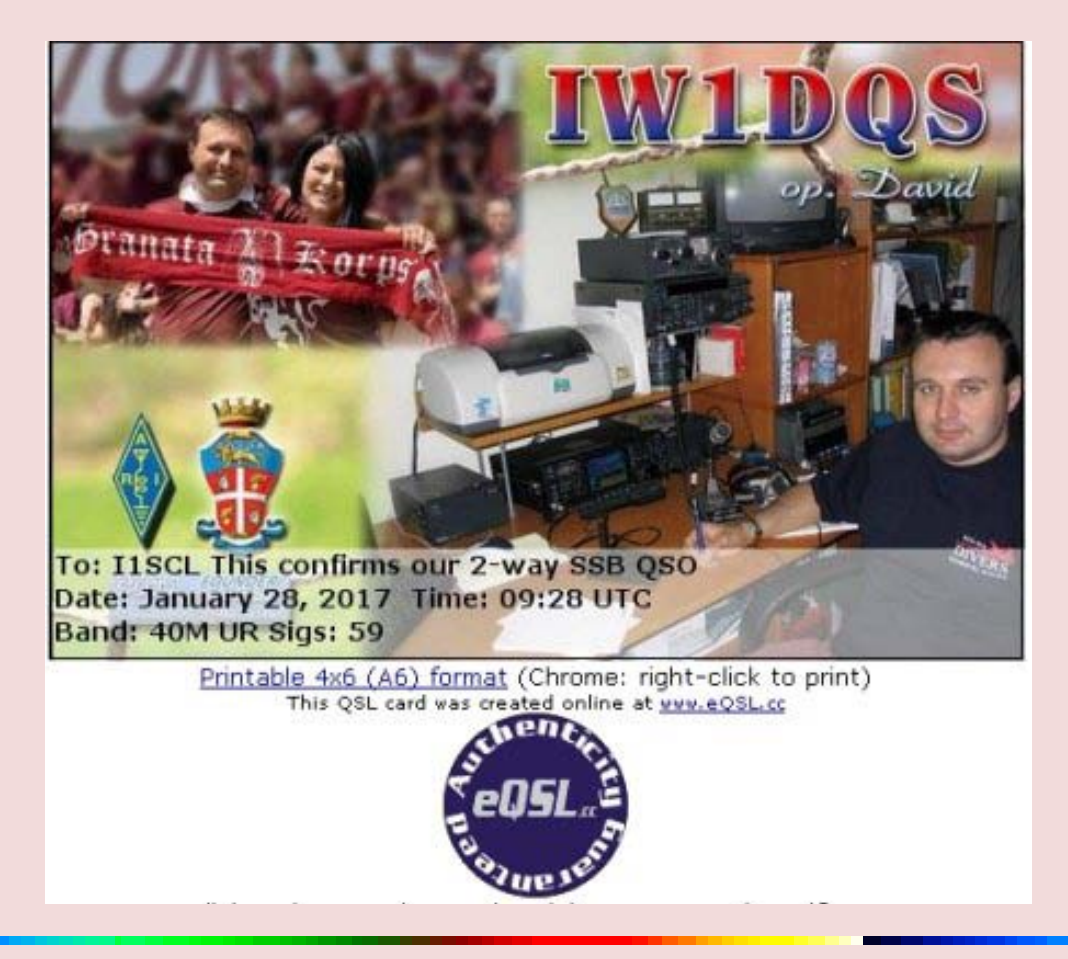

### **Lo scambio di QSL del futuro è qui !**

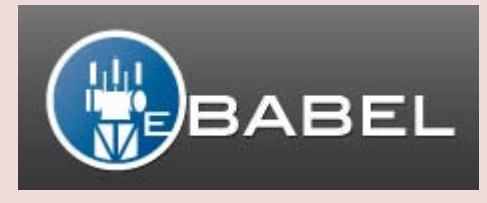

 **[http://ebabel.net](http://ebabel.net/)**

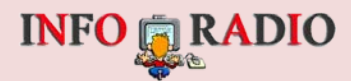

<span id="page-19-0"></span>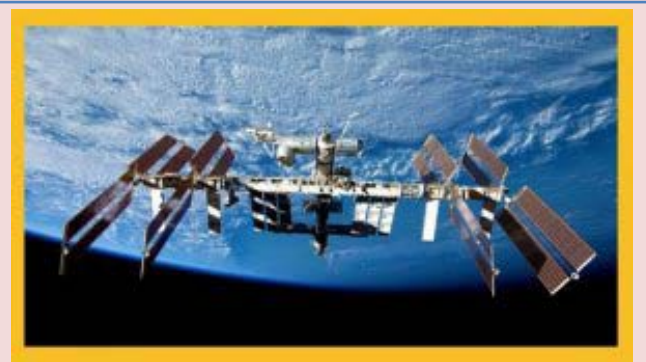

## **NEWS DALLO SPAZIO**

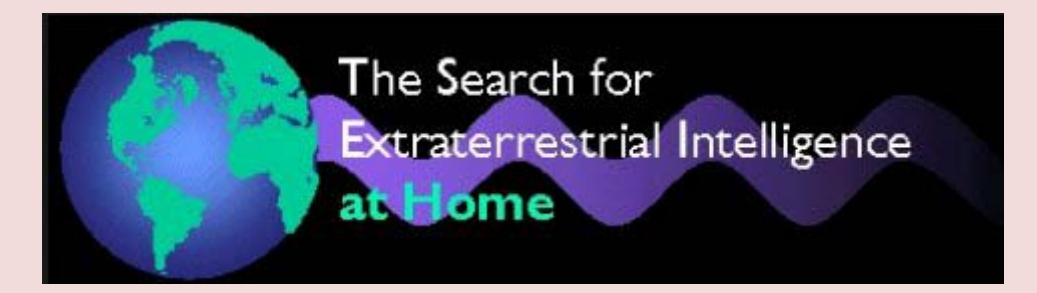

**Anni e anni di assordante silenzio. Fino ad oggi, le 42 antenne del Seti indirizzate verso il cosmo alla ricerca di un qualche segnale radio che provi l'esistenza di vita intelligente nell'Universo non hanno prodotto assolutamente niente. Ecco perchè adesso il progetto cerca di arruolare volontari per coinvolgerli nell'ascolto di potenziali messaggi spaziali utilizzando i loro computer personali.**

**[http://www.extremamente.it/2012/03/21/il-seti-cerchiamo](http://www.extremamente.it/2012/03/21/il-seti-cerchiamo-volontari-per-ascoltare-i-segnali-radio/)[volontari-per-ascoltare-i-segnali-radio/](http://www.extremamente.it/2012/03/21/il-seti-cerchiamo-volontari-per-ascoltare-i-segnali-radio/)**

**[lo spazio è la Formula 1 dell'industria](http://spazio.temporeale24.it/78-spazio/1221-calenda-lo-spazio-e-la-formula-1-dell-industria)**

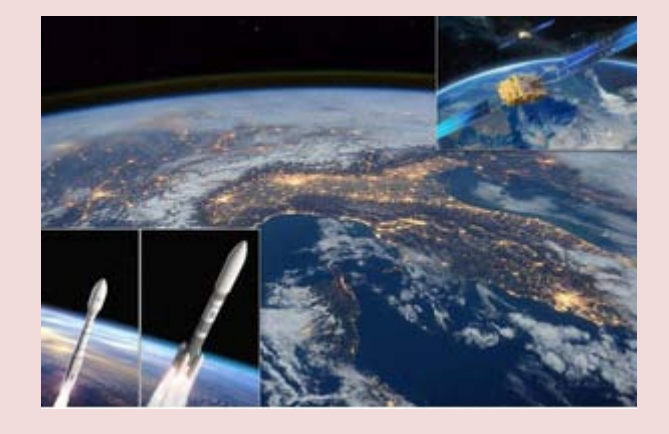

**Inventa nuove tecnologie e le trasferisce alla società.Le attività spaziali sono la Formula 1 dell'industria perchè sono una**  **fucina di nuove tecnologie destinate ad avere ricadute importanti per la società: le ha definite così il ministro dello** 

**Sviluppo economico, Carlo Calenda, nel convegno sulla Space economy. Organizzato presso il Centro Studi Americani e promosso dalle riviste Formiche e Airpress, all'incontro ha partecipato anche il minitro per l'Istruzione, l'Università e la Ricerca, Valeria Fedeli. Presenti anche il presidente dell'Agenzia Spaziale Italiana (Asi), Roberto Battiston, e rappresentati di alcune tra le maggiori aziende attive in Italia nel campo spaziale, come Thales Alenia Space (Thales-Leonardo), Avio e Telespazio (Leonardo-Thales Alenia Space)."Lo spazio ha la funzione di una Formula 1 dell'industria perchè - ha osservato Calenda - è uno straordinario banco di test per tecnologie destinate a diventare di largo consumo". Per questo - ha osservato - è importante spiegare bene le ricadute industriale che l'industria spaziale e quella della difesa possono avere in questo momento. Tutte sono destinate ad avere un impatto fortissimo, soprattutto nel medio periodo. Quanto a fare investimenti nella difesa, è importante capire che non significa investire nella guerra". L'economia 'ecologica' dello spazio.Un'economia che sfrutta dati e informazioni dallo spazio per guardare lontano e capire in quale direzione potrà cambiare l'ambiente sulla Terra per investire in modo giusto: sta nascendo adesso, grazie alle nuove aziende private che si stanno affacciando nel mondo spaziale. A descrivere questo grande cambiamento in corso è il presidente dell'Agenzia Spaziale Italiana (Asi), Roberto Battiston.Protagoniste della nuova** 

**economia sono giovani aziende come Planet, specializzata nell'osservazione della Terra, o come Virgin Galactic per i voli suborbitali o ancora la Space X di Elon Musk. Lo spazio italiano è già in contatto con queste nuove realtà il cui elemento comune, ha osservato Battiston, è nell'essere contemporaneamente "visionari, miliardari e con grandi competenze tecniche".Per il presidente dell'Asi "è percepibile in modo chiaro che i nuovi investitori privati stanno pensando a un modello di business indirizzato a carattere ecologico e orientato a cercare un modo migliore di vivere nel mondo". Il riferimento è, ad esempio, alla Planet. una giovane azienda nata in un garage e che vanta già al suo attivo il lancio di 80 satelliti per l'osservazione della Terra. "Sono degli innovatori che stanno pensando a una rete di dati che possa migliorare il pianeta: si guarda all'economia in modo diverso", ha osservato Battiston. Per esempio, ha spiegato, sta nascendo un'economia delle foreste nella quale "gli investitori vogliono sapere oggi come sarà il clima fra 40 anni per capire se conviene investire su un porto o un resort sciistico".Elemento centrale della nuova space economy che sta nascendo su questa impostazione è, per Battiston, l'occupazione, con la creazione di "opportunità di lavoro per i giovani".Le aziende si preparano al cambiamento.Per le aziende la sfida è consolidare i ruoli finora acquisiti anche di fronte ai profondi cambiamenti che si stanno preparando. "E' necessario mantenere nel tempo l'assetto** 

**consolidato e la leadership italiana", ha osservato l'amministratore delegato della Thales Alenia Space Italia, Donato Amoroso. "Per il 2017 sono in vista grandi cambiamenti ha aggiunto - e dobbiamo continuare a puntare sull'esplorazione spaziale".Tra le nuove sfide c'è quella delle applicazioni delle immagini della Terra riprese dai satelliti, ha osservato l'amministratore delegato della Avio, Giulio Ranzo. Guardando al mercato, ha aggiunto, "il segmento dei piccoli satelliti segnerà la crescita maggiore nei prossimi anni e la famiglia europea dei lanciatori, con Ariane e Vega, è la miglior risposta alle future necessità di lancio", soprattutto considerando l'aspetto commerciale legato all'alto numero di lanci per conto di Paesi esteri, pari al 40%** 

**per l'Europa, contro il 20% della Russia e il 10% degli Stati Uniti.Per Luigi Pasquali, amministratore delegato della Telespazio e direttore del settore Spazio di Leonardo, "la vera sfida è mettere i dati a disposizione della società" e parallelamente si deve lavorare in vista di una presenza compatta a livello nazionale ed europeo: "c'è tanto lavoro da fare, ma la strada è tracciata. Adesso - ha concluso - è importante concentrarsi nel dialogo on le istituzioni". (Fonte Ansa.it)**

## **Space X, lancio riuscito al secondo tentativo: lo spettacolare rientro**

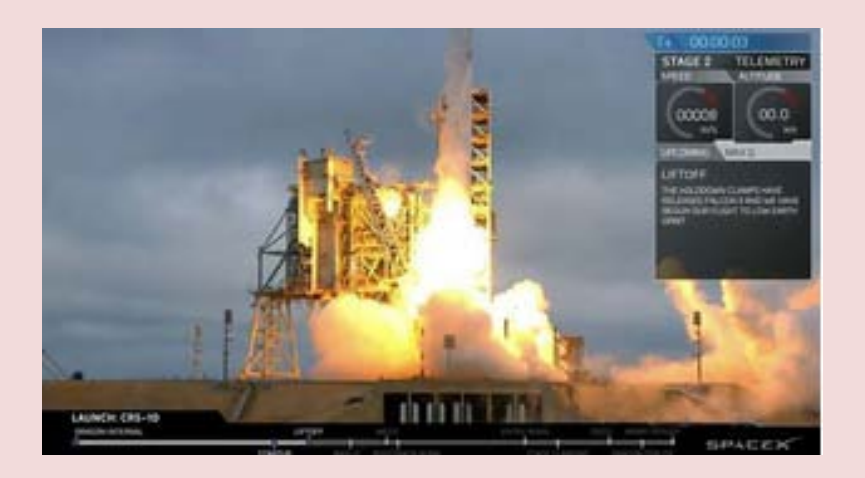

**Riuscire a mandare in orbita e far tornare indietro (possibilmente senza farlo sfracellare al suolo) un**  **razzo di 70 metri non è proprio una cosa da poco. Prova che ti riprova, Space X c'è riuscita e così si apre** 

**un nuovo capitolo dei voli spaziali. Il plauso, naturalmente, va agli informatici e agli ingegneri di Elon Musk che sono riusciti nell'impresa. Adesso i Falcon 9 non vanno più persi e il risparmio economico è notevole.**

**E sono stati proprio loro, i tecnici e gli ingegneri dell'azienda di Musk, dopo una notte di impegno, a risolvere il problema al secondo stadio del razzo ancorato sulla rampa di lancio in Florida.. Il razzo di Space X, infatti, doveva partire dalla storica 39 A di Cape Canaveral, ma per un problerma ancora rimasto nel mistero, è stato fermato a 13 secondi dalla partenza. Nessun problema: dopo 24 ore, alle 15,39 italiane di domenica 19 febbraio, il lancio è perfettamente** 

**riuscito***.* **Originariamente la partenza era prevista per il 29 gennaio, data nella quale doveva essere immesso in orbita un satellite EchoStar. Poi il lancio è stato posticipato al 18 febbraio. La decisione era stata presa in quanto all'interno del razzo è stata imbarcata anche la Dragon, la capsula che dovrà rifornire la Stazione Sp**aziale internazionale, la Iss.

**I FLOP DI GENNAIO E SETTEMBRE CONTINUA A LEGGERE QUI :**

**«È decisamente più difficile atterrare su una nave. È come una portaerei in confronto alla terraferma: un'area molto inferiore che si sposta e ruota». Queste le considerazioni di Elon Musk dopo il fallimento dell'atterraggio del primo stadio del Falcon 9 su una chiatta ancorata nel Pacifico lo scorso gennaio. Il tentativo non era andato a buon fine: il primo stadio, infatti, aveva duramente impattato sulla chiatta e si era rotto una «gamba» andando irrimediabilmente perduto. Poi, solo 5 mesi fa, un altro incidente, ancora più grave. Era la mattina del primo settembre 2016 quando, durante una serie di test ai motori del vettore che avrebbe dovuto portare in orbita un satellite israeliano (Amos 6), un'esplosione mandò in cenere il razzo. All'interno anche il satellite di Facebook che aveva il compito di portare Internet nelle aree più remote del mondo.**

**Quella di sabato 18 febbraio era una data tanto attesa, una partenza da ricordare visto che il Falcon 9 è stato posizionato sulla mitica rampa 39 A di Cape Canaveral, in Florida, la stessa da dove partivano le missioni Apollo e gli Space Shuttle.**

**[http://www.ilmessaggero.it/tecnologia/scienza/dopo\\_il\\_flop\\_partito\\_il\\_falcopn\\_9\\_di\\_space\\_x-2269267.html](http://www.ilmessaggero.it/tecnologia/scienza/dopo_il_flop_partito_il_falcopn_9_di_space_x-2269267.html)**

**[www.info-radio.eu/index.php/la-storia-dello-spazio](http://www.info-radio.eu/index.php/la-storia-dello-spazio)**

**[http://www.astronautica.us](http://www.astronautica.us/)**

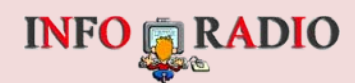

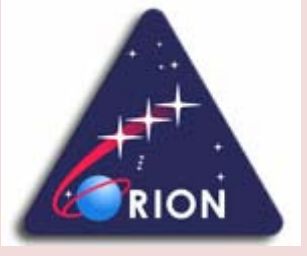

**[www.nasa.gov/orion](http://www.nasa.gov/orion)**

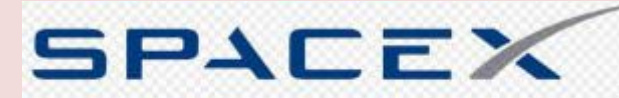

**Space Exploration Technologies** 

**[www.spacex.com](http://www.spacex.com/)**

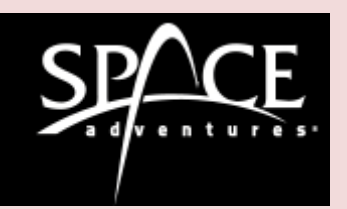

**[http://www.spaceadventures.com](http://www.spaceadventures.com/)**

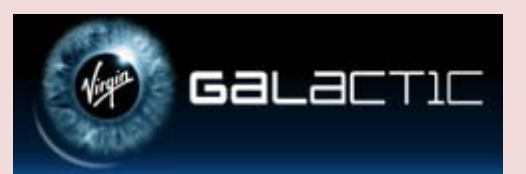

*[www.virgingalactic.com](http://www.virgingalactic.com/)* **[http://www.youtube.com/watch?feature=player\\_embedded&v=xxkjeQc\\_XIg](http://www.youtube.com/watch?feature=player_embedded&v=xxkjeQc_XIg)**

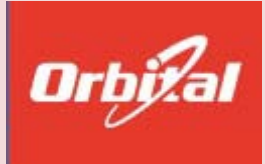

**<https://www.orbital.com/>**

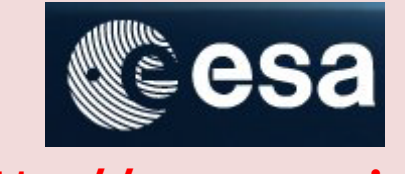

**[http://www.esa.int](http://www.esa.int/)**

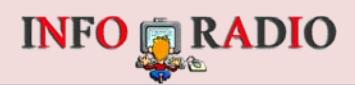

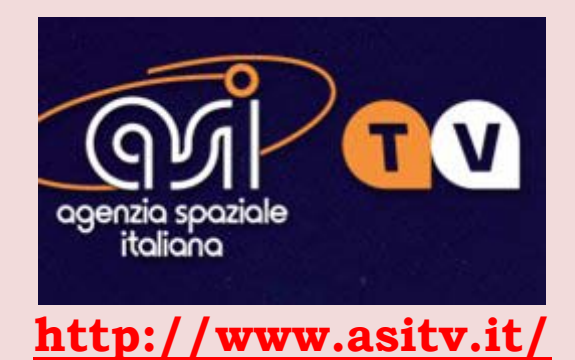

### **<http://www.asitv.it/contenuti/live>**

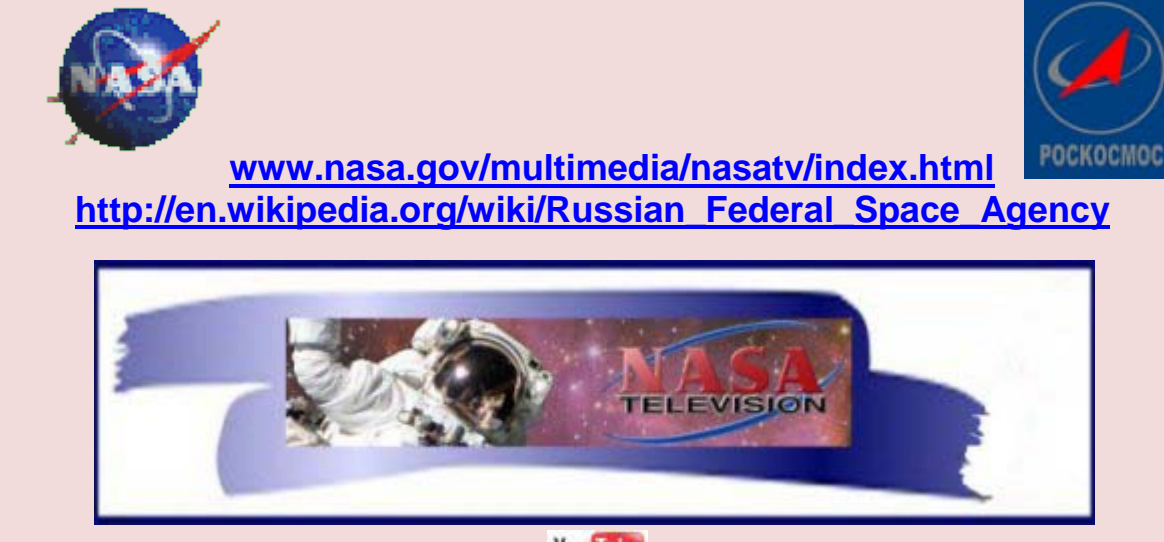

**You Tube** 

**[http://www.youtube.com/results?search\\_query=NASAtelevision&oq=NASAtelevision&g](http://www.youtube.com/results?search_query=NASAtelevision&oq=NASAtelevision&gs_l=youtube-reduced.3...39422.60828.0.62344.24.23.0.0.0.0.0.0..0.0...0.0...1ac.1) [s\\_l=youtube-reduced.3...39422.60828.0.62344.24.23.0.0.0.0.0.0..0.0...0.0...1ac.1.](http://www.youtube.com/results?search_query=NASAtelevision&oq=NASAtelevision&gs_l=youtube-reduced.3...39422.60828.0.62344.24.23.0.0.0.0.0.0..0.0...0.0...1ac.1)**

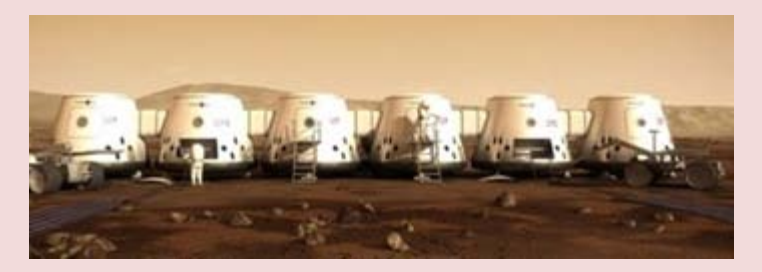

**[http://www.mars-one.com](http://www.mars-one.com/)**

<span id="page-25-0"></span>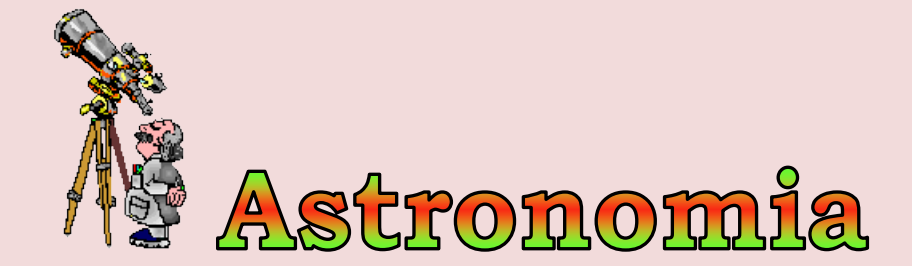

## **[Galassia nana fuori dagli schemi](http://spazio.temporeale24.it/78-spazio/1214-galassia-nana-fuori-dagli-schemi)**

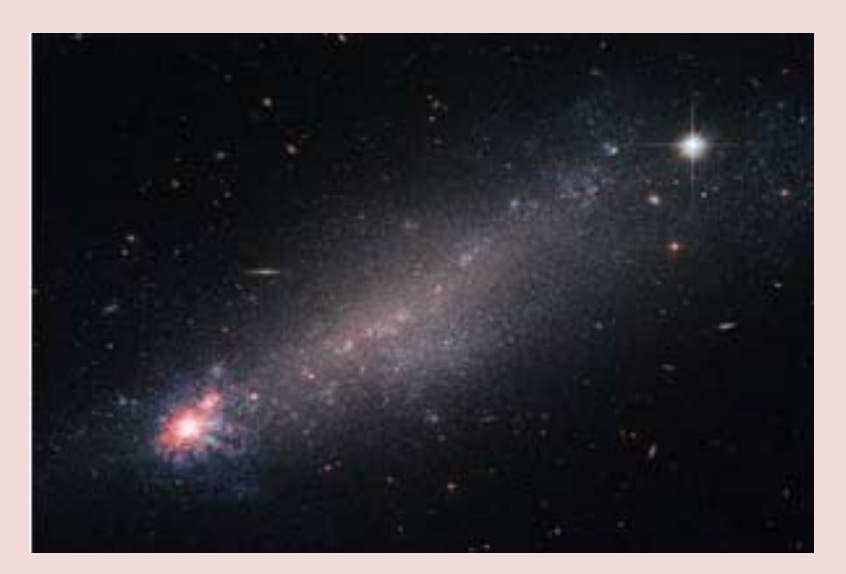

**Le classificazioni standard stanno strette, per questa piccola galassia: vorrebbe essere a spirale, ma in realtà e nana e irregolare. Presenta diverse altre particolarità: di solito le piccole galassie con un basso profilo gravitazionale sono popolate da venti galattici, mentre NGC 4861 ne sembra sguarnita.Questa piccola galassia che vedete nell'immagine di Hubble, dalle sembianze di una cometa, non rientra nelle classificazioni standard. Parliamo di NGC 4861, nella piccola costellazione dei Cani da caccia a 30 milioni di anni luce da noi. Una galassia dalle caratteristiche fisiche decisamente particolari: massa e velocità di rotazione sarebbero tipiche di una galassia a spirale, ma in realtà la forma la** 

**farebbe rientrare nella classificazione di galassia nana irregolare.Le galassie nane sono degli ottimi esempi di studio, perché essendo così piccole la materia si muove intorno e al loro interno abbastanza facilmente rispetto ad altre galassie. C'è meno di massa, e ciò significa che l'attrazione gravitazionale che tiene tutto insieme è meno forte. Avendo un basso potenziale gravitazionale, all'interno di queste galassie irregolari è più facile trovare getti e flussi di particelle che viaggiano ad altissime velocità. I venti galattici, che attraversano le piccole galassie senza incontrare troppi ostacoli, vengono alimentati dal frenetico processo di formazione stellare, che coinvolge enormi quantità di** 

**energia.NGC 4861 è una galassia starburst e numerose stelle sono in fase di formazione, soprattutto attorno alla "testa" di questo oggetto (quindi attorno al nucleo). Durante la fase di nascita, vita e morte delle stelle (soprattutto del tipo Wolf-Rayet), vengono espulsi potenti flussi di particelle ad alta velocità che dovrebbero fondersi col vento galattico attorno e nella** 

**galassia. NGC 4861 potrebbe essere un candidato perfetto per studiare i venti galattici, ma dai recenti studi sembra che non ce ne sia traccia. In ogni caso, ciò non significa che siamo di fronte a una totale assenza di venti galattici: data la scarsa densità del materiale da rilevare, sono infatti fenomeni molto difficili da osservare.**

**(Fonte MediaInaf)**

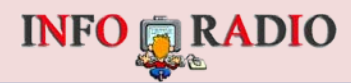

<span id="page-27-0"></span>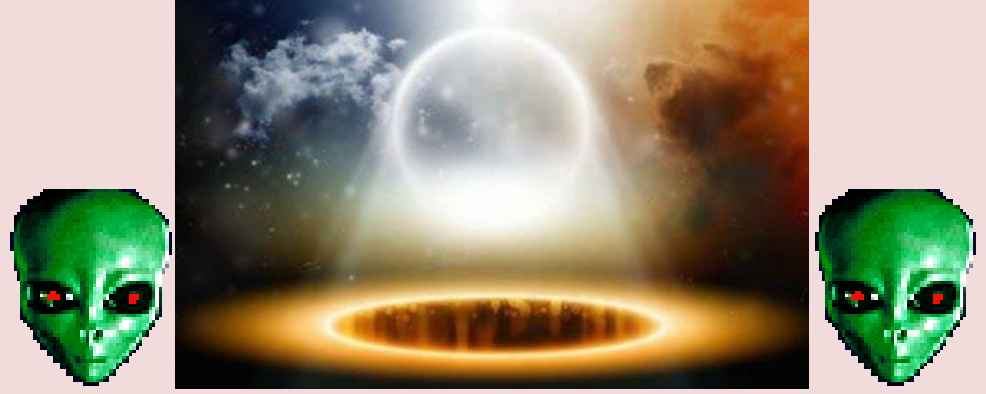

**[www.centroufologiconazionale.net](http://www.centroufologiconazionale.net/)**

*[Hai visto un UFO?](http://www.centroufologiconazionale.net/ufoline.htm) [segnalalo a UFOline !](http://www.centroufologiconazionale.net/ufoline.htm)*

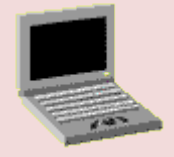

**INFORMAZIONI VARIE <http://www.centroufologiconazionale.net/news/new.htm>**

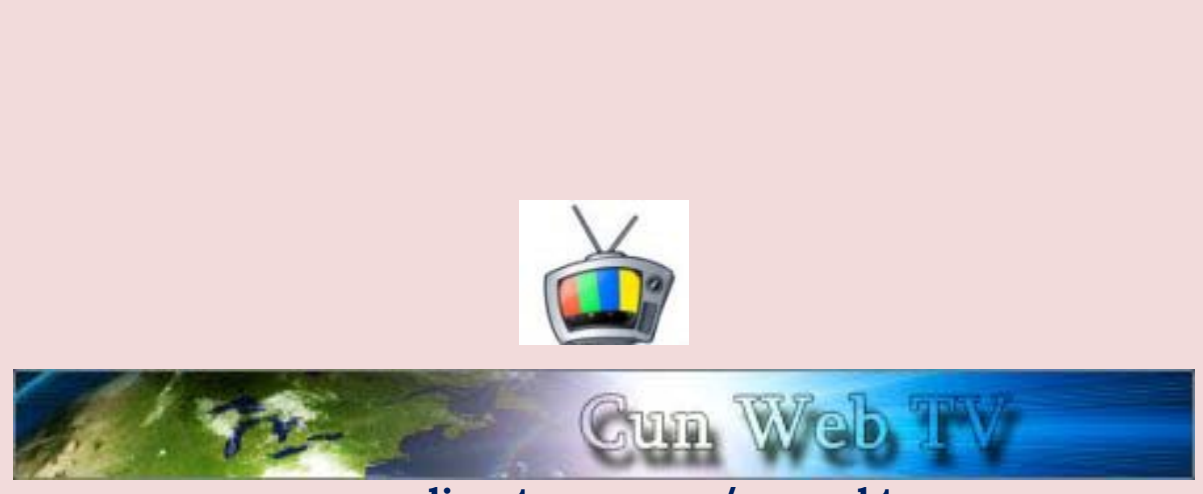

 **[www.livestream.com/cunwebtv](http://www.livestream.com/cunwebtv)**

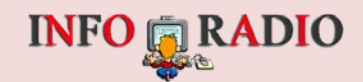

<span id="page-28-0"></span>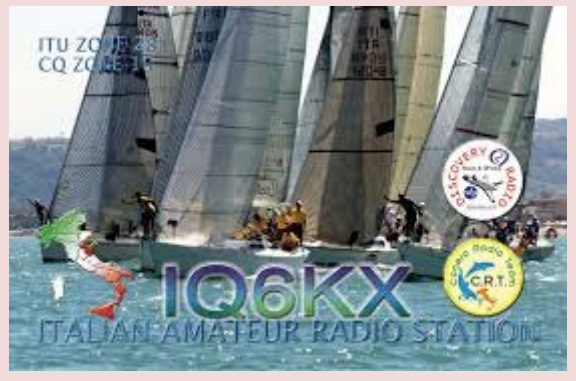

**[http://www.crt.red](http://www.crt.red/)**

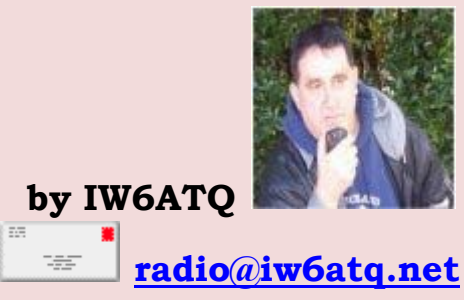

## **Diploma Spazio Ultima Frontiera, i prossimi appuntamenti....**

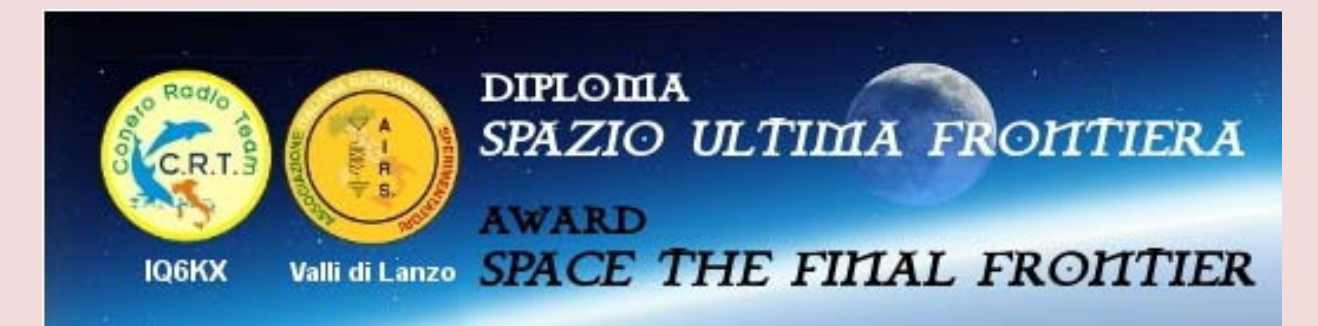

**HAMRADIO - Si è conclusa domenica alle 23:59 utc la kermesse di due giorni dedicata al primo astronauta americano ad aver raggiunto l'orbita terrestre, il famoso John Glenn. Tantissima la partecipazione per questo diploma della serie "Spazio Ultima Frontiera" ideato da Giancarlo Marescia, IW6ATQ per il Conero Radio Team e che vede la co-produzione con l'A.I.R.S sezione di Valli di Lanzo (TO) capitanata da Danilo Papurello, IZ1HVD. Sono tantissime le richieste di ricevere il diploma in pdf che Danilo evaderà nel piu breve tempo possibile. Intanto è in preparazione il prossimo step che è programmato per il 15 e 16 aprile 2017 il titolo semplicemente "YURI GAGARIN" dedicato al primo cosmonauta russo, (ufficiale) del mondo, ad andare in orbita attorno alla terra. Avremo modo di riparlarne molto presto. Grazie per averci seguito e cordiali 73 de Giancarlo Marescia, iw6atq (Award Manager Diploma Spazio Ultima Frontiera)**

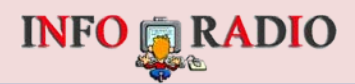

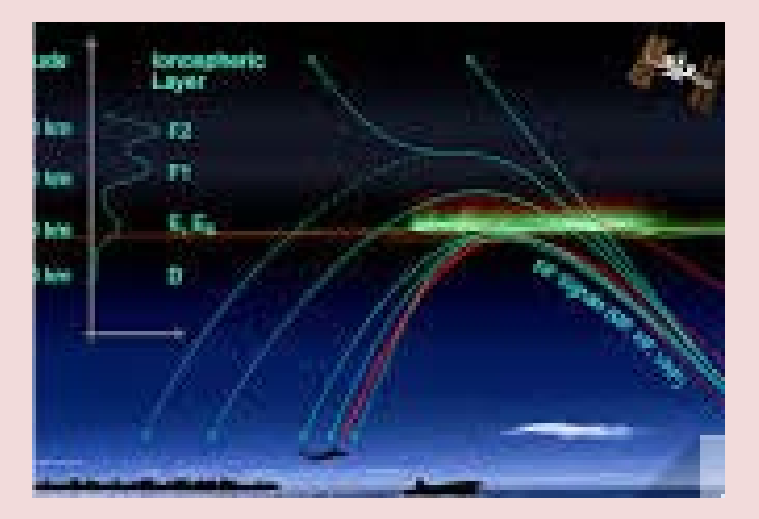

**HAMRADIO - PROPAGAZIONE... La previsione sulla propagazione è stilata in base alle osservazioni reali del periodo, e comprendono le attuali condizioni di attività solare, stagione e periodo del giorno. La MUF/F2 del periodo sempre un po' piu di 20Mhz durante tutte le ore di luce poi in rapida decrescita. La propagazione è interessante di notte sui 40 metri dopo le 3 di notte Centro America con segnali discreti... Continua a leggere su: [http://www.crt.red/8-notizie/948-previsione-sulla-propagazione-delle-hf](http://www.crt.red/8-notizie/948-previsione-sulla-propagazione-delle-hf-del-periodo-20-al-26-febbraio-2017)[del-periodo-20-al-26-febbraio-2017](http://www.crt.red/8-notizie/948-previsione-sulla-propagazione-delle-hf-del-periodo-20-al-26-febbraio-2017)**

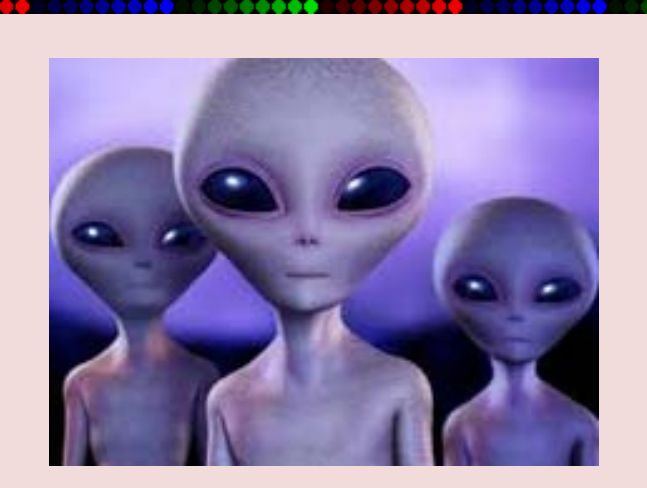

**Non è stato solo un grande leader in tempo di guerra e uno dei politici più influenti del XX secolo: Winston Churchill è stato anche grande un sostenitore della scienza, dimostrandosi capace di ragionare in modo scientifico senza però perdere di vista l'importanza di valori morali ed umani. A rivelare queste sue doti è un articolo da lui scritto nel 1939, sulla possibile esistanza di civiltà aliene, rimasto inedito e di cui è entrato in possesso l'astrofisico e scrittore Mario Livio, che lo commenta sulla rivista Nature. Il saggio di 11 pagine non è mai stato pubblicato e negli anni '80 era finito al National Churchill Museum di Fulton, nel Missouri, dove lnel 2016 il direttore del museo lo ha dato a Livio perchè lo esaminasse. ''In un'epoca in cui i politici di oggi rifiutano la scienza, trovo commovente ricordare un leader che si è impegnato così profondamente per questa disciplina'', sottolinea l'astrofisico all'ANSA. Due sono le cose più sorprendono da questa lettura, secondo Livio: ''Primo il fatto che fosse così interessato anche alla** 

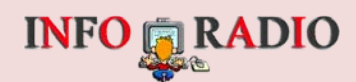

**ricerca della vita nell'universo, tanto da scriverne. Di lui infatti era noto l'interesse per la scienza applicata alla guerra''. E l'altro, continua Livio, ''è il suo modo di ragionare, perchè pensa come un astrofisico di oggi''. Nel suo scritto infatti parte chiedendosi se c'è vita lì fuori, quali sono le caratteristiche più importanti per la vita (nella sua visione ''la capacità di riprodursi e moltiplicarsi''), e cosa le è necessario. ''Arriva così alla necessità dell'acqua liquida, e in che condizioni può aversi''. Un punto questo che è alla base delle attuali ricerche di vita extratterestre, su Marte, le lune di Saturno, Giove o i pianeti extrasolari. Churchill arriva anche a definire quella che oggi è nota come zona abitabile, concludendo che Marte e Venere siano gli unici pianeti del Sistema solare che possono ospitare la vita, e che una vasta frazione di pianeti extrasolari possono essere della dimensione giusta per mantenere l'acqua in superficie.**

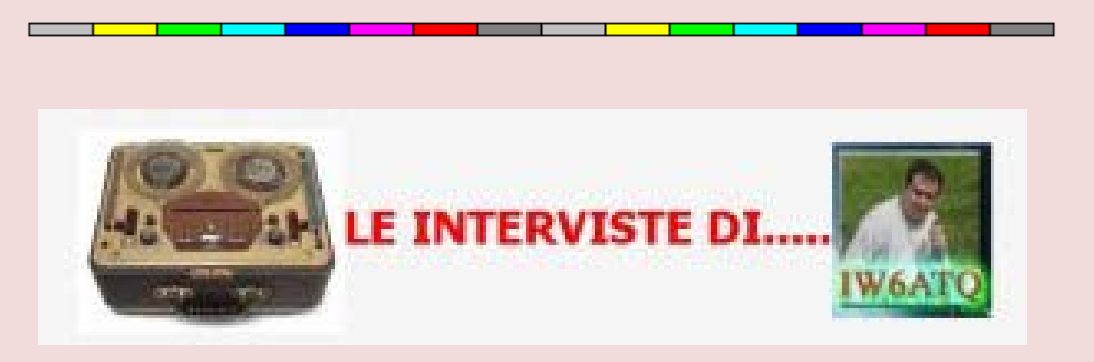

#### **<http://www.info-radio.eu/index.php/radioamatori/le-interviste>**

#### **Le notizie della scienza in breve sul tuo**

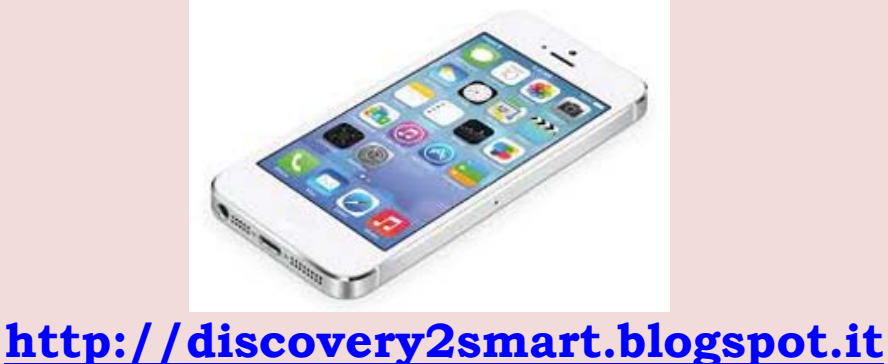

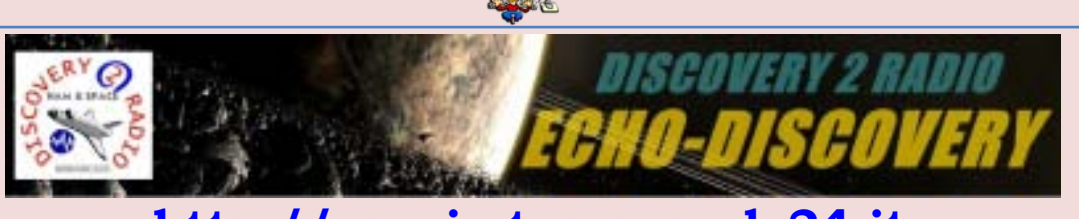

**RADIO** 

**INFO** 

**[http://spazio.temporeale24.it](http://spazio.temporeale24.it/)**

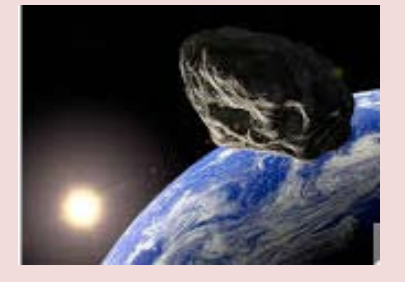

**ASTROFISICA E ASTEROIDI -- Il 15 febbraio 2013 un asteroide sorprendeva il mondo esplodendo sulla citta' russa di Chelyabinsk, era l'impatto del secolo dopo l'asteroide caduto nel 1908 a Tunguska.**

**Da allora la caccia a questi corpi celesti si e' trasformata in una vera e propria 'febbre' in vista dell'Asteroid Day del 30 giugno, la giornata mondiale degli asteroidi proclamata dalle Nazioni Unite nel dicembre 2016.**

**Di per se' l'impatto di un asteroide nell'atmosfera terrestre non e' un evento raro, ma la pioggia di meteoriti caduta su Chelyabinsk era stata davvero inaspettata**

**L'impatto di Cheliabinsk era un segnale ulteriore di quanto sia importante tenere alta la guardia e intensificare la sorveglianza di questi sassi cosmici, minacciosi e affascinanti nello stesso tempo.**

**"In vista del 30 giugno si stanno gia' organizzando eventi in almeno 97 Paesi", ha detto l'astrofisico Gianluca Masi, responsabile del Virtual Telescope e coordinatore dell'Asteroid Day per l'Italia.**

**Di lui si parlò come dell'asteroide dei record: con un catalogo di quasi 1000 registrazioni video, centinaia di edifici gravemente danneggiati, 1500 feriti e una potenza sprigionata in 500 chilotoni – trenta volte la bomba atomica di Hiroshima. La fornitissima biblioteca multimediale, messa a confronto con i dati scientifici a disposizione, ha permesso agli scienziati di ricostruire passo passo almeno l'ultima parte della traiettoria infilata dal proiettile spaziale cui è seguita l'esplosione nel cielo russo della bomba spaziale a un'altezza di 20 chilometri, per poi piovere sotto forma di sasso da 650 kg nel mezzo del lago Chebarkul.**

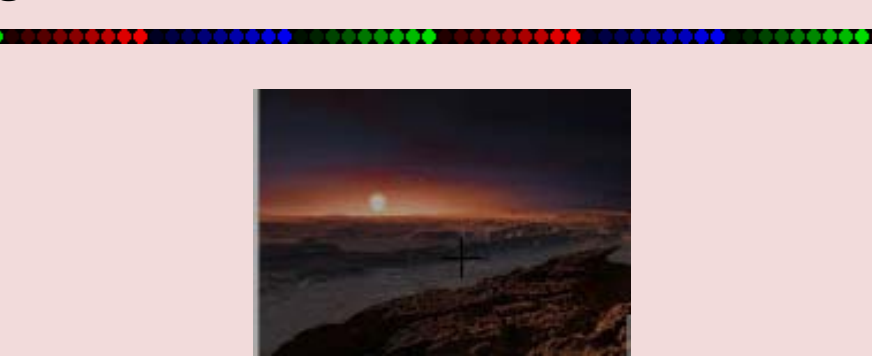

**ASTROFISICA -- Sulla superficie di Cerere, l'oggetto più grande tra quelli che popolano la fascia principale del Sistema solare, sono state individuate per la** 

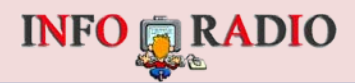

**prima volta in modo inequivocabile tracce di materiale organico, in gran parte costituito da composti alifatici. La scoperta è stata realizzata da un team di ricercatori coordinati da Maria Cristina De Sanctis dell'Istituto Nazionale di astrofisica grazie alle osservazioni dello spettrometro italiano VIR a bordo della missione spaziale Dawn della NASA. VIR è stato fornito dall'Agenzia Spaziale Italiana (ASI) sotto la guida scientifica dell'Istituto Nazionale di astrofisica.**

**«Mai prima d'ora avevamo avuto un'evidenza così marcata della presenza di molecole organiche alifatiche su un corpo celeste oltre la Terra da dati di missioni spaziali» dice De Sanctis, prima autrice dell'articolo che descrive la scoperta, pubblicato penultimo numero della rivista Science. «Per questo la scoperta è importante: il nostro gruppo, che vede coinvolti molti colleghi dell'INAF, ha scoperto in modo inequivocabile su una ampia area della superficie di Cerere, pari a circa mille chilometri quadrati, la presenza di materiale organico. Tali composti possono essere considerati i "mattoni" che costituiscono molecole legate a processi biologici». Il materiale organico è stato individuato in una ampia regione di Cerere in prossimità del cratere Ernutet. Il materiale è distribuito in gran parte vicino al cratere, ma anche in piccole aree più distanti. Le osservazioni dello spettrometro VIR sono state condotte durante una serie di sorvoli nei quali la sonda Dawn si è trovata ad altezze comprese tra 4300 e 385 chilometri dalla superficie.**

**Secondo i ricercatori, due sono le possibili cause della notevole concentrazione di materiale organico rinvenuto nella regione del cratere Ernutet: l'impatto sulla superficie di Cerere di un corpo celeste ricco di tali composti, oppure la formazione di molecole organiche direttamente sul pianeta nano. Gli scienziati, pur non escludendo del tutto il primo scenario, propendono per il secondo, secondo il quale i composti rinvenuti sarebbero il risultato di processi chimici innescati da attività idrotermale.**

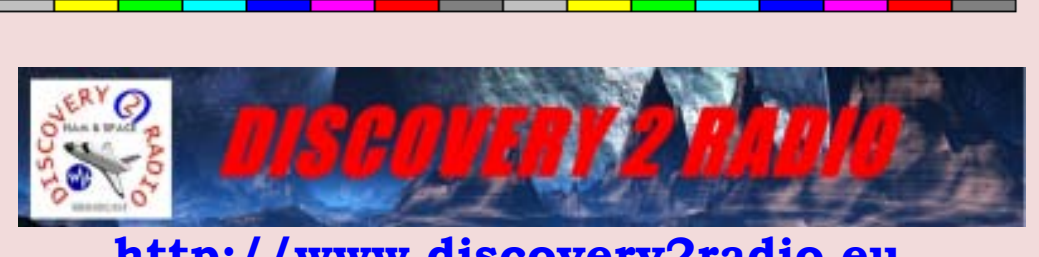

**[http://www.discovery2radio.eu](http://www.discovery2radio.eu/)**

**Sezione dedicata allo spazio "DISCOVERY 2 SPAZIO" è li che trovi tutte le notizie giornaliere dedicate allo spazio inteso come astronautica e astrofisica.**

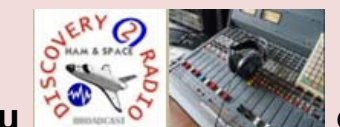

**Su è possibile ascoltare tutti i giorni l'attività solare e brevi flash dedicati al radiantismo, la webradio trasmette 24 ore su 24 su [www.discovery2radio.eu](http://www.discovery2radio.eu/) sul portale trovi tante notizie da calamità naturali e non, spazio, scienza, tecnologia e tanto altro...** 

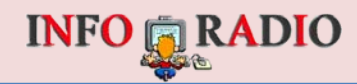

<span id="page-33-0"></span>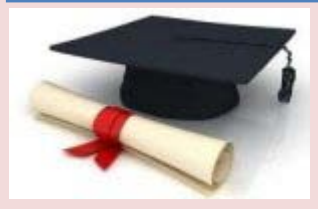

## Langolo dei diplomi

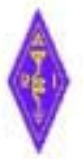

## 19<sup>th</sup> Volta International Memorial Day

dal 16 al 26 febbraio 2017

Sezione A.R.I. di Como

con la collaborazione della sezione di Cinisello B.

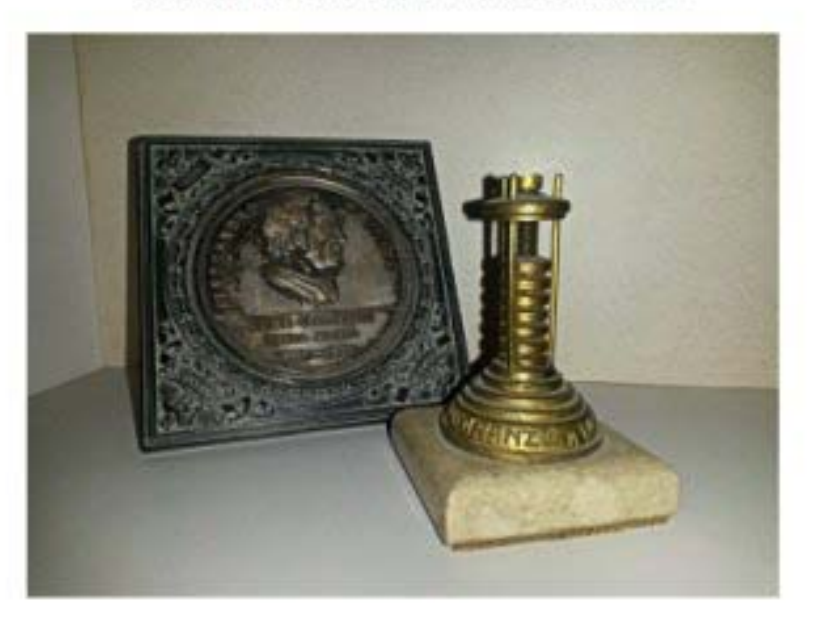

Souvenir: dell'Esposizione Voltiana tenutasi a Como nel 1927

conferito a

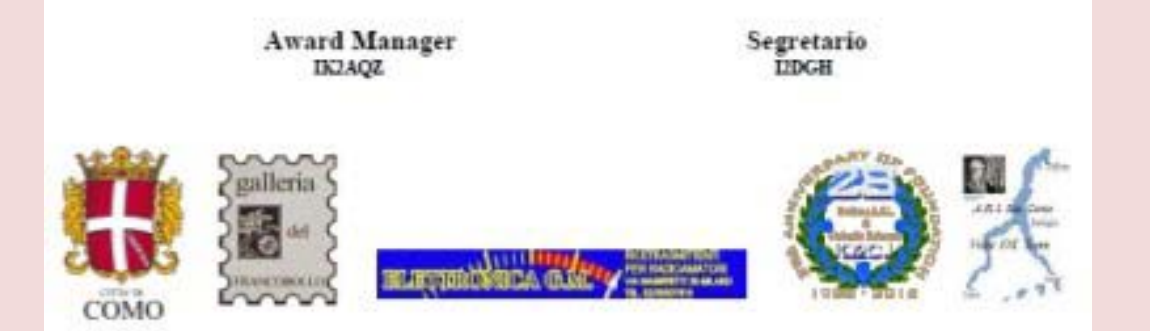

**L'Associazione Radioamatori Italiani Sezione di Como con la collaborazione dell'Associazione Radioamatori Italiani Sezione di Cinisello Balsamo organizza il "19°DIPLOMA VOLTA INTERNATIONAL MEMORIAL DAY 2017"**

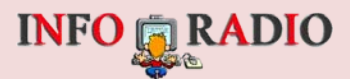

**nell' ambito dell' anniversario della nascita di Alessandro Volta 18 Febbraio 1745 (inventore della pila, scopritore dell'energia elettrochimica e del gas metano). La partecipazione è aperta a tutti gli OM e SWL di tutto il mondo. Per questa edizione del Diploma la Sezione di Como mette a disposizione, oltre ai consueti premi (targhe commemorative), una riproduzione della Pila di Volta che verrà sorteggiata fra tutti i partecipanti richiedenti il Diploma.**

#### **PARTECIPAZIONE:**

**Al Diploma possono partecipare tutti gli OM ed SWL del mondo**

#### **DATA:**

**dalle ore 00.00 UTC del 16 Febbraio 2017 alle ore 24.00 UTC del 26 Febbraio 2017**

#### **DIPLOMA :**

**Bande 1,8 - 3,5 – 7 – 14 – 21 – 28 MHz Staz. Italiane punti 20 (punteggio minimo per richiedere il Diploma) Staz. Estere punti 10 (punteggio minimo per richiedere il Diploma)**

**MODI DI EMISSIONE: SSB – CW – RTTY – PSK31** 

#### **PUNTEGGIO:**

**Le stazioni appartenenti alla Sezione A.R.I. di Como e della Sezione di Cinisello Balsamo faranno chiamata "18° VOLTA INTERNATIONAL MEMORIAL DAY" e passeranno ai richiedenti: rapporto (RS-T) più numero progressivo di collegamento a partire da 001 .**

**Le stazioni appartenenti alla Sezione A.R.I. di Como e della Sezione di Cinisello Balsamo con nominativo ordinario passeranno 1 punto; tutti i giorni sarannò attive delle stazione Jolly con i nominativi; IQ2DB (nominativo della sezione di Como e IQ2CJ (nominativo della sezione di Cinisello) che passerannò 2 punti e il nominativo speciale II2V (nominativo speciale per il Volta International Memorial Day, QSL Manager IK2AQZ) passera' 3 punti, le stazioni Jolly (II2V – IQ2DB – IQCJ) non passerannò il numero progressivo. Ogni stazione puo' essere collegata lo stesso giorno non piu' di 1 volta per banda.**

#### **LOG:**

**Dovranno pervenire entro il 31 marzo 2017 allegando una propria QSL al seguente indirizzo:**

**ARI Sezione di Como c.p.144 22100 COMO** 

**Per ulteriori informazioni: coordinatore IK2AQZ Oscar e-mail [ik2aqz@alice.it](mailto:ik2aqz@alice.it)**

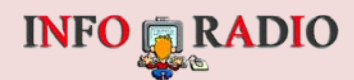

**Regolamento e ulteriori notizie disponibili sul sito [www.ari.como.it](http://www.ari.como.it/)** 

#### **IMPORTO: euro 10**

#### **PREMI:**

**Saranno premiati i primi tre classificati di ogni categoria (italiani ed esteri) e i primi operatori di Como e di Cinisello..**

**Il premio (Riproduzione Pila di Volta verrà sorteggiato fra i partecipanti che richiederanno il Diploma.**

**Per la spedizione dei premi non verrà richiesto alcun contributo. Diplomi e premi verranno spediti entro la fine dell'anno 2017.**

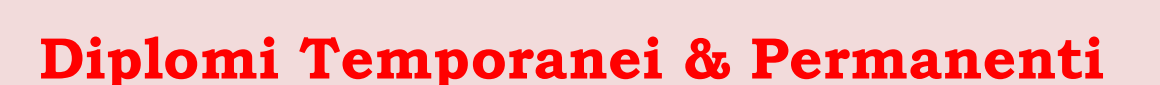

**<http://www.info-radio.eu/index.php/diplomi>**

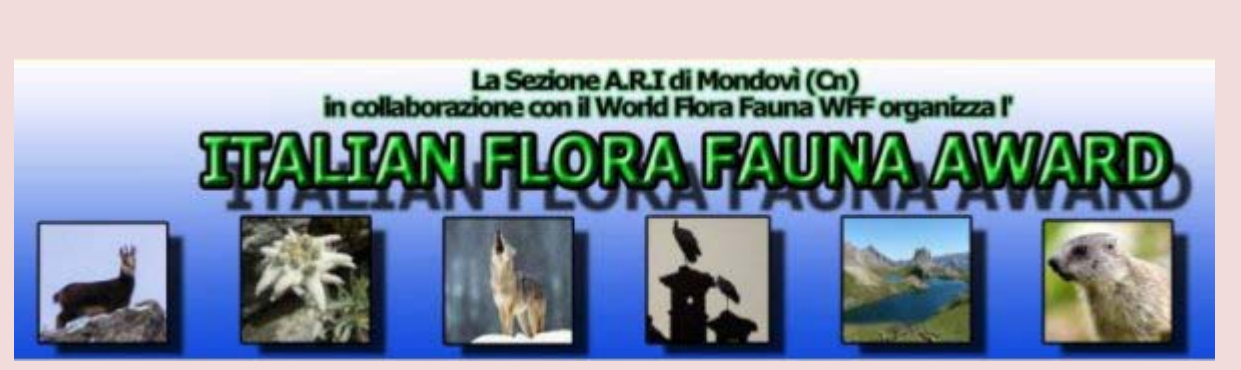

**[www.dcia.it/iffa](http://www.dcia.it/iffa)**

**<http://www.dcia.it/iffa/index.php/downloads/38-worldwide-flora-fauna>**

**Pubblicato il regolamento del 1° Contest Speed IFFA**

**<http://www.dcia.it/iffa/index.php/1-contest-speed-iffa-2017>**

**[http://www.dcia.it/iffa/index.php/1-contest-speed-iffa-2017/attivazioni](http://www.dcia.it/iffa/index.php/1-contest-speed-iffa-2017/attivazioni-annunciate)[annunciate](http://www.dcia.it/iffa/index.php/1-contest-speed-iffa-2017/attivazioni-annunciate)**
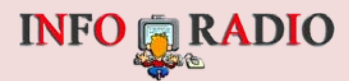

#### **Aggiornamento dei contatori al** *18/02/2017:*

*Referenze censite: 1.100 Referenze attivate: 722 Numero Attivazioni: 1.838 Referenze convalidate: 721 Attivazioni convalidate: 1.835 Referenze attivate: 65,64% Referenze NON convalidate: 101*

**73-44s WFF international authorized representatives Sezione A.R.I. of Mondovì IK1GPG Massimo (IFFA Award Manager) IK1QFM Betty (IFFA Technical Award Manager)**

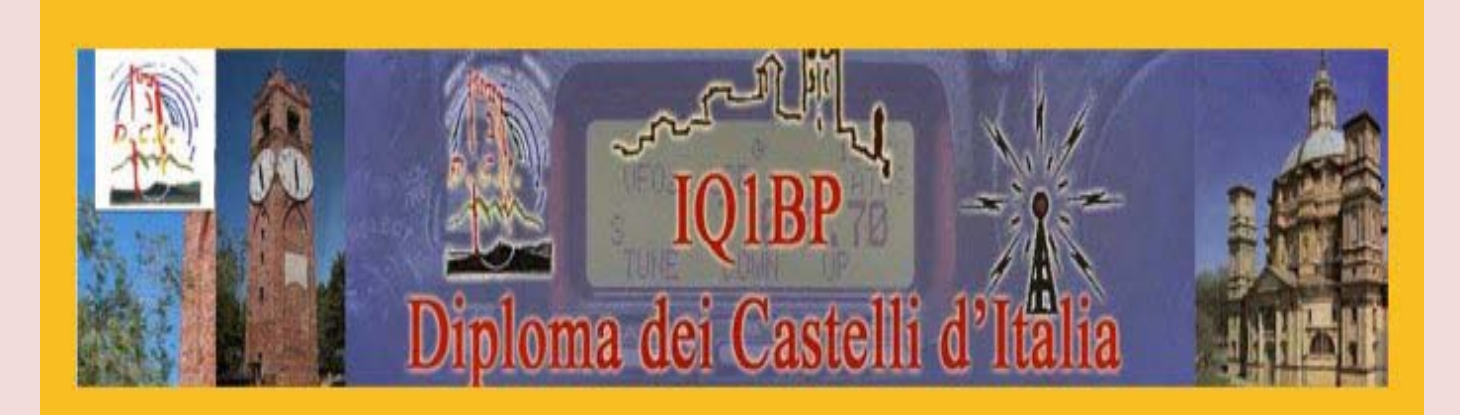

#### **[www.dcia.it](http://www.dcia.it/)**

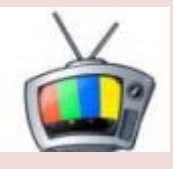

**<https://www.youtube.com/user/iq1bp>**

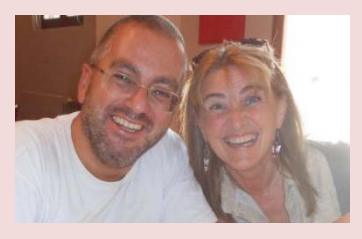

**dition** designation in the same of the same of the same of the same of the same of the same of the same of the same of the same of the same of the same of the same of the same of the same of the same of the same of the sa

 **by IK1GPG - IK1QFM**

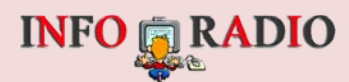

#### **Aggiornamento dei contatori al 18/02/2017:**

**Referenze censite: 13.449 Referenza attivate: 11.732 Attivazioni: 23.643 Referenze convalidate: 100,00% Referenze attivate: 87,23% Referenze NON convalidate HF: 264 Referenze NON convalidate VHF: 56**

**73s Official Coordinators of WCA Award (World Castles Award) for Italy Sezione A.R.I. of Mondovì IK1QFM Betty (DCI-Award Manager) IK1GPG Massimo (DCI-Technical Award Manager**

#### **Link diplomi castelli**

**<http://www.dcia.it/index.php/link/52-link-diplomi-castelli>**

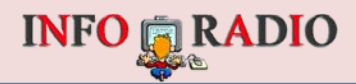

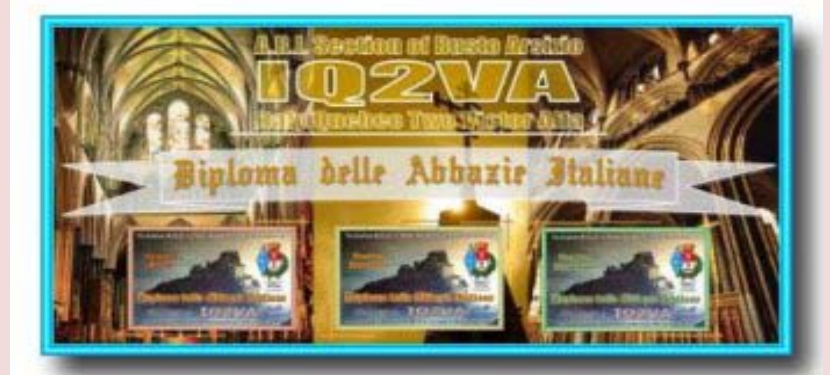

#### **TOTALE ABBAZIE REFERENZIATE 12.885 [www.aribusto.it](http://www.aribusto.it/)**

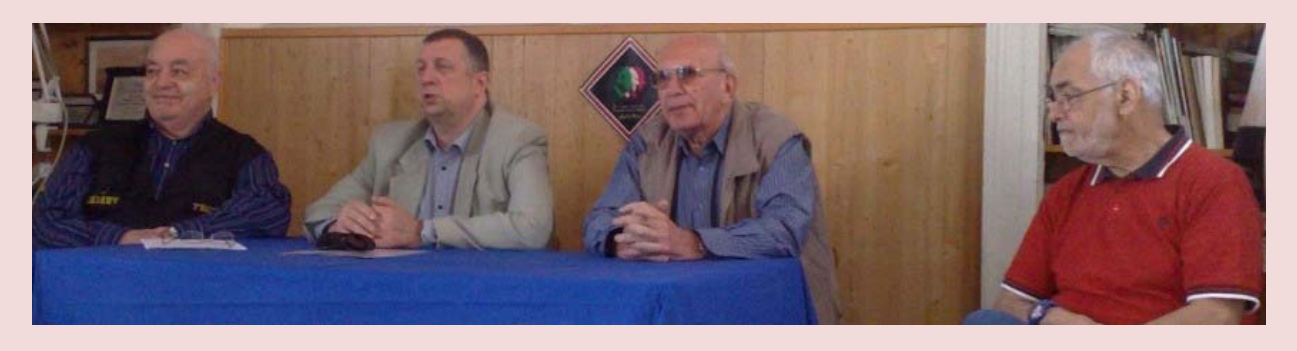

**Questo è l'indirizzo dove inviare la documentazione per richiedere l'accredito di una attivazione D.A.I.: [dai@aribusto.it](mailto:dai@aribusto.it)**

**Questi sono gli indirizzi per inviare le richieste di nuove referenze o per la modifica/cancellazione di referenze esistenti: [ik2uvr@aribusto.it](mailto:ik2uvr@aribusto.it)  [ik1awv@gmail.com](mailto:ik1awv@gmail.com)**

# **10^ Convention D.A.I. - 14 Maggio 2017**

Prenotatevi compilando il [MODULO](http://www.aribusto.it/convention_dai_modulo.htm) on-line

**GUARDA I FILMATI D.A.I. [www.livestream.com/tvdai](http://www.livestream.com/tvdai)**

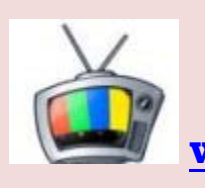

#### **INFO & CLASSIFICHE LE TROVI IN [www.aribusto.it](http://www.aribusto.it/)**

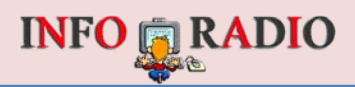

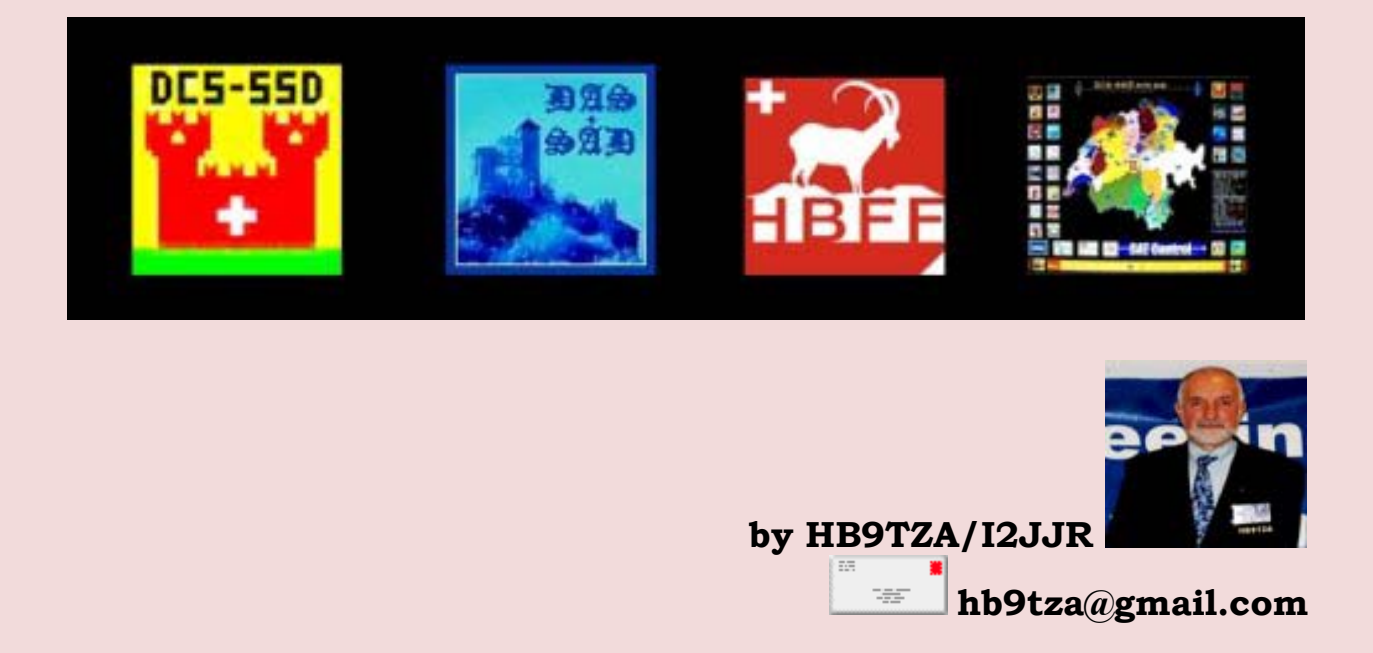

**La sigla del nostro gruppo significa Schweizer Schloesser Funkamateur Gruppe - Gruppo Svizzero Radioamatori Castelli .**

**Comprende i diplomi dei castelli, delle abbazie e dei parchi svizzeri, piu' eventuali altre pagine di altri presenti e futuri che gestiremo.**

#### **Per informazioni su castelli abbazie e parchi svizzeri, consultare [http://ssfg-gsrc.ch](http://ssfg-gsrc.ch/)**

#### **oppure scrivere a :**

 **[staff@ssfg-gsrc.ch](mailto:staff@ssfg-gsrc.ch)**

**Lo stesso vale per annunciare eventuali attivazioni, o per richiedere Info sulle referenze.**

**Con il ritorno di Simon in GB si chiude un'epoca, in qualche modo; ma lui continuera' a sviluppare freeware, ora per SDR, con i suoi eccezionali standards.**

**Vedasi qui: <http://sdr-radio.com/>**

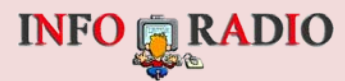

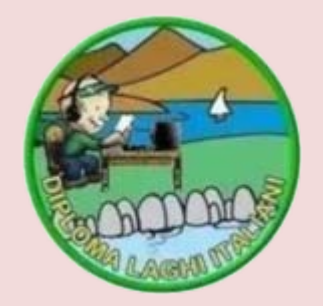

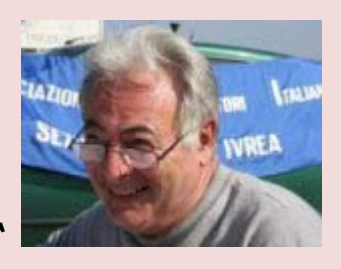

 **by I1ABT**

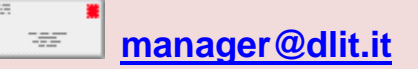

#### **Sito web: [http://www.dlit.it](http://www.dlit.it/)**

**Database online: <http://www.calabriadxteam.it/dli>**

**GUARDA I FILMATI D.L.I. [www.livestream.com/tvdli](http://www.livestream.com/tvdli)**

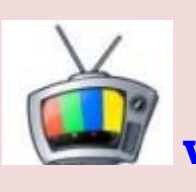

**ATTIVATORI :**

**Usate il modulo CONVALIDA ATTIVAZIONI per richiedere l'accredito dell'attivazione.**

**Lo potete scaricare con il pulsante MODULO CONVALIDA ATTIVAZIONE.** 

**Mi facilitate il lavoro - tnx !**

**I log mancanti dei dati che devo riportare nella pagina delle attivazioni NON verranno inseriti.**

**Assieme al log delle attivazioni potete allegare alcune foto significative ma DI PICCOLE DIMENSIONI !** 

**Le foto inserite nel sito non devono superare i 100 k ognuna.**

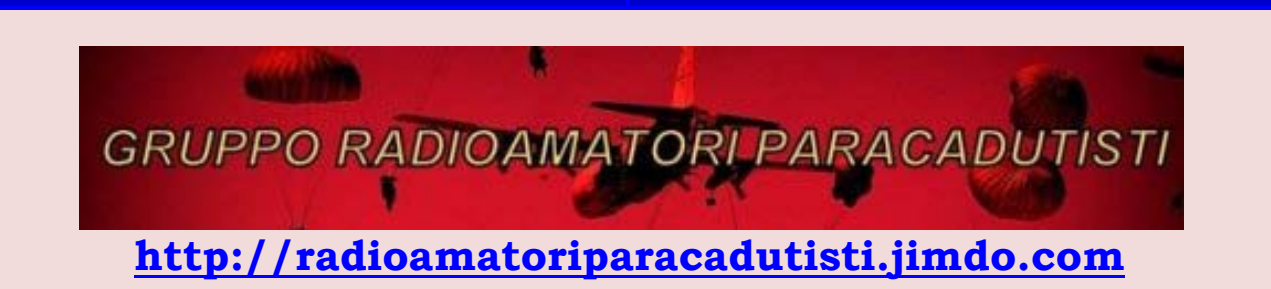

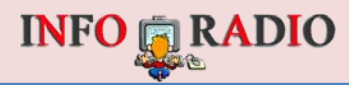

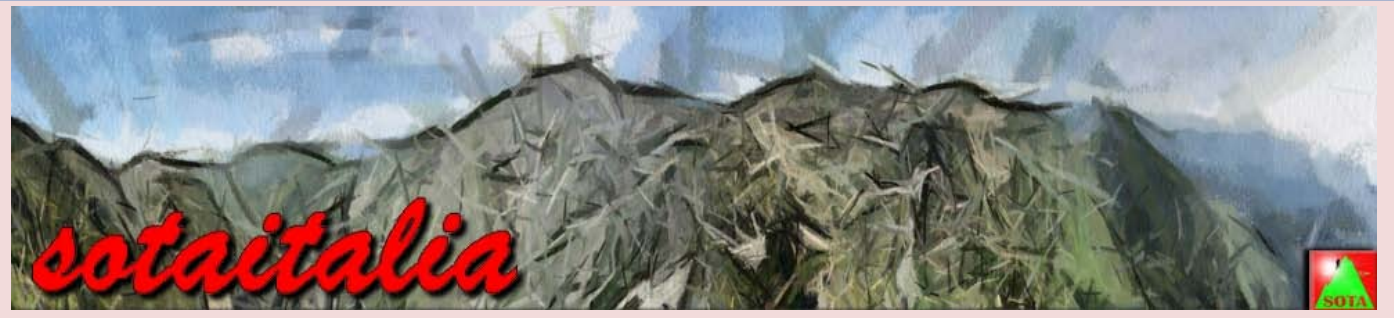

**[http://www.sotaitalia.it](http://www.sotaitalia.it/)**

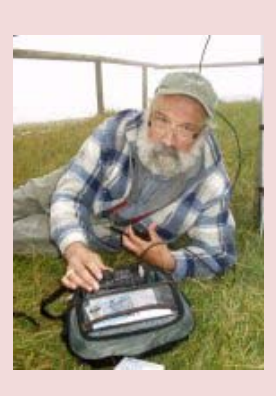

**by IW1ARE**

**[info@sotaitalia.it](mailto:info@sotaitalia.it)** 

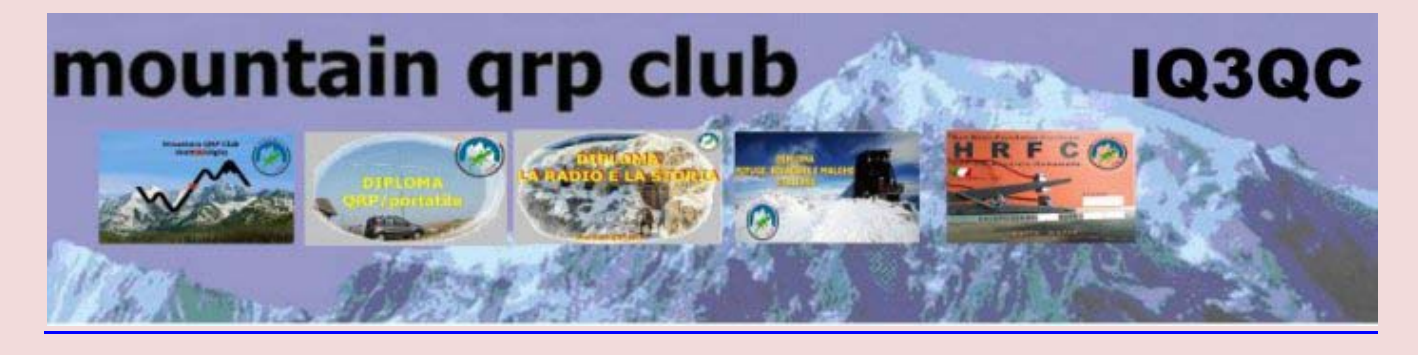

**[http://mqc.beepworld.it](http://mqc.beepworld.it/) [iq3qc.qrp@gmail.com](mailto:iq3qc.qrp@gmail.com)**

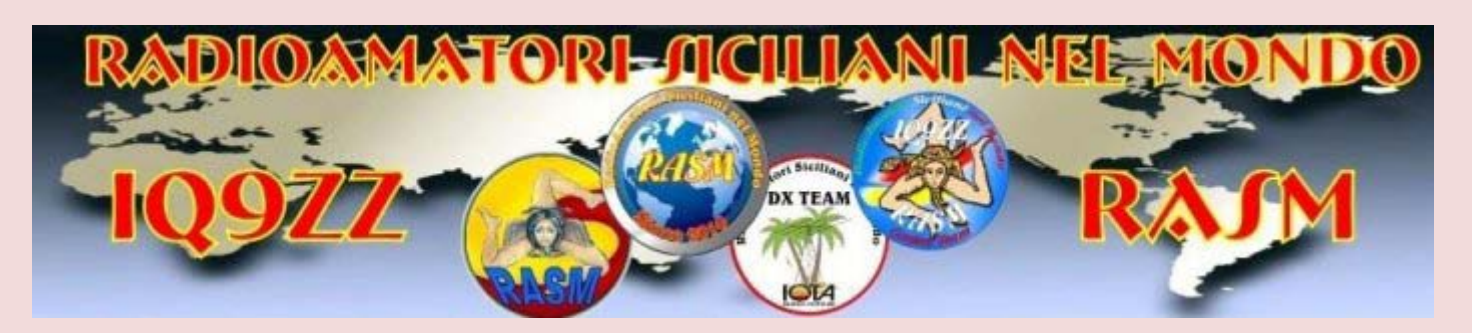

**[http://radioamatorisicilianinelmondo.jimdo.com](http://radioamatorisicilianinelmondo.jimdo.com/)**

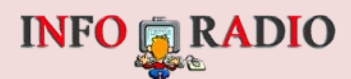

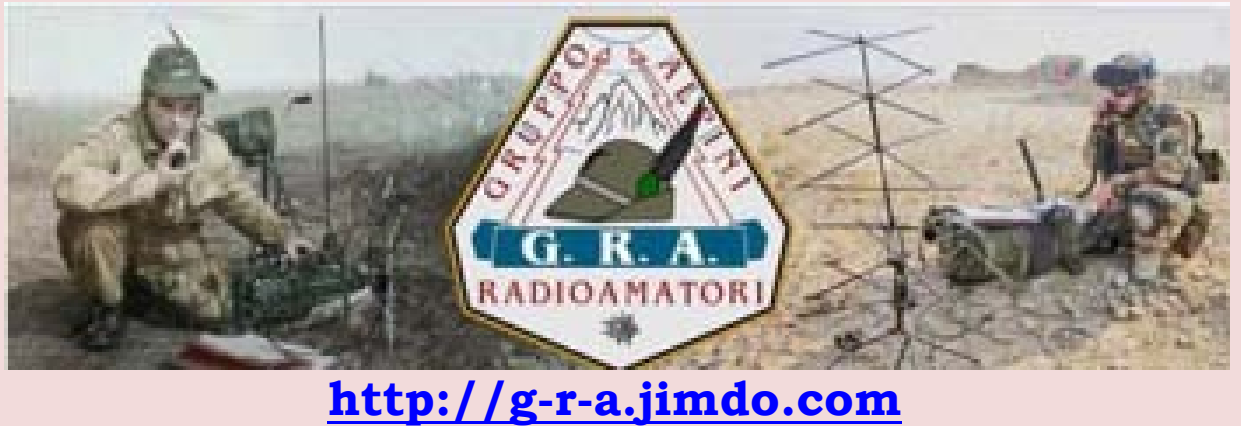

 **Invito al 3° Meeting GRA Montichiari 11Marzo 2017**

**Come ogni anno, torna il MeetinGRA, un momento di incontro tra iscritti e amici del G.R.A. L'evento si svolgerà a Montichiari in occasione della fiera dell'elettronica sabato 11 marzo 2017 ore 10.15 nella sala Scalvini, locale messo a disposizione dall'ente Centro Fiera del Garda. Il programma prevede: dopo i saluti di circostanza, la presentazione di nuovi diplomi da parte della sezione di Thiene, aggiornamenti del programma diploma G.R.A, premiazione diploma Forse Armate, premiazione Diploma Frendiships 2016. Sul sito del GRA al seguente link:**

**[https://g-r-a.jimdo.com/h…/prenotazioni-meeting-montichiari/](https://g-r-a.jimdo.com/home/prenotazioni-meeting-montichiari/)**

**trovate il modulo da compilare per iscriversi al meeting. A tutti gli iscritti verrà consegnato un attestato di partecipazione da ritirare presso il banchetto del G.R.A,.che si trova a destra nella hall della fiera, dove si può anche ritirare il buono pasto da consumarsi presso il self service della fiera al prezzo riservato a noi Graini di 11 euro.**

**Vi ricordo che per motivi logistici e di organizzazione che il termini di iscrizione terminano tassativamente entro il 25/02/2017**

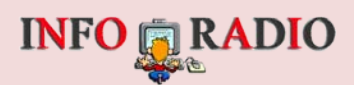

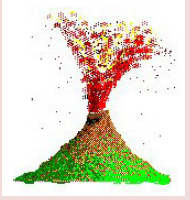

**Coordinatore Nazionale: IT9JPW - [it9jpw@libero.it](mailto:it9jpw@libero.it) Manager Nazionale : IT9GCG - [enzolog@enzolog.org](mailto:enzolog@enzolog.org) : INFO - [iva-info@arasitalia.it](mailto:iva-info@arasitalia.it) : INFO - [dav-info@arasitalia.it](mailto:dav-info@arasitalia.it)**

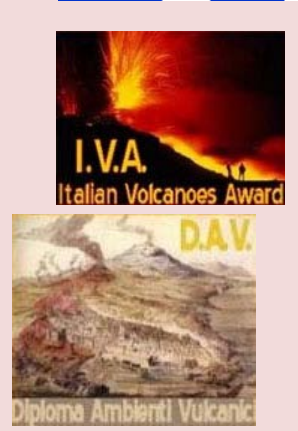

#### **<http://www.arasitalia.org/IVA>**

**<http://www.arasitalia.org/DAV>**

**Le classifiche (attivatori, hunters, SWL) sui siti sono sempre aggiornate in maniera automatica e sono le uniche fonti di invio dei diplomi.**

**Gli SWL che desiderano il diploma, devono registrarsi sul sito web ed inserire i loro rapporti di ascolto.**

**73 de IT9GCG (Enzo)**

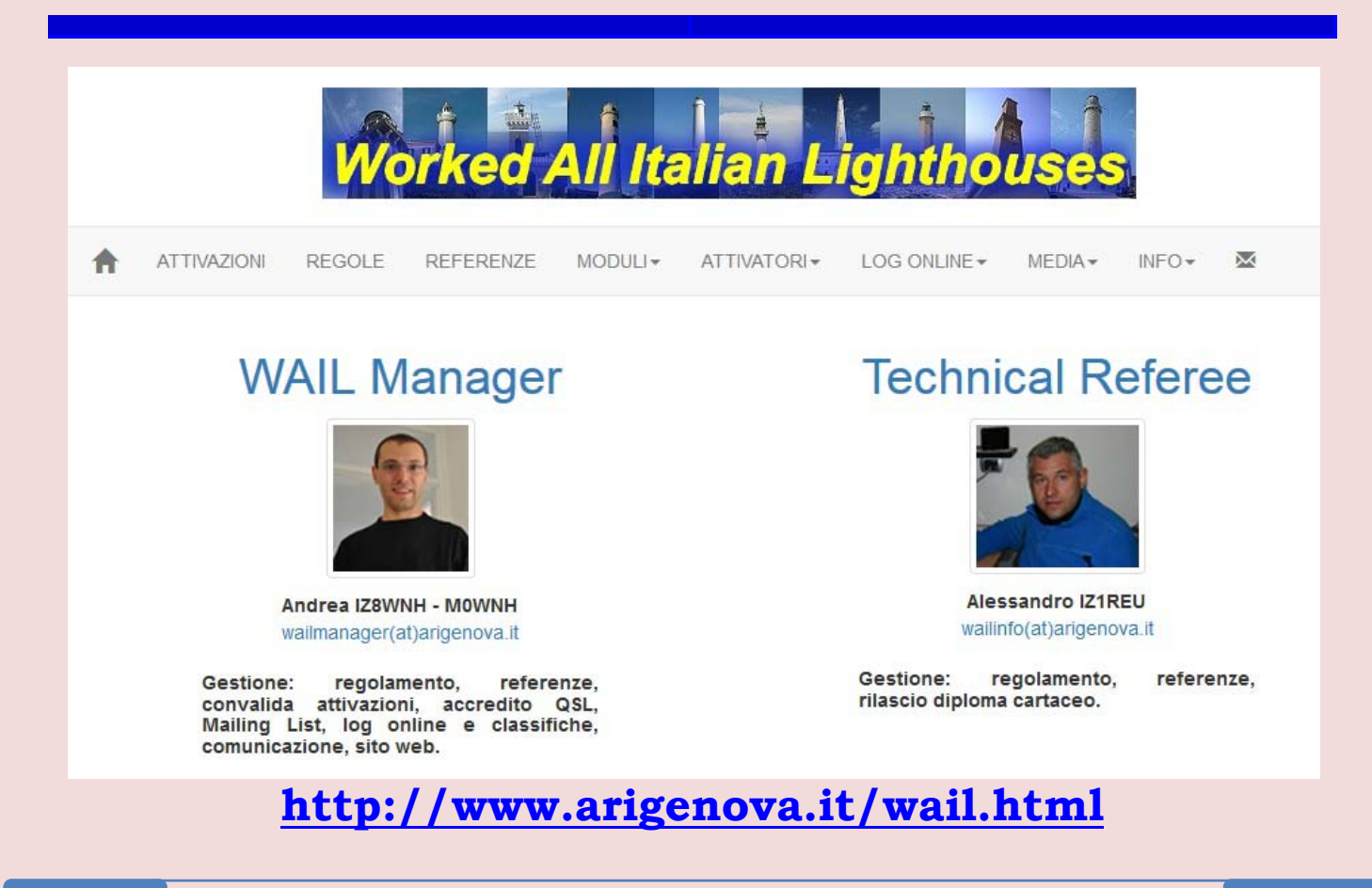

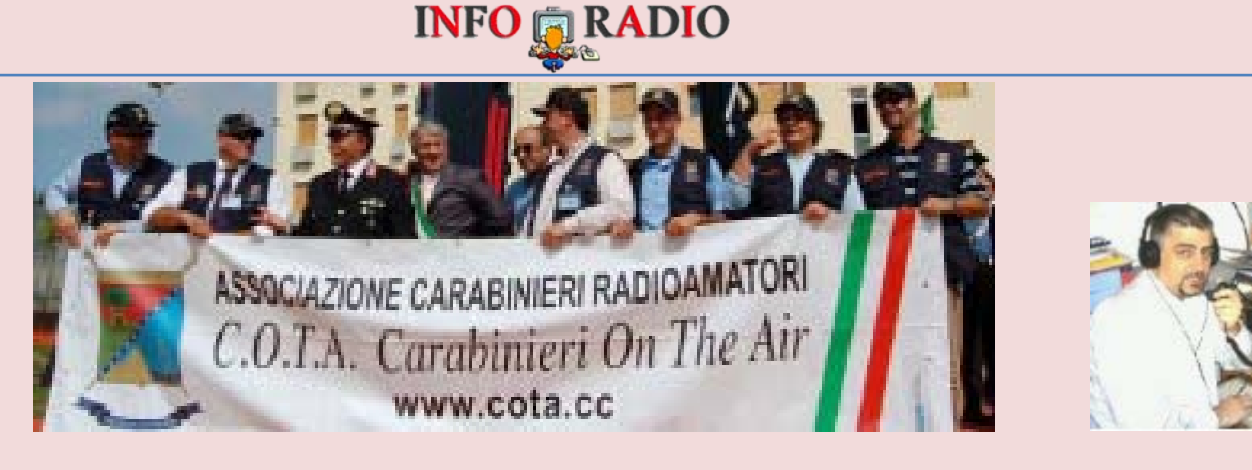

 **[www.cota.cc](http://www.cota.cc/) by IZ6FUQ**

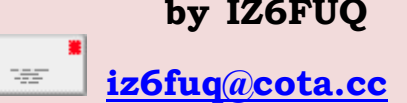

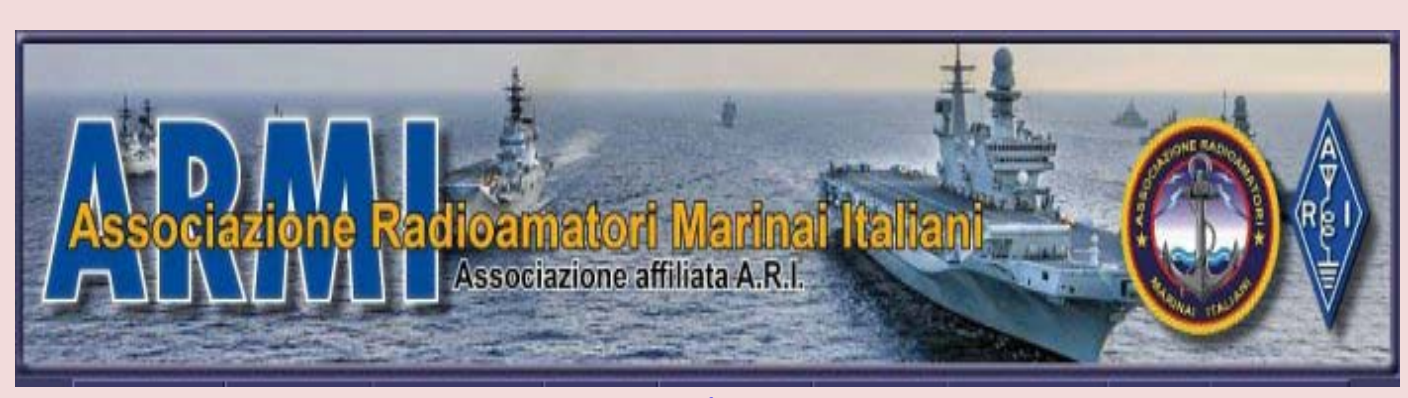

**[www.assoradiomarinai.it](http://www.assoradiomarinai.it/) [www.youtube.com/user/ItalianNavy?feature=mhee#p/u/6/QodrDs9tV1c](http://www.youtube.com/user/ItalianNavy?feature=mhee#p/u/6/QodrDs9tV1c)**

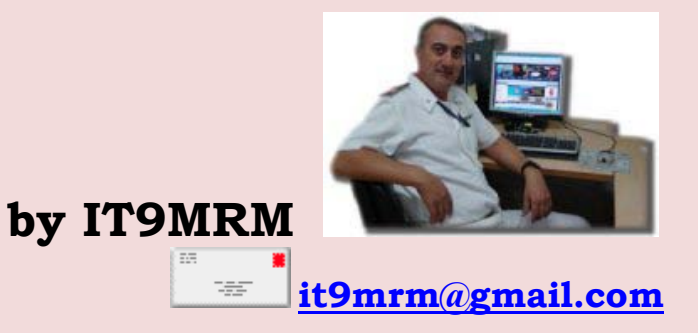

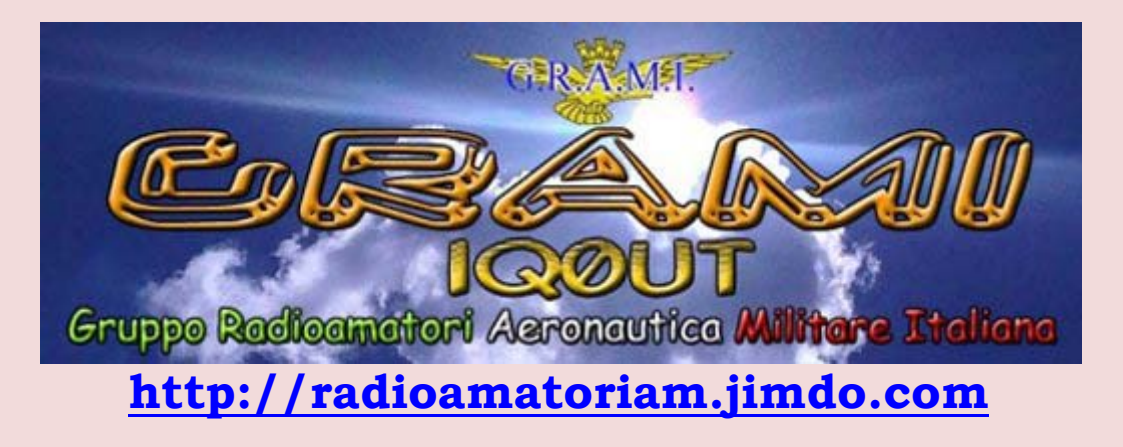

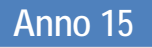

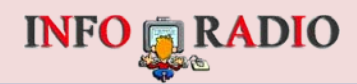

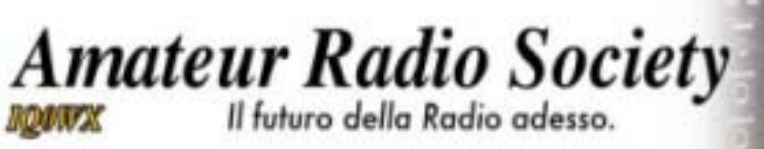

**[http://www.arsitalia.it](http://www.arsitalia.it/)**

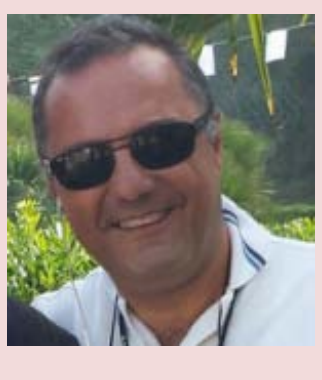

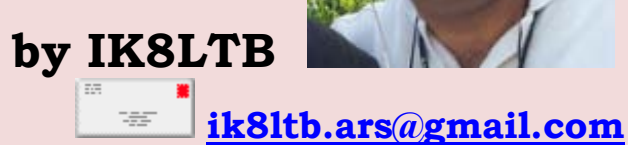

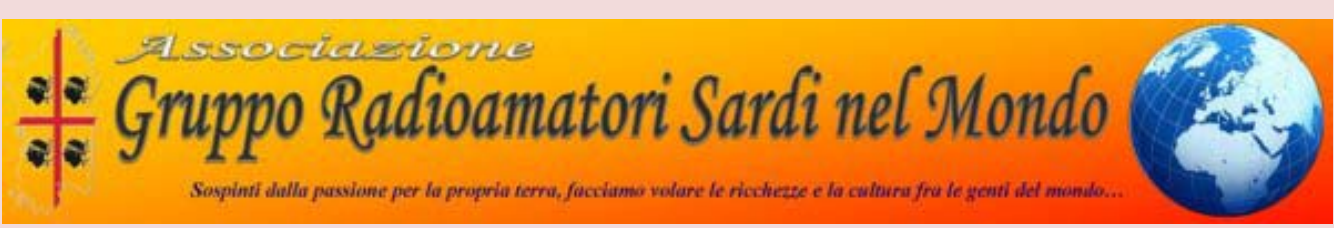

#### **[http://www.grsnm.it](http://www.grsnm.it/)**

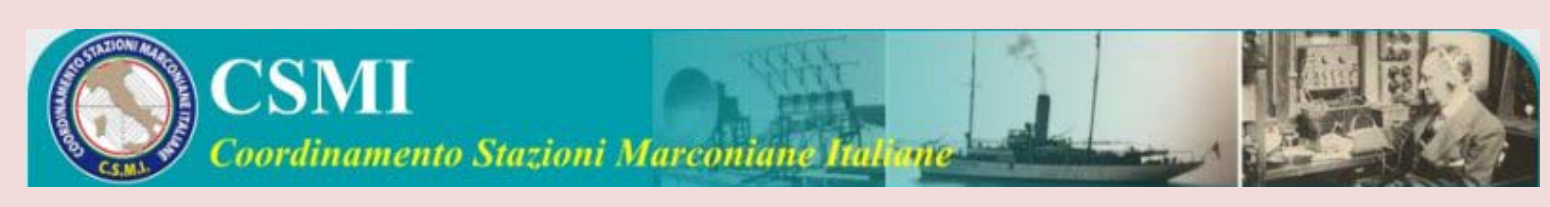

**[www.csmi.altervista.org](http://www.csmi.altervista.org/) email: [info.csmi@libero.it](mailto:info.csmi@libero.it)**

## **<https://youtu.be/RemGxaQX4kM>**

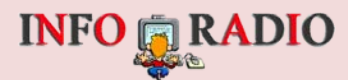

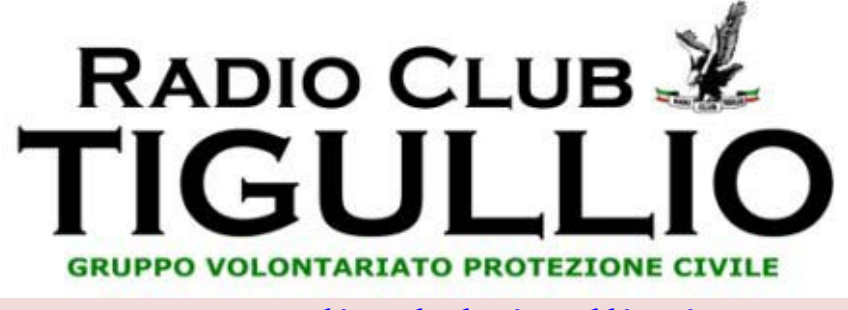

#### **[www.radioclubtigullio.it](http://www.radioclubtigullio.it/)**

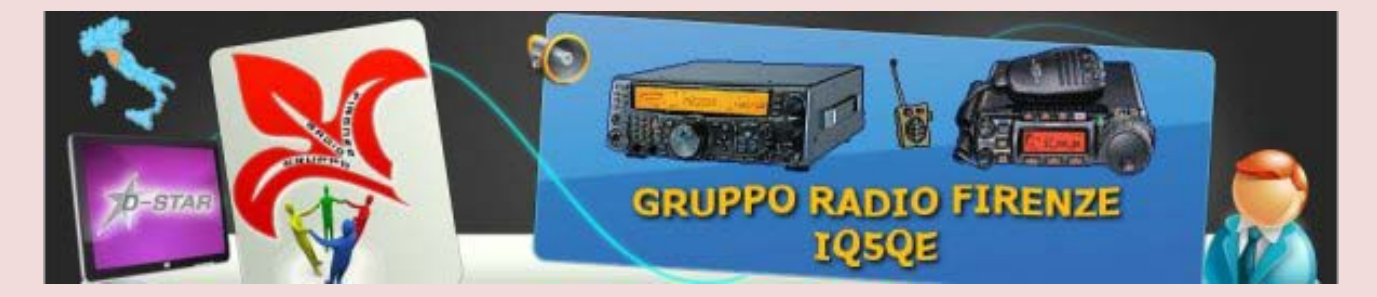

**[http://www.grupporadiofirenze.net](http://www.grupporadiofirenze.net/)**

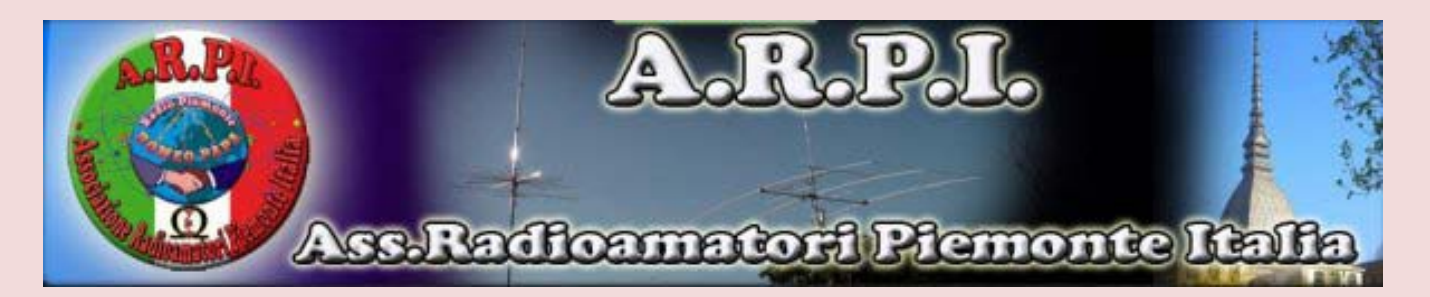

#### **[http://omradiopiemonte.jimdo.com](http://omradiopiemonte.jimdo.com/)**

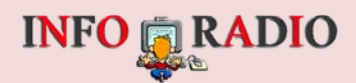

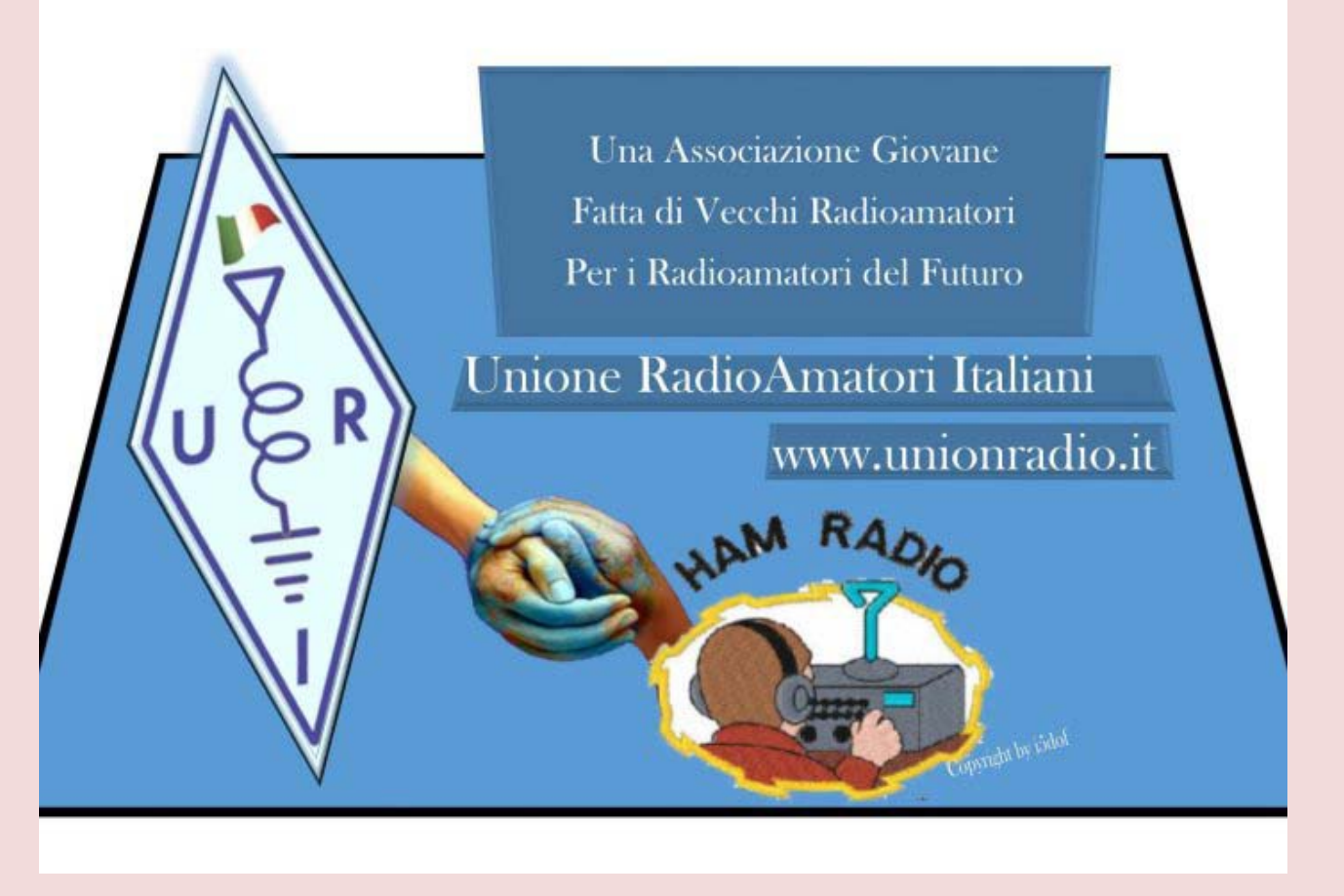

**[http://www.unionradio.it](http://www.unionradio.it/)**

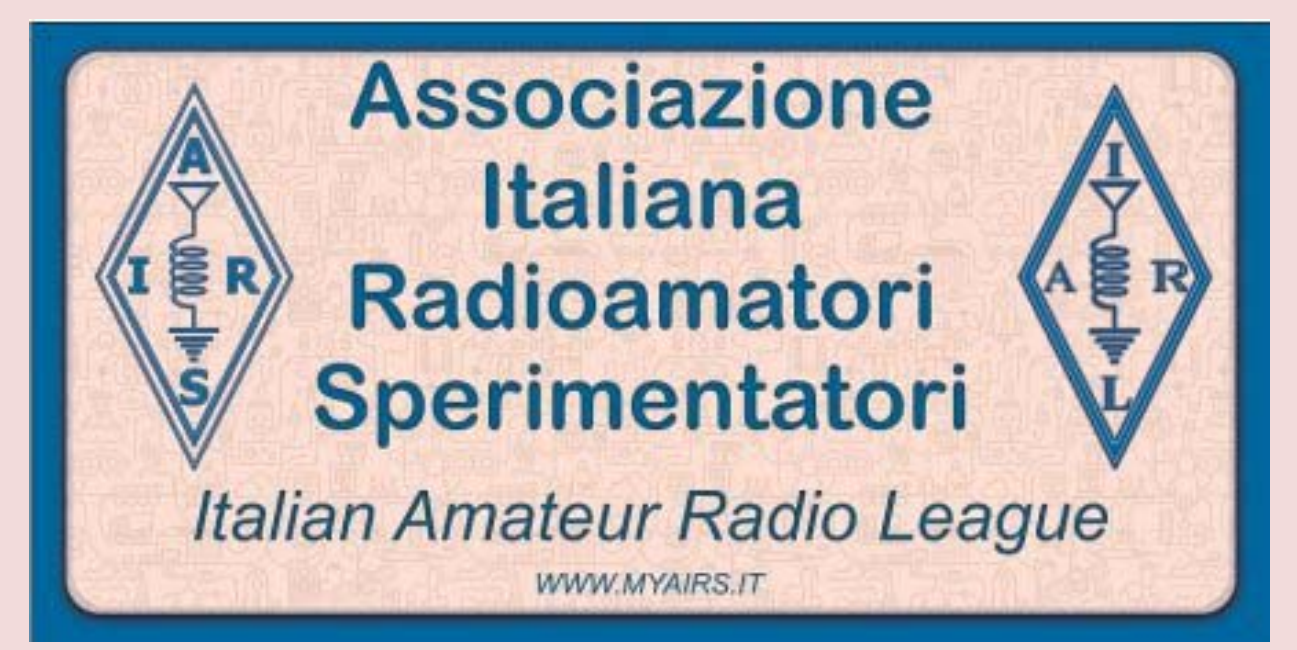

**[www.myairs.it](http://www.myairs.it/)**

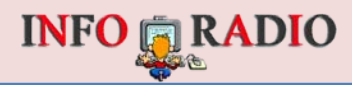

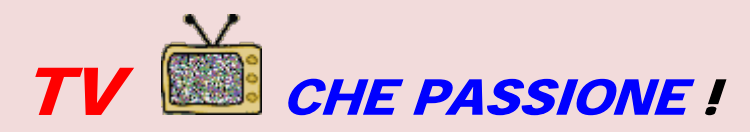

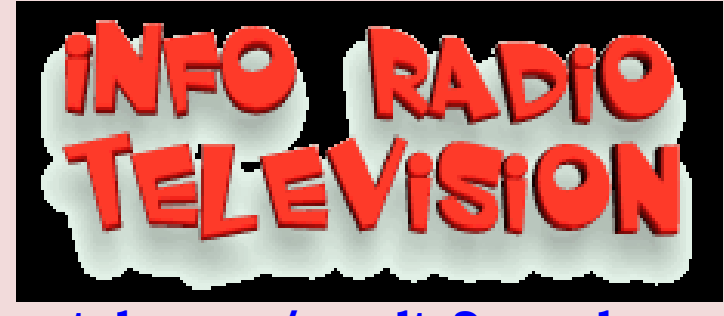

. . **[https://www.youtube.com/results?search\\_query=inforadiotv](https://www.youtube.com/results?search_query=inforadiotv)**

#### **VIDEO CONSIGLIATI**

**[https://www.youtube.com/watch?v=qElyQDvxLiM&feature=em](https://www.youtube.com/watch?v=qElyQDvxLiM&feature=em-subs_digest-vrecs)[subs\\_digest-vre](https://www.youtube.com/watch?v=qElyQDvxLiM&feature=em-subs_digest-vrecs)cs**

**<https://youtu.be/eyjBtFHPCI8>**

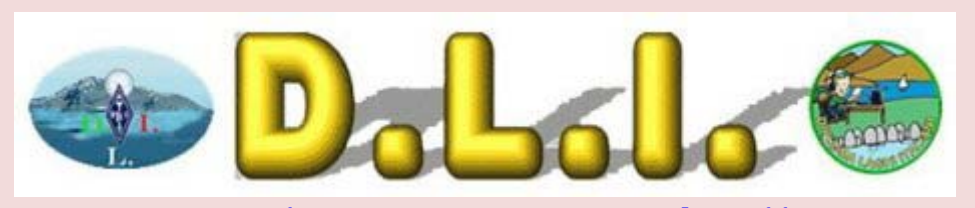

**[www.livestream.com/tvdli](http://www.livestream.com/tvdli)**

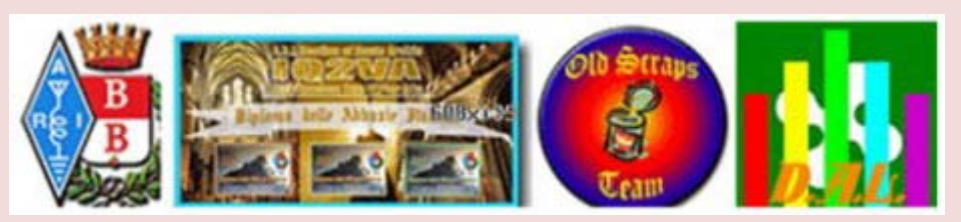

**[www.livestream.com/tvdai](http://www.livestream.com/tvdai)**

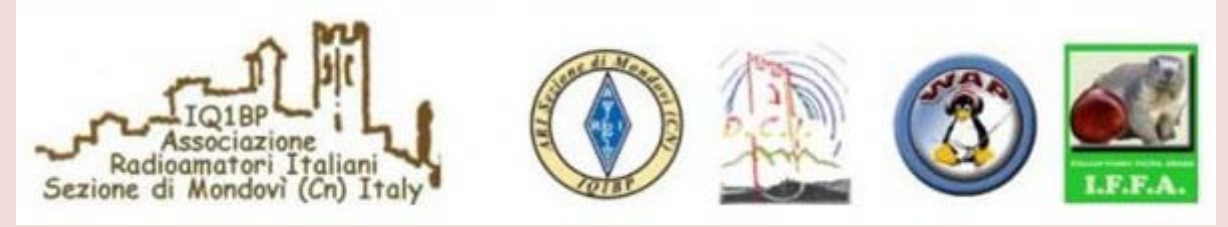

## **https://www.youtube.com/user/iq1bp**

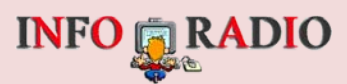

## **FESTIVAL DELLA SCIENZA [http://www.festivalscienzalive.it](http://www.festivalscienzalive.it/)**

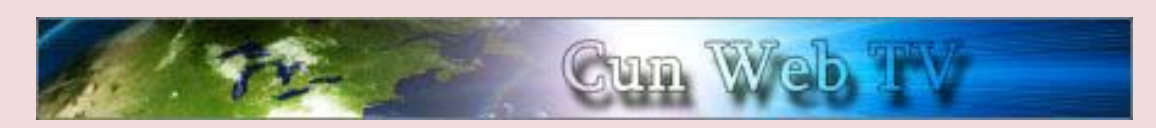

 **[www.livestream.com/cunwebtv](http://www.livestream.com/cunwebtv)**

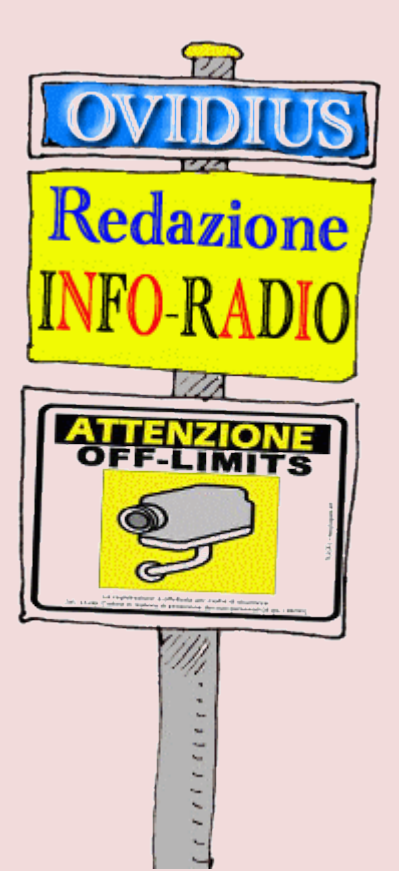

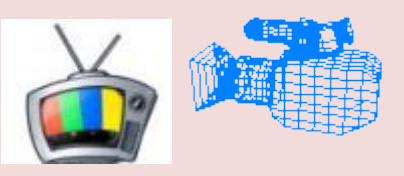

**"INFO-RADIO" ha vari streaming TV con filmati in proiezione no stop, e per riprese "in diretta" in studio o esterne.**

 **"INFO-RADIO WEB TV" [www.livestream.com/webtvinforadio](http://www.livestream.com/webtvinforadio)** 

 **"COSMONEWS"**

**[www.livestream.com/cosmonews](http://www.livestream.com/cosmonews)**

**E' ATTIVA LA FUNZIONE "ON-DEMAND" SU TUTTI I CANALI**

**Alcuni link con emittenti televisive tra cui sono in**

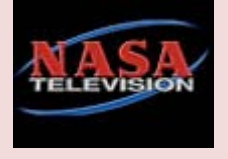

**<http://www.info-radio.eu/index.php/le-webtv>**

**link per scegliere e vedere in internet i servizi tv RAI di tutte le regioni d'Italia.**

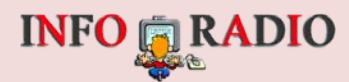

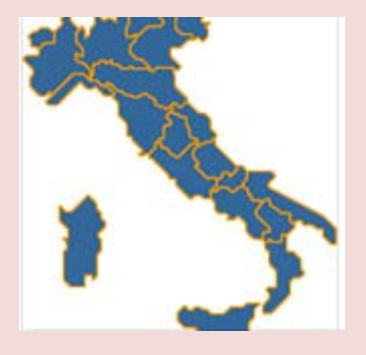

**[www.tgr.rai.it](http://www.tgr.rai.it/)**

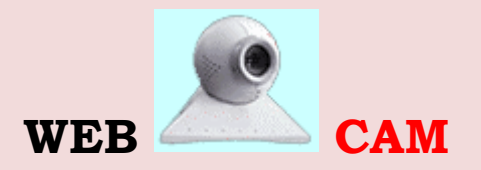

**In [www.info-radio.eu](http://www.info-radio.eu/) è stata inserita una pagina con l'intenzione di raggruppare le WEB CAM. BUONA VISIONE ! Chi desidera che la propria web-cam venga inserita nella sopracita pagina internet, scriva a [i1scl@info-radio.eu](mailto:i1scl@info-radio.eu)**

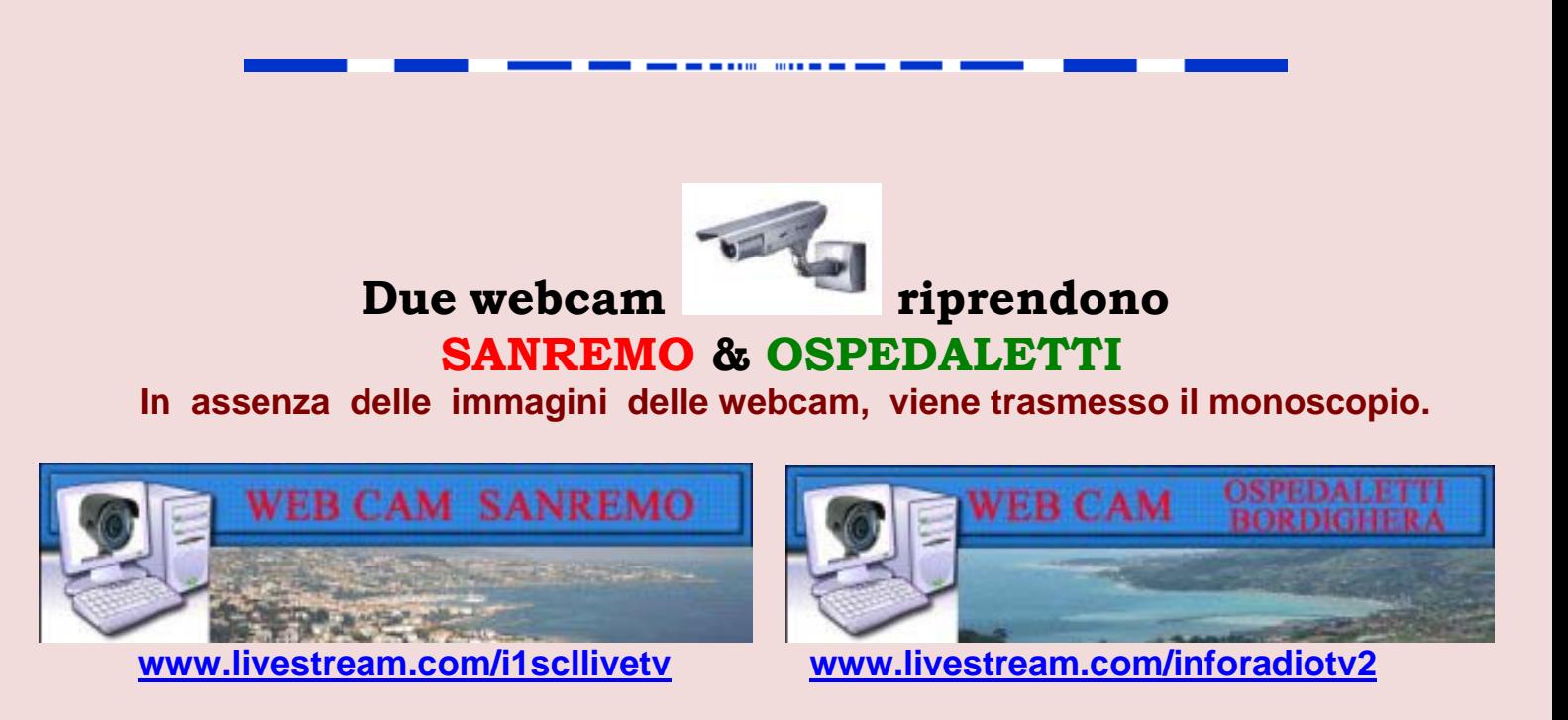

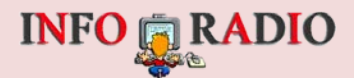

#### *LA PAGINA DI*

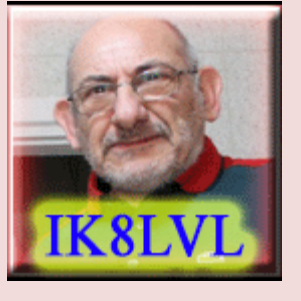

**CLAUDIO ROMANO**

#### *LA SCIENZA E NOI*

*La cultura scientifica attraverso il teatro:Raccontare le ricerche più all'avanguardia e il loro impatto sulla nostra vita quotidiana. È quanto si propone 'La scienza e noi', l'iniziativa curata da Vivian Kasam, presidente di BrainCircleItalia, che ha preso il via lo scorso 18 gennaio presso il Piccolo Eliseo di Roma e durerà fino al 17 maggio. Nel corso di sei incontri in cui altrettanti scienziati spiegano le loro ricerche, utilizzando un linguaggio divulgativo.*

**Il debutto è stato affidato a Antonietta Mira, docente di Statistica, che con la giornalista Maria Grazia Mattei, ha parlato dei Big data [1I](#page-51-0)l progressivo aumento della dimensione dei [dataset](https://it.wikipedia.org/wiki/Dataset) è legato alla necessità di analisi su un unico insieme di dati, con l'obiettivo di estrarre informazioni aggiuntive rispetto a quelle che si potrebbero ottenere analizzando piccole serie, con la stessa quantità totale di dati. Ad esempio, l'analisi per sondare gli "umori" dei [mercati](https://it.wikipedia.org/wiki/Mercato) e del [commercio,](https://it.wikipedia.org/wiki/Commercio) e quindi del [trend](https://it.wikipedia.org/wiki/Trend) complessivo della società e del fiume di informazioni che viaggiano e transitano attraverso [Internet.](https://it.wikipedia.org/wiki/Internet)**

**Big data rappresenta anche l'interrelazione di dati provenienti potenzialmente da fonti eterogenee, quindi non soltanto i dati strutturati, come i [database,](https://it.wikipedia.org/wiki/Database) ma anche non strutturati, come [immagini,](https://it.wikipedia.org/wiki/Immagine_digitale) [email,](https://it.wikipedia.org/wiki/Email) dati [GPS,](https://it.wikipedia.org/wiki/GPS) informazioni prese dai [social network.](https://it.wikipedia.org/wiki/Social_network)**

**Da un lato la raccolta di dati consente di semplificare la vita e ottenere previsioni più accurate, dall'altro comporta seri problemi legali ed etici e il rischio che vengano manipolati gusti, coscienza e preferenze di ampi strati della popolazione. Tema dell'incontro del 1 febbraio è stato il rapporto tra robot e uomini, affrontato da Giorgio Metta, vicedirettore scientifico e direttore dell'iCubFacility presso l'Istituto italiano di tecnologia (Iit) di Genova. In un futuro non lontano, i robot umanoidi, sempre più sofisticati dal punto di vista cognitivo ed emotivo, vivranno e lavoreranno tra noi,** 

<span id="page-51-0"></span>**1 Big data è il termine usato per descrivere una raccolta di dati così estesa in termini di volume, velocità e varietà da richiedere tecnologie e metodi analitici specifici per l'estrazione di valore.**

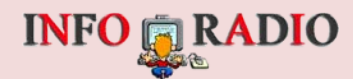

**verranno utilizzati in ambito medico, nella riabilitazione, nelle faccende domestiche, nelle catastrofi naturali. Si è quindi immaginato un codice etico per queste macchine.**

**Il 22 febbraio sarà la volta di Vittorio Giovannetti, professore di Fisica teorica presso la Scuola Normale Superiore di Pisa, e dei computer quantistici. Questi collaboratori lavorano con bit quantistici, o qubits, che hanno la particolarità di poter assumere il valore 0 e 1 nello stesso istante, sviluppando una potenza di calcolo notevolmente superiore rispetto a un normale pc. I risvolti futuri del loro uso potrebbero essere enormi: con un computer a 300 qubits, saremmo in grado di rappresentare un quantitativo di informazione equivalente a quello di 2 alla potenza 90 bit, un numero superiore a quello di tutte particelle presenti nell'Universo conosciuto.**

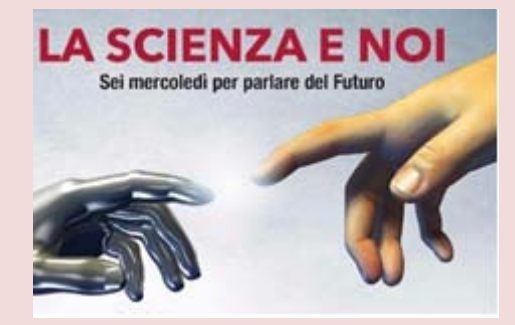

**'Grafene il materiale da un miliardo di euro' è il titolo dell'incontro del 15 marzo, tenuto da Vincenzo Palermo, responsabile delle attività sui materiali avanzati dell'Istituto per la sintesi organica e la fotoreattività del Cnr di Bologna. Partendo dalla preistoria, il ricercatore arriverà a parlare dei nuovi materiali: chi, o cosa, ha più influenzato il corso della storia? Sono stati più importanti Napoleone e Giulio Cesare oppure i primi artigiani che impararono a manipolare i metalli e sfruttare l'energia immagazzinata nei minerali? Un racconto attraverso legionari romani, cavalieri medioevali, rivoluzione industriale e computer, per arrivare al prossimo futuro, ai nuovi materiali a base di carbonio - come i nanotubi o il grafene dimostrando come, a volte, un atomo in più o in meno può cambiare il mondo.**

**Il 5 aprile Tommaso Fellin, senior team leader presso l'Iit, parlerà di optogenetica, una recente tecnologia che combina tecniche ottiche e genetiche per modificare l'attività elettrica di specifiche popolazioni di cellule utilizzando la luce. Si possono così colorare selettivamente, attraverso mutazioni genetiche o con l'utilizzo di virus adattati, i neuroni del cervello, per poterli leggere, ma anche attivare o silenziare. Grazie all'optogenetica si sono fatti passi da gigante nella comprensione dei circuiti cerebrali, e ciò porterà probabilmente a terapie innovative per le malattie neurodegenerative.**

**Gli appuntamenti si concluderanno il 17 maggio con Giuseppe Vitiello, professore di Fisica teorica presso l'Università di Salerno e associato all'Istituto nazionale di fisica nucleare, che parlerà di Bosone di Higgs, cervello e libero arbitrio. Sempre più frequentemente, nei laboratori di tutto il mondo, il Dna e il neurone vengono studiati da biologi e da fisici, prospettando vantaggi pratici di enorme interesse. I risultati e le applicazioni che emergeranno da questi studi interdisciplinari saranno di importanza fondamentale per il genere umano e la visione che si raggiungerà sarà una 'grande unificazione', dalla cosmologia e dalle particelle elementari ai sistemi biologici e al cervello.**

**22 febbraio, 15 marzo, 5 aprile, 17 maggio 2017, ore 20.00-teatro Piccolo Eliseo Roma (Dal sito del C.N.R.)** 

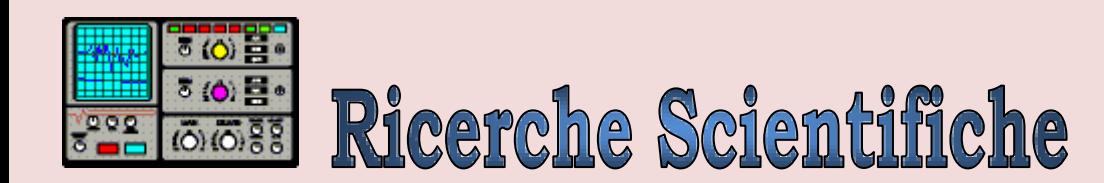

# **[Computer a Dna per il rilascio](http://spazio.temporeale24.it/78-spazio/1233-computer-a-dna-per-il-rilascio-intelligente-dei-farmaci)  ['intelligente' dei farmaci](http://spazio.temporeale24.it/78-spazio/1233-computer-a-dna-per-il-rilascio-intelligente-dei-farmaci)**

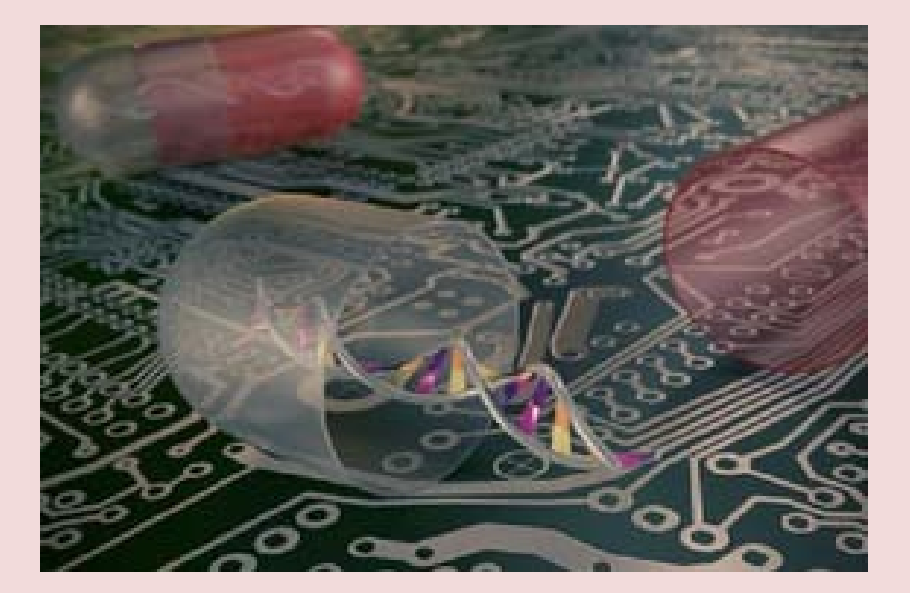

**Utile contro malattie autoimmuni come artrite e morbo di Crohn.Nuovo passo avanti verso la medicina personalizzata grazie ai computer a Dna, calcolatori 'viventi' che usano sequenze di informazione genetica al posto di bit e transistor. Nei Paesi Bassi, all'Università tecnica di Eindhoven, è stato infatti realizzato il primo computer a Dna capace di valutare i livelli di anticorpi presenti nel sangue per regolare il rilascio dei farmaci in maniera 'intelligente': descritto su Nature Communications, potrebbe essere impiegato per dosare i farmaci in modo più preciso riducendo costi ed effetti collaterali, ad esempio nella cura di alcune malattie autoimmuni come l'artrite reumatoide e il morbo di** 

**Chron.Il primo computer che reagisce alla presenza degli anticorpi.Il nuovo computer a Dna è il primo che reagisce alla presenza degli anticorpi, mentre i suoi predecessori usavano come input soltanto molecole di Dna o Rna. Questo salto di qualità è stato fatto dal gruppo di ricerca guidato dal bioingegnere Maarten Merkx, che è riuscito a 'tradurre' la presenza di ciascun tipo di anticorpo in una sequenza unica di Dna, che viene letta dal computer 'vivente' e rielaborata per poi calcolare quanto farmaco rilasciare.Utile contro malattie autoimmuni.''La presenza di una particolare molecola di Dna attiva tutta una serie di reazioni con cui il computer può far girare diversi programmi'', spiega il**  **ricercatore Wouter Engelen. ''I nostri risultati dimostrano che è possibile usare il computer a Dna per controllare l'attività degli enzimi, ma pensiamo - aggiunge Engelen - che potrebbe essere usato** 

**(Fonte Ansa.It)**

**per controllare anche l'attività di anticorpi terapeutici'', proprio come quelli contenuti nei farmaci biologici** usati contro **malattie autoimmuni come l'artrite e il morbo di Crohn.**

# **INFO FRADIO**

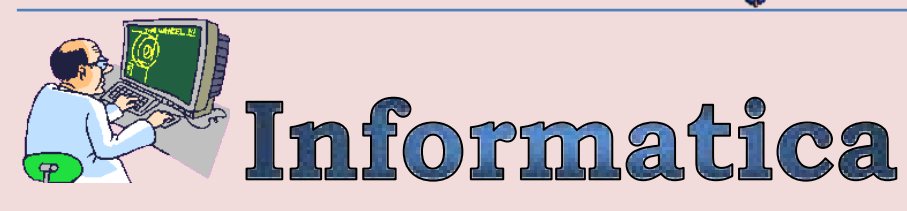

# **"Vi racconto la nuova Microsoft, trasparente e umanizzata"**

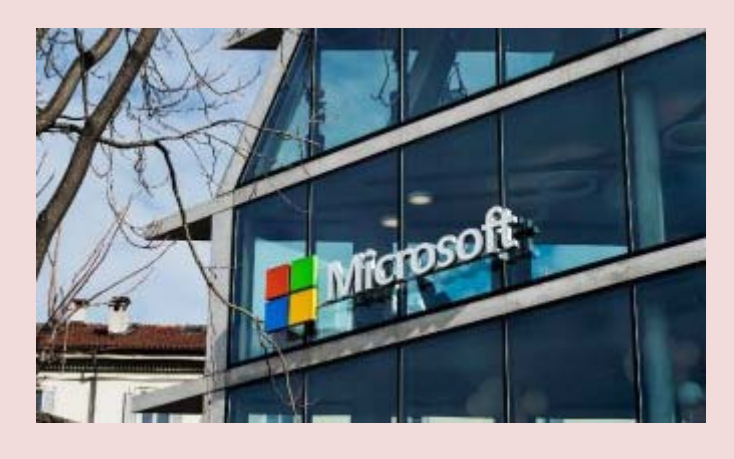

**Intervista a Carlo Purassanta, amministratore delegato del colosso americano per l'Italia in occasione dell'inaugurazione della nuova sede a Milano: sei piani, di cui tre aperti alla città. "Volevamo un hub di connessioni aperto all'ecosistema, dove la gente abbia voglia di entrare e che permetta a tutti di capire cosa il digitale può fare. E lo abbiamo fatto".**

**MILANO** - **Il palazzo è moderno e bello, fatto di vetro, una casa trasparente che permette di vedere cosa accade dentro, ma anche luminosa e quindi viva. E' la nuova casa di Microsoft, al centro di Milano, la nuova sede di [Microsoft](http://microsoft.it/)  [Italia](http://microsoft.it/) inaugurata [oggi a Milano in](http://milano.repubblica.it/cronaca/2017/02/15/news/microsoft_milano-158368757/)  [Viale Pasubio 21,](http://milano.repubblica.it/cronaca/2017/02/15/news/microsoft_milano-158368757/) nel dinamico quartiere di Porta Volta, costruita e pensata nell'ottica dell'apertura, dell'inclusione e della totale integrazione con l'ambiente esterno, tra uffici e spazi aperti al pubblico, per riflettere immediatamente la filosofia dell'open innovation dell'azienda fondata da** Bill Gates **e oggi diretta da** Satya Nadella**. L'edificio, con le 832 vetrate che aprono Microsoft House alla città, si** 

**sviluppa in sei piani fuori terra, di cui tre sono aperti alla città: il piano terra ospita lo Showroom, l'ampio spazio dedicato al grande pubblico, realizzato in collaborazione con Intel, aperto sette giorni su sette per tutti coloro che vogliano sperimentare le tecnologie Microsoft e le soluzioni innovative dei suoi partner, oltre che per tutti gli appassionati di gaming, che troveranno un'area dedicata con postazioni Xbox e dispositivi Windows 10 dalla potenza e dalle prestazioni grafiche ottimali, grazie ai processori Intel. Al centro dello Showroom sarà possibile, inoltre, rilassarsi e collegarsi liberamente ad Internet, nella zona Wi-Fi Lounge powered by Intel.**

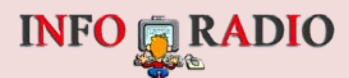

# Curiosita' Informatiche

**[http://www.ilsecoloxix.it/p/magazine/2017/02/20/AST3DULG-iphone\\_informazioni\\_malware.shtml](http://www.ilsecoloxix.it/p/magazine/2017/02/20/AST3DULG-iphone_informazioni_malware.shtml)**

# **X-Agent, il malware per Mac che ruba informazioni anche da iPhone e iPad**

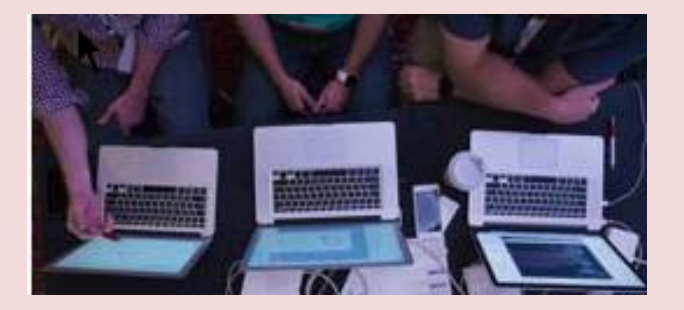

**Dopo il [partito democratico](http://www.computing.co.uk/ctg/news/2461671/russian-spies-targeted-the-democratic-party-to-dig-up-the-dirt-on-donald-trump)  [americano](http://www.computing.co.uk/ctg/news/2461671/russian-spies-targeted-the-democratic-party-to-dig-up-the-dirt-on-donald-trump) adesso si scopre che gli hacker russi vanno all'attacco di Apple. O meglio, dei suoi computer (considerati relativamente più sicuri dei concorrenti Pc con Windows), con uno spyware che ruba le informazioni private. La rete di hacker russi APT28, che [secondo gli esperti](http://www.digitaltrends.com/computing/apt28-has-created-new-xagent-macos-malware/) è collegata al governo russo e ad ambienti della criminalità organizzata di quel Paese, sarebbe il soggetto dietro alla versione di un malware che adesso prende di mira MacOS, il sistema operativo dei computer Apple e che finora hanno avuto una esposizione ai rischi da virus e intrusione digitale relativamente molto più bassa dei Pc con il sistema operativo di Microsoft a bordo. Il malware che attacca il Mac [si](https://www.computing.co.uk/ctg/news/3004702/russian-hackers-alleged-to-be-behind-democratic-party-attacks-now-focusing-on-macos)  [chiama X-agent](https://www.computing.co.uk/ctg/news/3004702/russian-hackers-alleged-to-be-behind-democratic-party-attacks-now-focusing-on-macos) ed è particolarmente efficace nello spiare gli utenti: ruba e invia a indirizzi internet anonimi (in una** 

**lunghissima catena di nodi di Pc zombi in modalità "comando-econtrollo") le informazioni contenute sul Mac: contatti dalla rubrica, informazioni sulla posizione, lista delle app installate, fotografie conservate sul computer e vari altri dati. Inoltre, ed è una capacità ancora più insidiosa, Xagent attacca anche il backup di iPhone e iPad sincronizzati con quello specifico Mac, cercando anche qui di rubare password, immagini, informazioni riservate. X-agent non nasce per Mac: il malware era già stato scoperto esistere anche per Windows e addirittura per Linux, considerato un sistema operativo potenzialmente molto ben difeso dalle insidie informatiche dei malintenzionati. Perché l'attacco dei pirati russi collegati dal 2007 al Cremlino abbia successo e X-agent possa essere installato, occorre la involontaria collaborazione degli** 

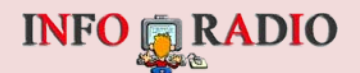

**utenti Mac. Questi infatti devono autorizzare l'installazione di quello che può sembrare un innocuo aggiornamento ad esempio di un finto programma per la sicurezza**  Mac come MacKeeper, **notoriamente violato dai malintenzionati (il suggerimento è di cancellare subito MacKeeper o di non installarlo mai).** 

**Lo strumento gratuito più accreditato per difendere o bonificare il Mac da questo tipo di attacchi è l'antimalware gratuito [Avast](http://avast.com/) oppure il prodotto commerciale [Malwarebytes](https://it.malwarebytes.com/)**.

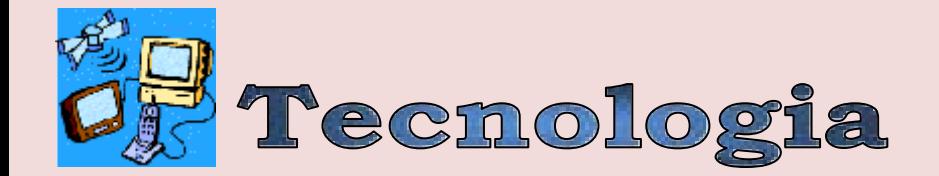

**[http://www.lastampa.it/2017/02/02/tecnologia/prove/irig-hd-uninterfaccia-professionale-per-registrare](http://www.lastampa.it/2017/02/02/tecnologia/prove/irig-hd-uninterfaccia-professionale-per-registrare-chitarra-e-basso-su-iphone-o-ipad-1F9wFlVJbAyyBRQcev0inK/pagina.html)[chitarra-e-basso-su-iphone-o-ipad-1F9wFlVJbAyyBRQcev0inK/pagina.html](http://www.lastampa.it/2017/02/02/tecnologia/prove/irig-hd-uninterfaccia-professionale-per-registrare-chitarra-e-basso-su-iphone-o-ipad-1F9wFlVJbAyyBRQcev0inK/pagina.html)**

# **iRig HD 2, un'interfaccia professionale per registrare chitarra e basso su iPhone o iPad**

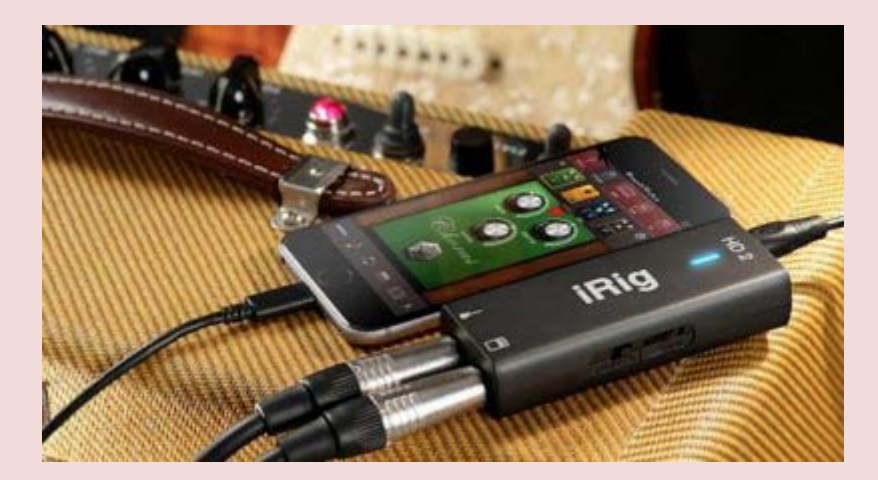

**La nuova versione dell'apparecchio è stata presentata da IK Multimedia qualche mese fa: ha prestazioni migliorate, due uscite in più e dimensioni compatte: Ecco la nostra prova.**

**Nel settore delle interfacce per la connessione della chitarra all'iPad o all'iPhone, gli iRig della modenese IK Multimedia sono da anni i leader indiscussi del mercato. L'azienda ha di recente introdotto [l'iRig HD 2,](http://www.ikmultimedia.com/products/irighd2/) una nuova iterazione del prodotto di punta che migliora alcuni degli aspetti critici del predecessore e aggiunge un pre-amplificatore integrato, un'uscita jack sbilanciata da 1/4" per l'amplificatore e un'uscita per le cuffie, provvidenziale per chi vuole usare il dispositivo con un iPhone 7 o 7 Plus. Via anche il vecchio connettore DIN da 7 pin per la connessione ai dispositivi, a favore** 

**di una porta micro-USB, molto più versatile.** 

#### **Dotazione e caratteristiche**

**Nella confezione dell'iRig HD 2 sono**  inclusi due cavi (micro-USB **Lightning e micro-USB - USB-A, per la connessione a PC e Mac) e un attacco per agganciare l'iRig all'asta microfonica con apposita fascetta in velcro. Su un lato del dispositivo si trovano la rotella del volume delle cuffie e l'interruttore "Thru / FX" che permette di bypassare gli effetti generati sul dispositivo connesso e inviare il segnale direttamente all'amplificatore, mentre sull'altro lato c'è la rotella** 

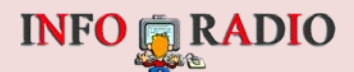

**del gain. Come già nel caso dell'iRig HD, anche sull'iRig HD 2 la conversione A/D è 24 bit, con una frequenza di campionamento di 96KHz. Il risultato è un'ottima qualità del suono, di livello professionale, sempre chiaro e** 

**senza fruscii o distorsioni, come abbiamo potuto constatare durante il test del dispositivo. Mai una sbavatura, suono impeccabile. Il merito, va detto, è anche della stabilità raggiunta dall'interfaccia software di iPhone e iPad.**

**CONTINUA A LEGGERE QUI :**

**[http://www.lastampa.it/2017/02/02/tecnologia/prove/irig-hd-uninterfaccia-professionale-per-registrare](http://www.lastampa.it/2017/02/02/tecnologia/prove/irig-hd-uninterfaccia-professionale-per-registrare-chitarra-e-basso-su-iphone-o-ipad-1F9wFlVJbAyyBRQcev0inK/pagina.html)[chitarra-e-basso-su-iphone-o-ipad-1F9wFlVJbAyyBRQcev0inK/pagina.html](http://www.lastampa.it/2017/02/02/tecnologia/prove/irig-hd-uninterfaccia-professionale-per-registrare-chitarra-e-basso-su-iphone-o-ipad-1F9wFlVJbAyyBRQcev0inK/pagina.html)**

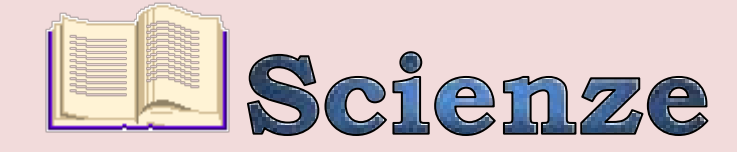

## **[Esperimenti quantistici, tra rigore e virtuosismi](http://spazio.temporeale24.it/78-spazio/1224-esperimenti-quantistici-tra-rigore-e-virtuosismi)**

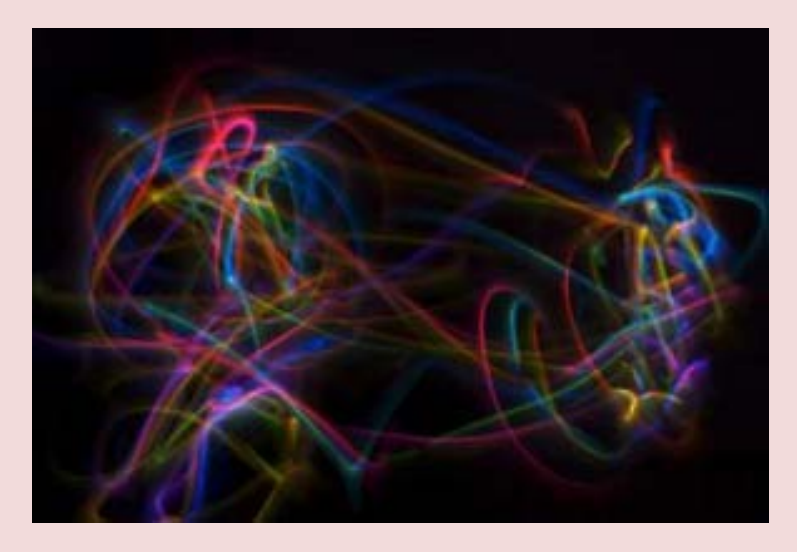

**Ultimo arrivato nell'effervescente panorama dei test sperimentali di violazione della disuguaglianza di Bell, questo messo a punto sfruttando lo spettro delle stelle come generatore di scelte casuali ha un indubbio fascino, ma sul suo senso qualche perplessità pare legittima.Ancora fisica quantistica. Ancora l'entanglement con i suoi bizzarri corollari – quelle azioni spettrali (spooky actions) a distanza così indigeste al senso comune e non solo, tanto che nemmeno Einstein riusciva a farsene una ragione. E ancora test per metterle alla prova sperimentalmente, queste spooky actions. Tappando tutte le possibili "scappatoie" – loopholes, le chiamano i fisici – che l'assetto sperimentale potrebbe di volta in volta lasciare incustodite. Questa volta, a rendere conto dei risultati dell'ennesimo test, è un team di cervelli di calibro tale – due nomi su tutti: Alan Guth e Anton** 

**Zeilinger – da mettere soggezione solo a scorrere l'elenco degli autori. Così com'è al di sopra di ogni sospetto la rivista sulla quale lo studio è stato pubblicato, la blasonatissima Physical Review Letters. Eppure.Eppure qualche perplessità sorge, a leggere nelle news, nei comunicati stampa e nelle agenzie di "libero arbitrio" (Forbes), "libertà di scelta" (Mit) o di "grandi fratelli cosmici" (Ansa). Perplessità che non si diradano provando ad addentrarsi, con tutte le difficoltà e l'incertezza del profano, nella lettura dello stesso paper scientifico, anzi. Perplessità che hanno a che fare non con il rigore dell'esperimento, inappuntabile, bensì con la sua significatività: davvero ha senso, continuare a fare test del genere? Facciamo un passo indietro, anzi due. E andiamo al padre di tutti i test pensati per mettere alla prova, in modo sperimentale, quella sfida**  **INFO & RADIO** 

**al principio di località rappresentata dalle correlazioni quantistiche: il teorema di Bell. Un teorema, del quale già ci siamo occupati anche su Media Inaf, che consente di mettere a confronto, in modo elegante, le previsioni delle teorie classiche con quelle della teoria quantistica. Più esattamente, consente di verificare se fenomeni quantistici come quello di entanglement non possano in realtà essere spiegati dalla presenza di variabili nascoste.Messo alla prova sperimentalmente (come? questo video offre un esempio molto chiaro), a colpi di misure casuali su proprietà come lo spin di coppie di fotoni o altre particelle in entanglement, i suoi esiti hanno sempre dato ragione alla teoria quantistica: non c'è trucco non c'è inganno, dicono i risultati, le correlazioni quantistiche "funzionano" senza variabili nascoste. Non del tutto soddisfatti, però, i fisici vogliono sincerarsi che questi esperimenti siano condotti con il necessario rigore. Senza "scappatoie", appunto. E mettono quindi a punto esperimenti sempre più raffinati.Ebbene, uno dei possibili "buchi" negli esperimenti per verificare il teorema di Bell riguarda le scelte casuali per decidere, di volta in volta, quale tipo di misura "l'osservatore" condurrà sulle particelle in entanglement. Chi ci dà la certezza che siano veramente casuali, e non invece preordinati in modo tale da falsare l'esito del test? O in qualche modo soggetti a un'influenza sconosciuta che, data la relativa prossimità spaziotemporale fra il generatore di numeri casuali e** 

**l'esperimento, abbia un impatto sia sul setting – determinato dalla scelta dello "sperimentatore", dunque dettata dai numeri casuali stessi – che sull'esito delle misure? Uno stratagemma per tentare d'aggirare l'ostacolo – se mai di ostacolo si tratta – è stato messo in campo qualche mese fa, il 30 novembre 2016, coinvolgendo 100mila volontari disposti a fare, picchiando a caso sulle proprie tastiere, da "generatori umani" di numeri casuali. Il senso dell'esperimento, evidente sin dall'architettura del sito dell'iniziativa (una sorta di gioco sparatutto online, ricco di risorse divulgative), era non tanto mettere alla prova il teorema di Bell quanto farlo coinvolgendo, al tempo stesso, un pubblico il più ampio possibile, così da avvicinare persone d'ogni tipo alla meccanica quantistica. Il senso e il successo di The Big Bell Test – questo il nome del progetto, al quale abbiamo anche dedicato un servizio video – s'è dunque misurato non tanto nella conferma quantitativa (che pure c'è stata, ovvio) della violazione delle disuguaglianze di Bell quanto nel numero di partecipanti. Quello descritto nel paper uscito questa settimana su Physical Review Letter è un esperimento analogo. Con una differenza: al posto dei 100mila volontari del Big Bell Test, il team guidato da Johannes Handsteiner dell'Institute for Quantum Optics and Quantum Information di Vienna ha reclutato, come generatori di numeri casuali, i fotoni provenienti da un insieme di stelle situate ad almeno 600 anni luce dalla Terra. In particolare, la sequenza casuale di** 

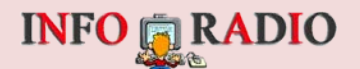

**'zeri' e di 'uni' era determinata dal "colore" dei fotoni: quelli più "rossi" (dunque a lunghezza d'onda maggiore) d'una lunghezza d'onda di riferimento venivano tradotti in una scelta sperimentale (la direzione in cui misurare la polarizzazione d'un fotone in entanglement), quelli più "blu" nell'altra scelta (una direzione di misura diversa). Il tutto ripetuto per 100mila coppie in entanglement.Il senso del test? Essendo determinati da una lunghezza d'onda prodotta almeno 600 anni prima, i numeri casuali che guidano la scelta della misura difficilmente possono risentire di un'influenza sconosciuta che agisca, al tempo stesso, sulle stelle d'origine e sull'esperimento in** 

**(Fonte MediaInaf)**

**corso. Gli autori del test arrivano anche a specificare quanto difficilmente: i pochi microsecondi degli esperimenti precedenti rispetto ai 600 anni di questo. «Una differenza di 16 ordini di grandezza», sottolinea uno dei coautori, il fisco e storico della scienza David Kaiser dell'Mit. E sulle cifre niente da dire. Ma sullo spessore scientifico di questi esperimenti, e sull'opportunità d'insistere ancora a lungo su questa strada, elaborando quelli che in fondo paiono non essere altro che stratagemmi sempre più fantasiosi di generazione di numeri casuali, senza più nemmeno il valore aggiunto del coinvolgimento del pubblico, ecco, qualche reazione perplessa va messa in conto.**

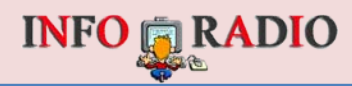

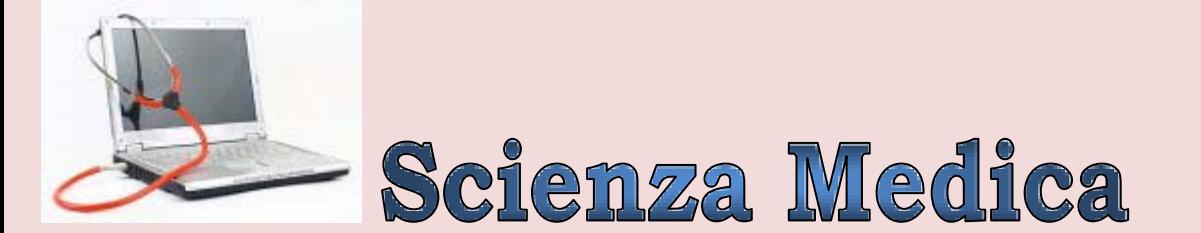

**<http://iltirreno.gelocal.it/pisa/cronaca/2017/02/11/news/un-vaccino-contro-il-colesterolo-ora-esiste-davvero-1.14860918>**

# **Un "vaccino" contro il colesterolo ora esiste davvero**

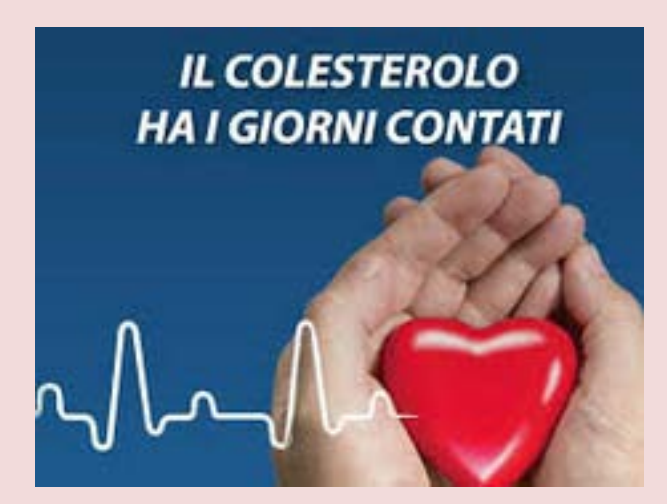

**Un "vaccino" contro il colesterolo alto. Ora esiste davvero. Sarà disponibile, a breve, anche in Italia dopo che l'Aifa (l'Agenzia Italiana del Farmaco) lo avrà approvato. Lo afferma Tiziana Sampietro, responsabile alla Fondazione "Gabriele Monasterio" del Centro di Riferimento Regionale per la diagnosi e la cura delle "dislipidemie ereditarie". È uno dei tre centri con il maggior numero dei soggetti studiati al mondo, per abbassare i valori elevati di Ldl, il colesterolo "cattivo". Si somministra una-due volte al mese con un'iniezione sottocutanea. È un anticorpo monoclonale che annulla l'azione di una proteina, dal nome difficile - Pcsk9- scoperta solo dieci anni fa, presente nel nostro** 

**organismo e regolata geneticamente. I livelli alti di questa proteina determinano livelli alti di colesterolo nel sangue.**  L'anticorpo, neutralizzandola, **abbassa i livelli di colesterolo. Sono circa 300mila le persone che, in Toscana, hanno un livello di colesterolo molto alto per motivi ereditari ed il nuovo farmaco può finalmente aiutarli. Alcuni possono addirittura sospendere quelle cure difficili, quali la Ldl aferesi, detta la "dialisi del colesterolo". Dottoressa Sampietro, qual'è il valore normale del colesterolo? «Il colesterolo, come tutti i grassi, non si scioglie nell'acqua e perciò nel sangue, che è un mezzo acquoso, circola legato ad un complesso di altre sostanze** 

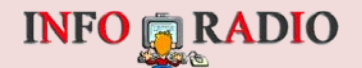

**chiamate lipoproteine. Il colesterolo normale non è solo un numero. I valori vanno letti nel contesto dell'età, del sesso, della presenza o assenza di altre malattie (ipotiroidismo). Le donne sviluppano l'ipercolesterolemia spesso dopo la menopausa. Sono più protette degli uomini contro l'infarto, grazie al colesterolo Hdl (buono) più alto. I valori normali sono diversi negli adulti e nei bambini. E cambiano con l'età». Allora come si deve misurare? «Misurare solamente i valori di colesterolo è sbagliato. Bisogna valutare anche i trigliceridi e colesterolo Hdl. Così si può sapere se sia alto il colesterolo cattivo o quello buono: nel primo caso va** 

**curato, nel secondo no». È vero che si deve intervenire con i farmaci solo oltre 300? «No. Una terapia, meglio, una strategia terapeutica, come si deve fare nelle malattie croniche, non si può basare solo su un numero. Per ogni paziente, e molte volte nella vita dello stesso paziente, occorre valutare il rapporto costo/beneficio di ogni cura e di ogni indagine diagnostica». Chi potrà somministrare il nuovo farmaco? «Solo i centri specialistici e solo in casi selezionati». Ma questa nuova cura la potranno fare tutti? «Vale sempre lo stesso avvertimento: ad ogni paziente il proprio farmaco».**

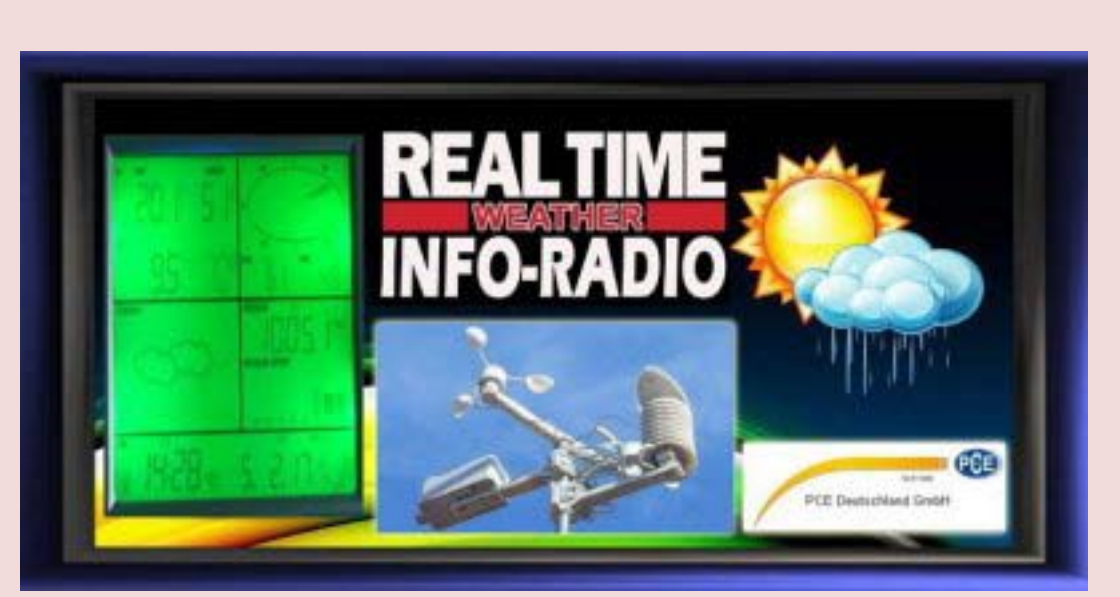

**<http://www.info-radio.eu/meteo/index.htm> <http://www.pwsweather.com/obs/INFORADIO.html>**

**www.ilmeteo.it [www.arigenova.it/arigenovameteo.htm](http://www.arigenova.it/arigenovameteo.htm) [www.dcia.it/Meteo-Davis/Current\\_Vantage.htm](http://www.dcia.it/Meteo-Davis/Current_Vantage.htm)**

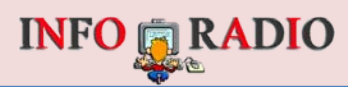

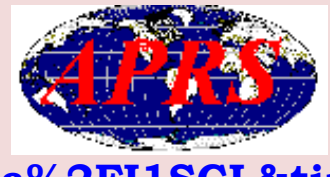

**<http://aprs.fi/#!call=a%2FI1SCL&timerange=3600&tail=3600>**

**PER CONOSCERE LA PROPAGAZIONE IN TEMPO REALE <http://ionos.ingv.it/Roma/latest.html>**

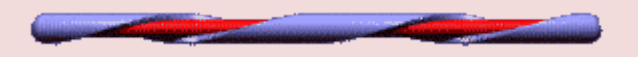

#### **[MISURA LA VELOCITA' DELLA TUA CONNESSIONE AD INTERNET](http://www.speedtest.net/)**

**[www.speedtest.net](http://www.speedtest.net/)**

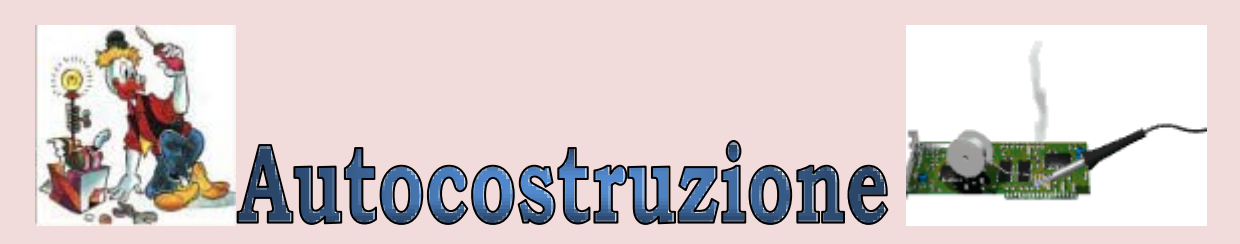

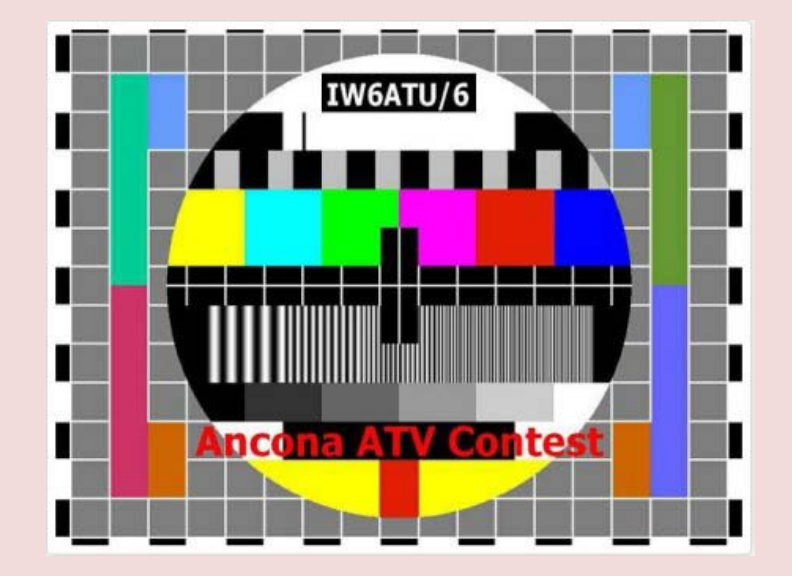

# **L'ATV ... questa sconosciuta**

**di IW6ATU Guido Giorgini [microwave@tin.it](mailto:microwave@tin.it)**

**Tutti quelli che bazzicano la Sezione ARI di Ancona, o quei pochi** 

**che hanno la sfortuna di sentirmi anche per radio, sanno quanto io** 

**riesca a "sfinirli" argomentando sull'ATV. Ora, approfittando anche di questo mezzo, ovvero del «NotiziARIo», intendo continuare l'opera (di sfinimento, ovviamente ...).**

**L'acronimo ATV sta** 

**per Amateur TeleVision, ossia "televisione d'amatore". Cosa differenzia tecnicamente la TV commerciale da quella ad uso amatoriale? Sembra un quiz televisivo ... ci si immedesima subito nella parte! La risposta è: praticamente niente (la accendiamo ... ma qui si continua a giocare ...). In altri termini si sfruttano le tecnologie già consolidate per uso commerciale nel broadcasting radiotelevisivo per trasferirle in campo radioamatoriale. Detto così** 

**sembra molto complicato e costoso, mentre in realtà lo scopo di queste mie due righe è proprio quello di dimostrare il contrario. Convincere sul perché un OM si debba dedicare a questo particolare tipo di emissione è cosa semplice: basti pensare al fascino di vedere la faccia del vostro corrispondente, la sua stazione, le sue antenne, magari anche la sua YL (soprattutto se giovane e carina) o fare sfoggio delle proprie** 

**apparecchiature. Ovviamente non è questo il motivo ma, a mio giudizio, quello di sperimentare nuove tecnologie, avere la possibilità di cimentarsi nelle microonde con mezzi di facile reperibilità e a basso costo. Ma ... bando alle ciance e veniamo al dunque.**

**[Dove si svolge l'attività? Quali sono le](https://1.bp.blogspot.com/-kSfhyGcTIEs/WJ2jtuOCUbI/AAAAAAAAVgQ/0Api5LSF9KERmErXTtEONjqk1Hjx2wg6wCLcB/s1600/1.JPG)** *bande* **utilizzate?**

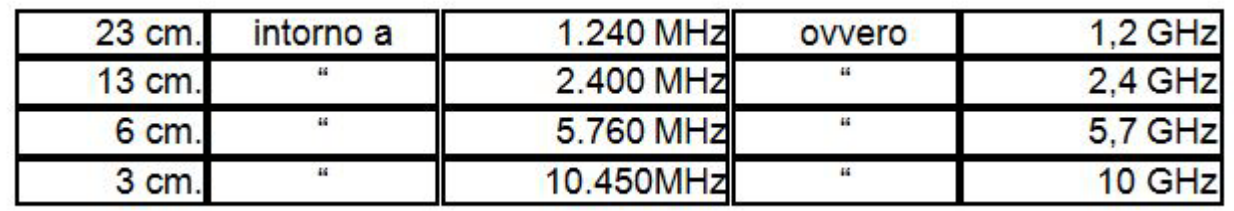

**Il** *tipo di emissione* **adottato è la FM (modulazione di frequenza) che, come succede per la fonia, offre dei vantaggi rispetto alla più tradizionale AM. Basta fare un raffronto tra i nostri vecchi apparati a modulazione d'ampiezza, per chi ha avuto la fortuna di aver vissuto quelle esperienze (e la sfiga di avere diverse "spire" in più) ed i più moderni apparati in FM. Forse il confronto è più corretto farlo tra il nostro elettrodomestico preferito (il televisore di casa), quello per intenderci dove vediamo i canali terrestri di mamma RAI o quelli del** 

**Cavaliere, e la ricezione dei canali analogici da satellite, modulati appunto in FM. Per chi ha fatto la prova, la differenza "salta agli occhi" ed ovviamente il confronto viene vinto dal segnale che giunge dal satellite, modulato, come si diceva, in FM. Il rovescio della medaglia di questo tipo di modulazione è quello di richiedere una maggiore larghezza di banda ed è per questo motivo che si è dovuto scegliere proprio le microonde, dove si dispone di qualche MHz in più (anche se si sta sempre un po' strettini).**

#### *Come ricevere*

**Il** *ricevitore* **per ATV è, forse, l'apparato più** *low cost* **(che costa poco) di tutto lo shack. Basta riciclare un ricevitore analogico per TV da satellite. Infatti tutti i ricevitori per questo utilizzo, coprono la banda che va da 950 MHz a 2.050 MHz (quelli della primissima generazione terminavano a 1.700 MHz), quindi tutti passano per la banda dei 23 cm., ossia 1.240 MHz, dove giustappunto trasmettono i radioamatori e ... il gioco è fatto. Reperire un siffatto ricevitore è relativamente semplice: ricercarlo in soffitta (la propria o quella di un amico) essendo stato soppiantato a favore di un ricevitore digitale, comprarlo usato in qualche fiera radiantistica (in Germania se ne son visti a 5 marchi l'uno ...) e, non ultimo, comprarlo nuovo in qualche centro commerciale a poco più di 100K lire. Per i più virtuosi è possibile l'autocostruzione in quanto il cuore dell'apparato è costituito da un modulo premontato (scatolino metallico) che si reperisce già montato e collaudato, dove da un lato entra il segnale proveniente dall'antenna e dall'altro esce il segnale già bello che discriminato, ed all'autocostruttore (ma in questo caso anche alle grandi industrie) non resta altro che fare i CONTINUA A LEGGERE QUI :**

**"circuitini" accessori; si tratta quindi di un lavoro abbordabile.**

**Per le bande superiori bisogna far precedere il ricevitore da un apposito convertitore detto anche** *LNC* **(low noise converter) o** *LNB* **(low noise block) ed anche qui il gioco è fatto! Anche per la banda dei 23 cm. sarebbe bene far precedere il ricevitore da un buon** *preamplificatore* **d'antenna che abbia un buon guadagno ed una bassa cifra di rumore (può sempre servire un "aiutino"). Questo dispositivo ha una duplice funzione. Ovvero quella, tipica, di migliorare la sensibilità ed il guadagno del ricevitore (solitamente un po' "sordo", essendo nato per fare da seconda conversione), e, secondo, quella di separare la telealimentazione verso l'antenna. Anche questo "aggeggio" si può reperire a basso costo sfruttando gli amplificatori di linea nati per sopperire alle attenuazioni del cavo coassiale degli impianti per televisione satellitare, oppure estrapolare da un vecchio LNB il post-amplificatore dopo la conversione.** 

**L'alternativa,** 

**da** *Radioamatore* **(notare la "erre" maiuscola) sarebbe quella di autocostruirlo: esistono diversi schemi di facile realizzazione. Chi proprio volesse lo può anche comprare ...**

**[http://air-radiorama.blogspot.it/2017/02/latv-questa-sconosciuta-di-iw6atu](http://air-radiorama.blogspot.it/2017/02/latv-questa-sconosciuta-di-iw6atu-guido.html)[guido.html](http://air-radiorama.blogspot.it/2017/02/latv-questa-sconosciuta-di-iw6atu-guido.html)**

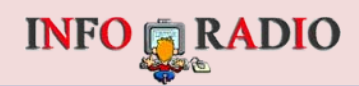

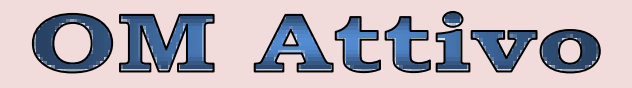

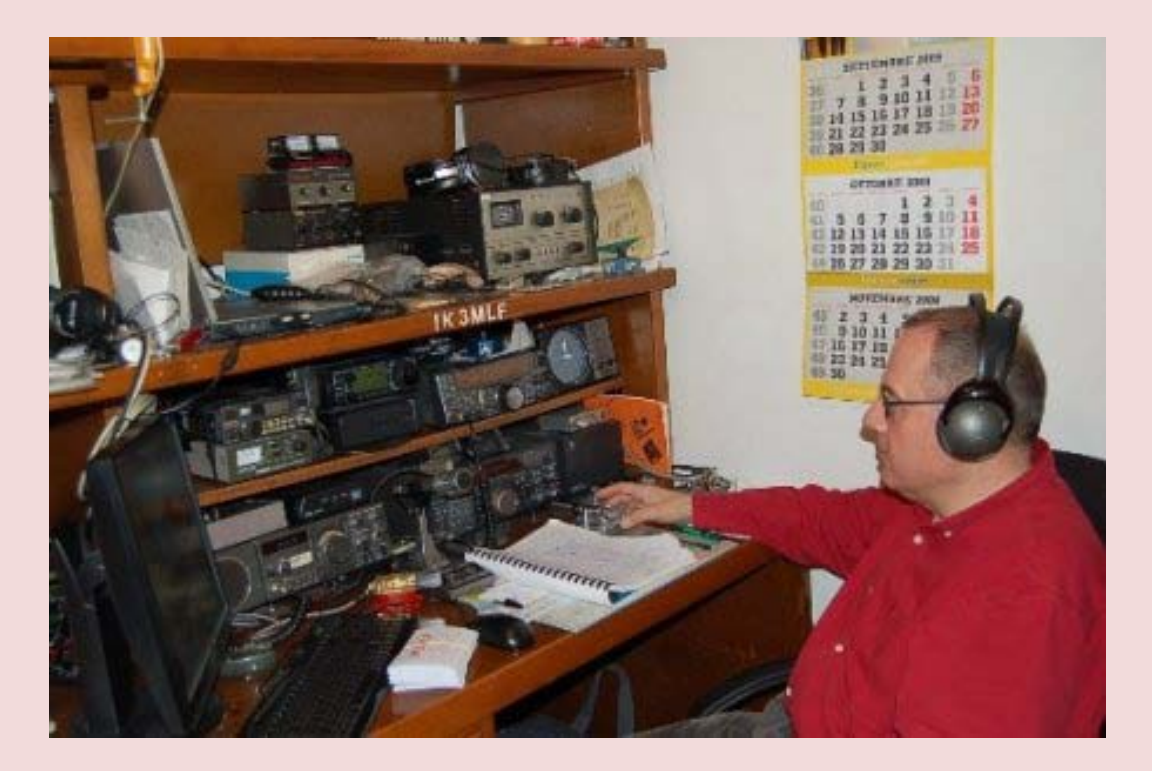

# **IK3MLF Claudio**

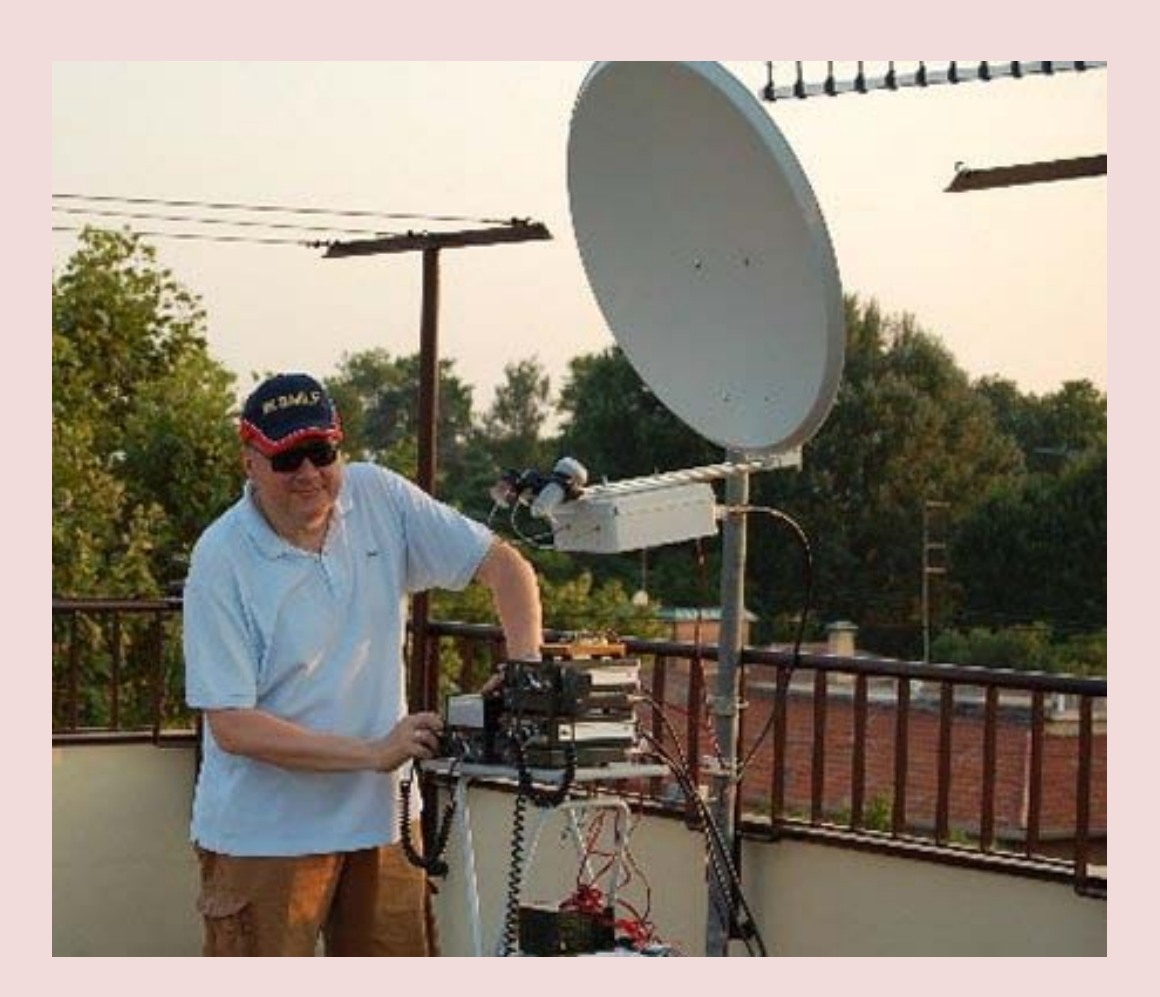

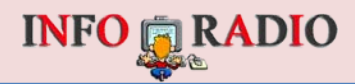

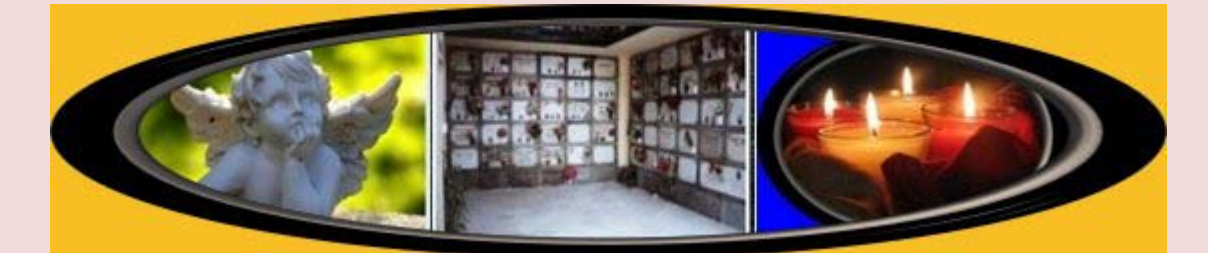

#### **RICORDIAMO CHI NON E' PIU' CON NOI <http://www.info-radio.eu/silent-key.html>**

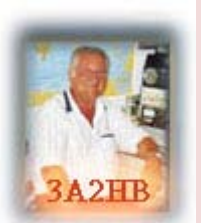

**IN RICORDO DI QSO IN 432 1296 - 144 - 50 MHz \*\*\*\*\*\*\*\*\*\*\*\*\*\*\*\*\*\*\*\*\*\*\*\*\*\*\*\*\*\*\*\*\*\*\*\*\*\*\*\*\*\*\*\*\*\*\*\*\*\*\*\*\*\*\*\*\*\*\*\*\*\*\*\*\*\*\*\*\*\*\*\*\*\*\*\*\*\*\*\*\*\*\*\*\*\*\*\*\*\*\*\*\*\*\*\*\*\*\*\*\*\*\*\***

**TUTTI I GIORNI DALLE 21.30 LOCALI IN POI, PER INCENTIVARE L'ATTIVITA' IN UHF - SHF - VHF, SI SVOLGE IL QSO IN FONIA CON INIZIO A 432.298 USB; IL QSO POI CONTINUA IN 1296.150; QUINDI IN 144.270 E 50.200 MHz PER IL TESTING DELLA PROPAGAZIONE, APPARATI E ANTENNE. SEI INVITATO A PARTECIPARE.**

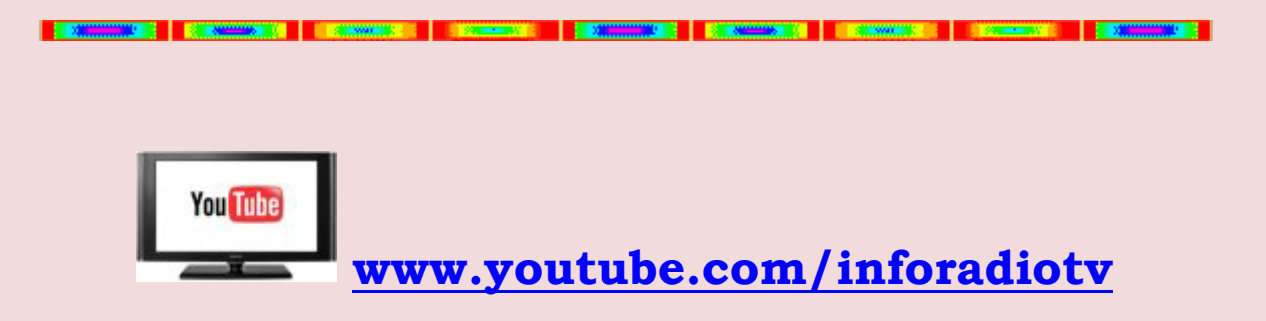

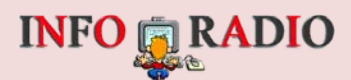

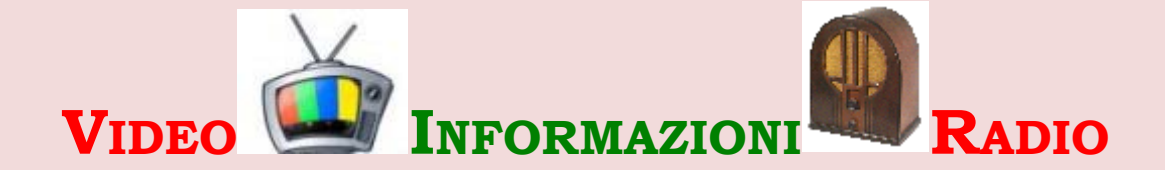

**ADN KRONOS [www.adnkronos.com/IGN/Video](http://www.adnkronos.com/IGN/Video) BEPPE GRILLO [www.tvdream.net/web-tv/guarda-beppe-grillo-tv-in-diretta-streaming/](http://www.tvdream.net/web-tv/guarda-beppe-grillo-tv-in-diretta-streaming/) C6 TV [www.c6.tv](http://www.c6.tv/) CIELO TV <http://www.cielotv.it/cielolive.html> CORRIERE DELLA SERA <http://video.corriere.it/> IL SECOLO XIX <http://www.ilsecoloxix.it/multimedia/xixtv/genova/> LA 7 TV [www.la7.tv/](http://www.la7.tv/) [www.la7.it/dirette-tv](http://www.la7.it/dirette-tv) LA STAMPA WEB CAR LIVE [www.lastampa.it/medialab/webcar/primopiano](http://www.lastampa.it/medialab/webcar/primopiano) MEDIASET DIRETTE<http://www.mediaset.it/live-streaming> MEDIASET REPLAY [www.video.mediaset.it/](http://www.video.mediaset.it/) MEDIASET TGCOM24 [www.tgcom24.mediaset.it/video/](http://www.tgcom24.mediaset.it/video/) N.A.S.A. TV [www.nasa.gov/multimedia/nasatv/live\\_tv.html](http://www.nasa.gov/multimedia/nasatv/live_tv.html) P.T.S. SANREMO <http://www.sanremocity.it/> RADIO VATICANA <http://it.radiovaticana.va/dirette-rv> R.A.I. DIRETTE [www.rai.tv/dl/RaiTV/diretta.html](http://www.rai.tv/dl/RaiTV/diretta.html) R.A.I. REPLAY [www.rai.tv/dl/replaytv/replaytv.html#day=2010-10-29&ch=1](http://www.rai.tv/dl/replaytv/replaytv.html#day=2010-10-29&ch=1) R.A.I. NEWS [www.rainews.it](http://www.rainews.it/) R.A.I. NEWS [www.rainews.it](http://www.rainews.it/) R.A.I. REGIONALE [www.tgr.rai.it](http://www.tgr.rai.it/) REPUBBLICA [http://video.repubblica.it](http://video.repubblica.it/) SKY-TG24 <http://news24.myblog.it/tg-24/> Street View Italia [www.youtube.com/watch?v=SKmjF5mEsH8](http://www.youtube.com/watch?v=SKmjF5mEsH8)** Sez.ARI Milano(on-line) [http://www.youtube.com/channel/UCx\\_zDU1vShBHRKfqcofMx\\_Q/feed?activity\\_view=6](http://www.youtube.com/channel/UCx_zDU1vShBHRKfqcofMx_Q/feed?activity_view=6) " (archivio) http://www.youtube.com/channel/UCx\_zDU1vShBHRKfqcofMx\_O/feed?activity\_view=1 **TELESANREMO [www.telesanremo.tv](http://www.telesanremo.tv/) TELEVIDEO R.A.I. [www.televideo.rai.it](http://www.televideo.rai.it/) CAMERA DEPUTATI IT <http://webtv.camera.it/home> SENATO IT. [http://webtv.senato.it/webtvcover\\_hq](http://webtv.senato.it/webtvcover_hq) TV DREAM [www.tvdream.net/categorie/](http://www.tvdream.net/categorie/) Versiliawebtv [www.versiliawebtv.it/streaming/reteversilia.html](http://www.versiliawebtv.it/streaming/reteversilia.html) Video Vaticano [www.youtube.com/user/vaticanit](http://www.youtube.com/user/vaticanit) WebRadio R.A.I. [www.webradio.rai.it](http://www.webradio.rai.it/) YOU REPORTER <http://www.youreporter.it/>**

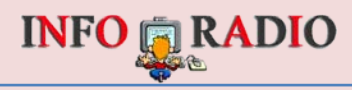

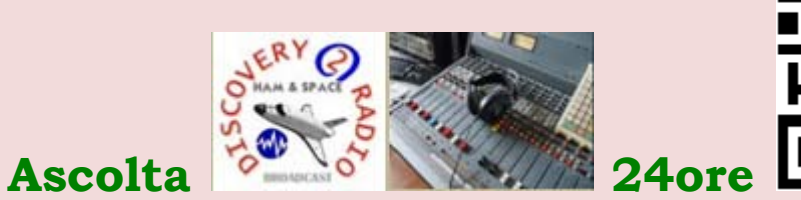

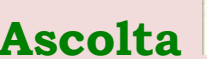

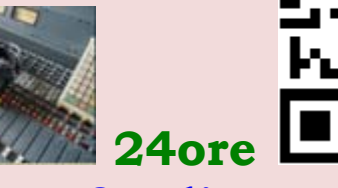

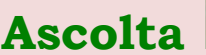

#### **[www.discovery2radio](http://www.discovery2radio.eu/) .eu è ascoltabile con il tuo smartphone con l'app Tunein**

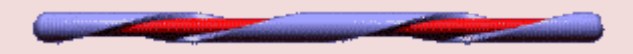

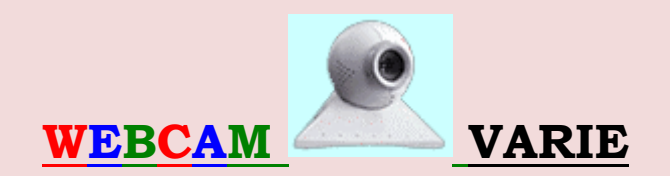

#### **<http://www.info-radio.eu/tv-sul-web/webcam.html>**

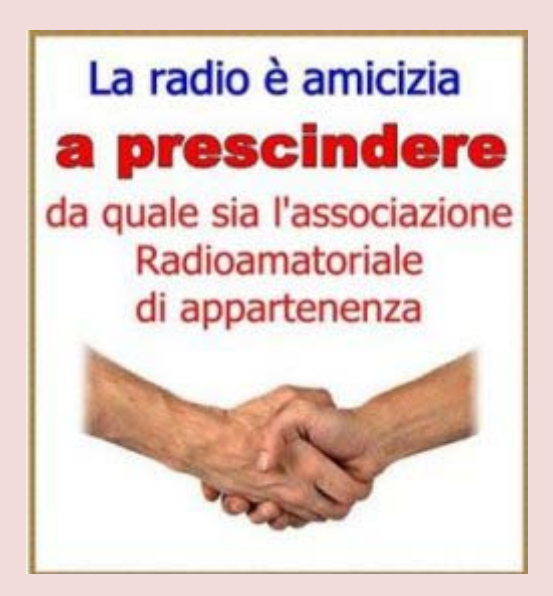

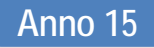
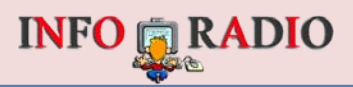

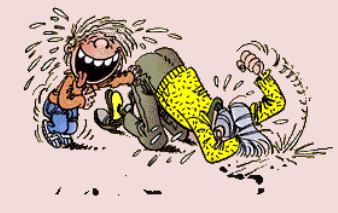

# **e** per finire . . . un po' di **August 2007**

**La vignetta della settimana....**

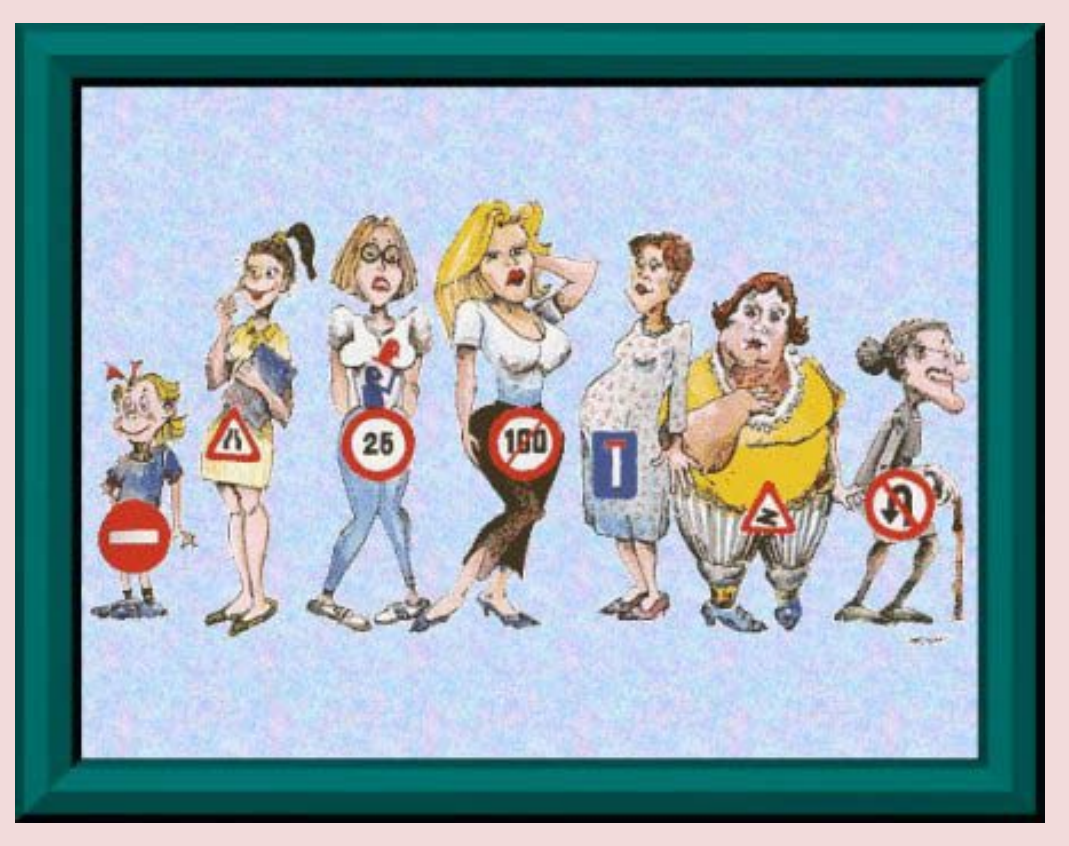

**Infermiera: "Dottore, la paziente ha la febbre". Dottore: "È alta?". Infermiera "Mah, sarà un metro e sessanta, perchè?"**

**Un avaro sta annegando. Un tale lo vede e cerca di soccorrerlo: "Mi dia la sua mano! Mi dia la sua mano!". Ma lui niente, continua ad agitarsi. Allora il soccorritore urla: "Prenda la mia mano! Prenda la mia mano!". L'avaro la afferra e viene tratto in salvo.**

**Due formiche chiacchierano sopra una matita. Una dice: "Per bacco che freddo che ho, sono tutta gelata... sto assiderando!". E l'altra: "Io invece sto benissimo, ho quasi caldo; sarà perché sto nella zona TEMPERATA...".**

**Inserzione giornalistica: Vendesi flauto in pelle a ragazza che sappia suonare almeno tre note: SI LA DO oppure MI, SI, FA.**

**Altre barzellette le trovi qui: <http://www.info-radio.eu/allegria.html>**

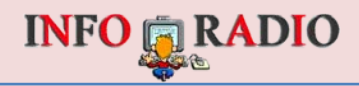

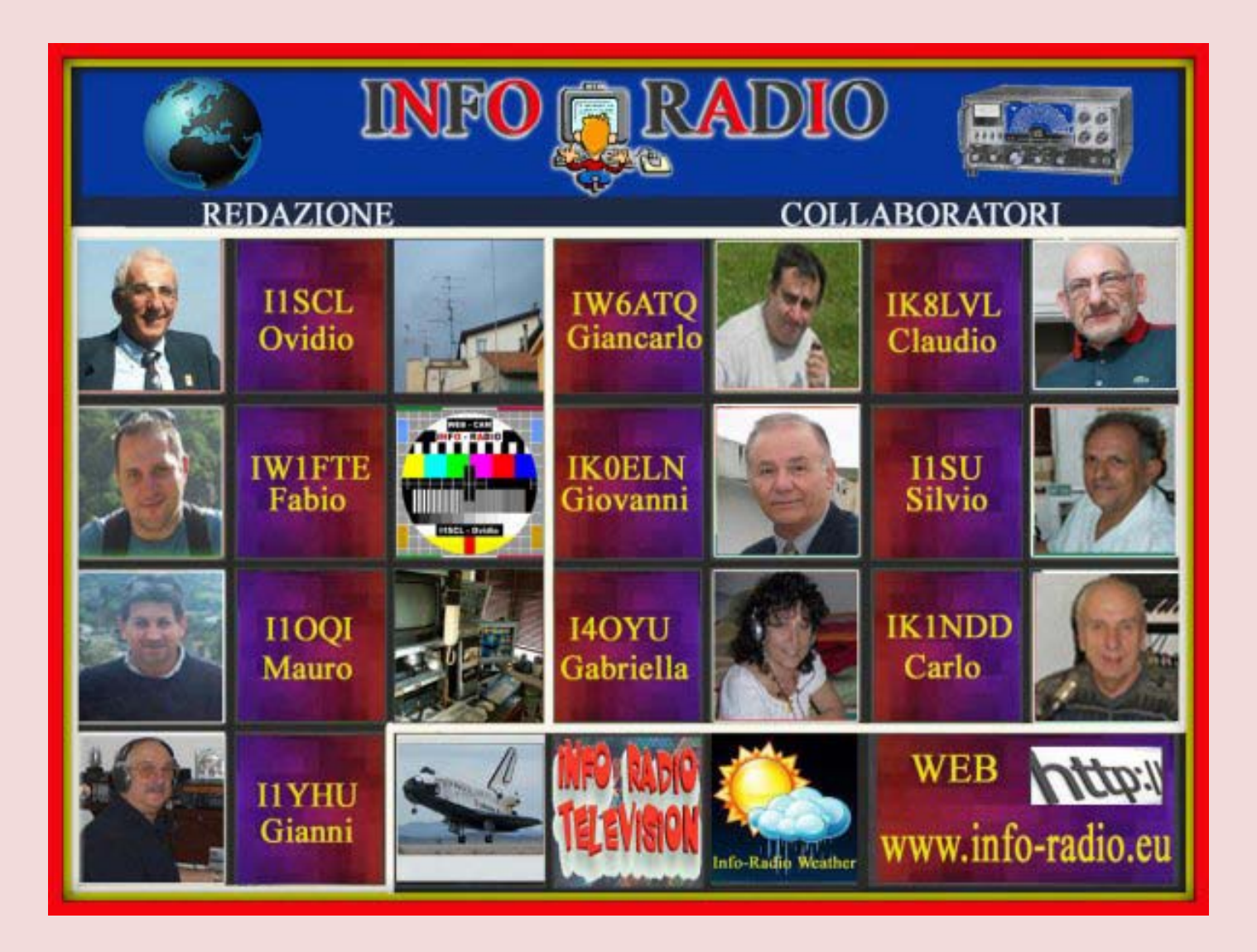

**[www.youtube.com/watch?v=ev7T5\\_LoXMQ&feature=youtu.be](http://www.youtube.com/watch?v=ev7T5_LoXMQ&feature=youtu.be) You Tube <http://www.info-radio.eu/index.php/radioamatori/i1scl/59-fotografie-e-video>**

 **[www.fulky.it](http://www.fulky.it/) [http://i1oqi.info-radio.eu](http://i1oqi.info-radio.eu/)**

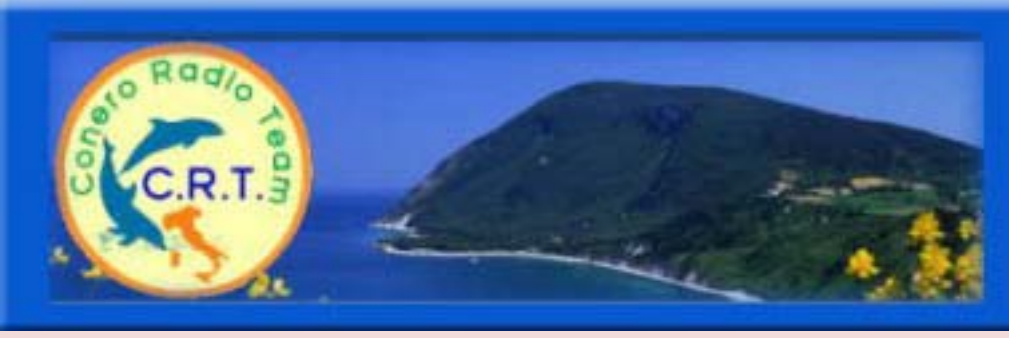

### **[http://www.crt.red](http://www.crt.red/)**

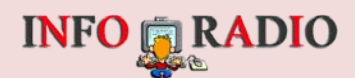

**Installando il programma <http://webstunning.com/pdf-reader> nel tuo computer, leggi sfogliando il giornale e anche tutti gli altri files PDF inseriti nell'H.D. del tuo computer.**

**ARCHIVIO GIORNALI (DAL 2003 AL 2017)**

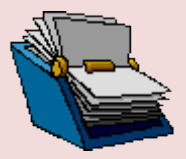

## **<https://app.box.com/s/3poxjxcef0l786oodcqy>**

#### **ANNO 2017**

**[http://www.crt.red/download/info-radio-2017](http://www.crt.red/download/info-radio-20167)**

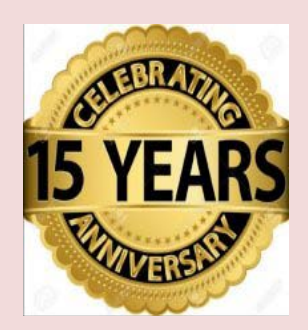

# **INFO-RADIO NEL MONDO [www.info-radio.eu](http://www.info-radio.eu/)**

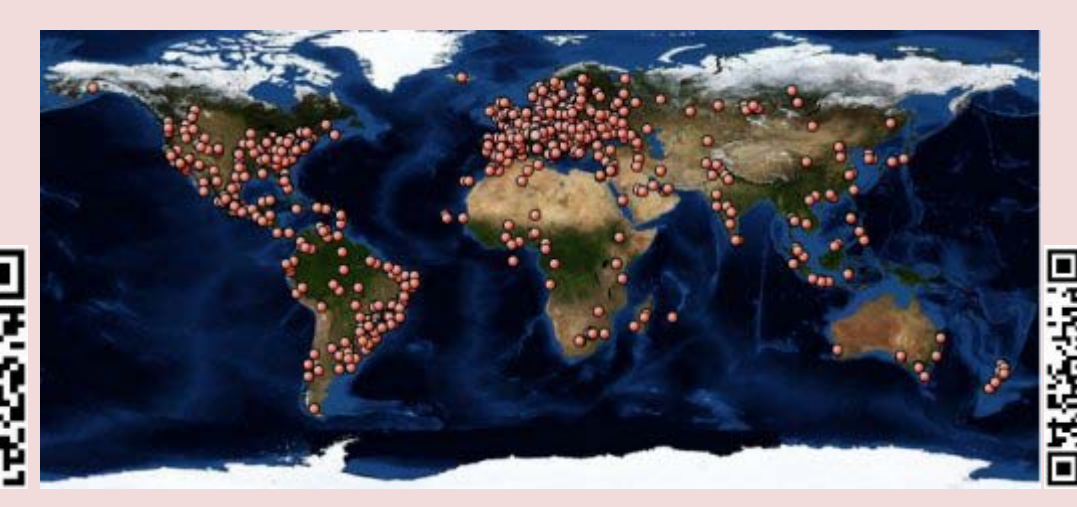

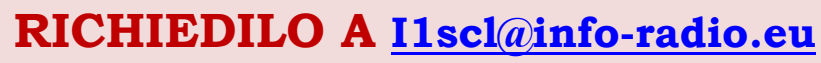

**@ All right reserved**

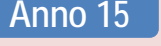